## Implementações do Método de Aproximação Primal-Dual aplicado ao problema da floresta de Steiner

Rafael Pereira Luna

Orientadora: Profa. Dra. Cristina Gomes Fernandes

— São Paulo, dezembro de 2004 —

- Durante o desenvolvimento deste trabalho, o aluno recebeu apoio financeiro da CAPES -

# Sumário

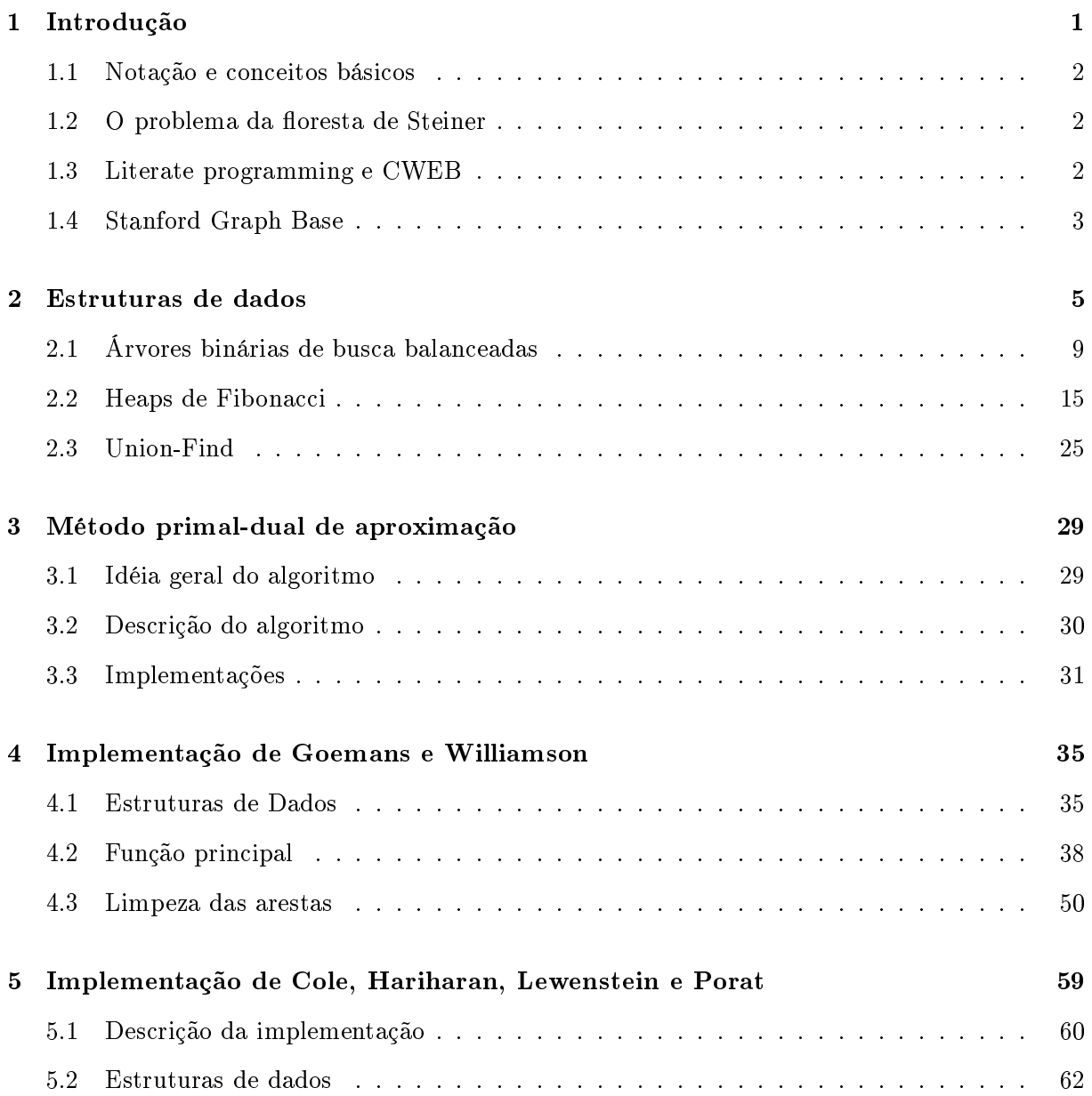

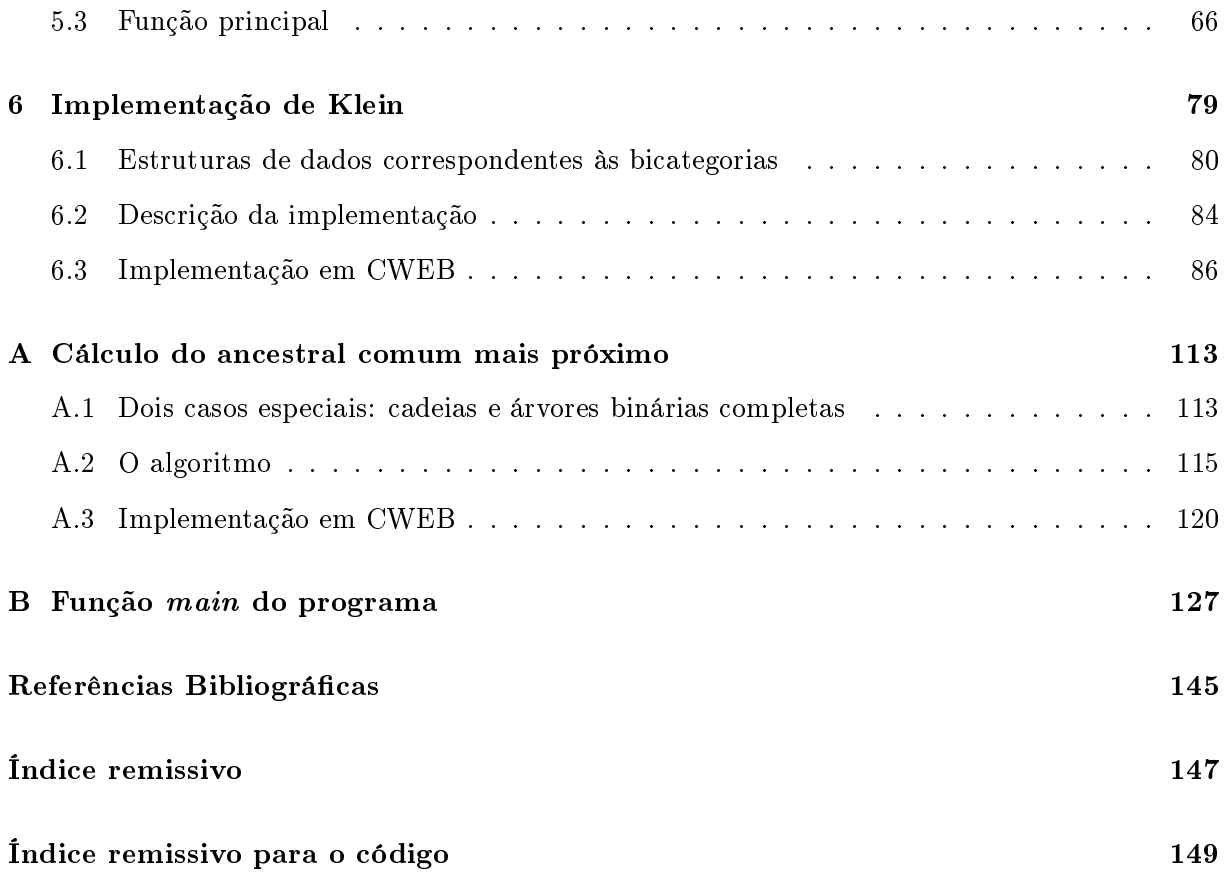

## Capítulo 1

# Introdução

Problemas de otimização combinatória têm aplicações nas mais diversas áreas, incluindo, por exemplo, projeto de redes de telecomunicação, de circuitos VLSI, empacotamento de objetos em containers, escalonamento e roteamento de veículos, etc. Vários destes problemas são reconhecidamente difíceis — NP-difíceis — e algoritmos de aproximação [10, 18, 3] são uma forma de ata
á-los que têm re
ebido bastante atenção dentro de otimização ombinatória na última dé
ada.

Dentre as várias técnicas de projeto de algoritmos de aproximação, uma se destaca por sua elegância e versatilidade: o método primal-dual de aproximação. Sofisticado, tal método derivase do método primal-dual clássico, que originou algoritmos exatos para problemas de fluxo em redes, de emparelhamento, de caminhos mais curtos.

O algoritmo de Bar-Yehuda e Even [2], de 1981, para o problema da cobertura por vértices, foi o primeiro uso (ainda que implícito) do método de aproximação primal-dual. Foram os trabalhos de Agrawal, Klein e Ravi [1] e de Goemans e Williamson [8], da década de 90, que retomaram e formalizaram o uso do método para o projeto de algoritmos de aproximação. Desde a publicação desses trabalhos, vários outros apareceram, tratando de problemas diferentes [4, 7, 9, 12, 11, 15] ou de implementações alternativas que tornam o método mais eficiente [5, 6, 13].

Apresentaremos aqui algumas das implementações do método de aproximação primal-dual aplicado ao problema da floresta de Steiner. Inicialmente, definiremos o problema em questão e daremos uma des
rição do algoritmo de aproximação primal-dual proposto por Goemans e Williamson para ele [8]. Após isso, apresentaremos quatro maneiras distintas de implementar este algoritmo, baseadas nas implementações sugeridas por Goemans e Williamson [8], Cole et al [5], Klein [13] e Gabow, Goemans e Williamson [6], exibindo ainda uma implementação em CWEB para cada uma delas. Ao final, serão apresentados alguns resultados obtidos através da análise experimental dessas implementações.

Neste capítulo, iremos inicialmente definir a notação e alguns conceitos básicos que serão bastante úteis para o desenvolvimento e a ompreensão de todo o resto do texto. Após isso, passaremos a abordar o problema da floresta de Steiner e alguns resultados de interesse relativos a este problema. Por fim, diremos algumas palavras sobre *literate programming*, CWEB e sobre a plataforma SGB [14], com o auxílio da qual foram realizadas as implementaçãoes apresentadas neste texto.

### 1.1 Notação e on
eitos bási
os

### 1.2 O problema da floresta de Steiner

Nesta e nas próximas seções, denotaremos o conjunto dos vértices e o conjunto das arestas de um grafo  $G$  por  $V_G$  e  $E_G$ , respectivamente. Além disso, denotaremos por  $Q_{\geq}$  o conjunto dos ra
ionais não-negativos.

O problema da floresta de Steiner consiste do seguinte: dados um grafo  $G$ , uma função custo c de  $E_G$  em  $Q >$  e uma coleção  $\mathcal R$  de subconjuntos de  $V_G$ , encontrar uma  $\mathcal R$ -floresta F que minimize  $c(F) = \sum_{e \in E_F} c_e$ .

Cada conjunto da coleção  $R$  é chamado de *conjunto de terminais* e os vértices que não pertencem aos conjuntos de  $R$  são chamados de vértices de Steiner. Uma  $R$ -floresta F é uma floresta geradora de G que tem a seguinte propriedade: cada conjunto de terminais em  $\mathcal R$  se encontra inteiramente contido no conjunto dos vértices de alguma das componentes de F. Quando R está implícito, dizemos que uma floresta satisfazendo tal propriedade é uma *floresta de Steiner* de G. Note que podemos assumir que os conjuntos de  $R$  são dois a dois disjuntos (caso contrário, bastaria substituir ada par de onjuntos que não satisfaz esta restrição pela união dos onjuntos no par).

Não se conhece um algoritmo eficiente (polinomial no tamanho da entrada (G, c, R)) para resolver o problema acima. Se a coleção  $R$  consiste em apenas um conjunto, o problema se reduz ao conhecido *problema de Steiner em grafos*, o qual é NP-difícil.

### 1.3 Literate programming e CWEB

```
1 (Header files of sf.c 71)
```

```
\langle Data structures of sf.c 68 \rangle
```

```
\langle Auxiliary functions 76 \rangle
```

```
\langle Steiner forest construction functions 77\rangle
```

```
\langle The main program 209\rangle
```
1.4 Stanford Graph Base

## Capítulo 2

## Estruturas de dados

Aqui des
reveremos as estruturas de dados utilizadas nas implementações que veremos a partir do apítulo 4.

- 3 (Header files of item.c 4)  $\langle$  Data structures of item.c 5 $\rangle$  $\langle$  Global variables of item.c 7 $\rangle$  $\langle$  Internal functions of item.c  $9 \rangle$  $\langle$  Itens manipulation functions 6  $\rangle$
- 4 (Header files of item.c 4)  $\equiv$ #in
lude <stdlib.h> #in
lude <stdio.h> #in
lude "item.h"

Este código é usado no bloco 3.

5  $\langle$  Data structures of item.c 5 $\rangle \equiv$ struct item\_struct { void \*value;  $\textbf{double} (*key)(\textbf{void} *);$ void  $*min$ ; g;

Este código é usado no bloco 3.

```
6 (Itens manipulation functions 6) \equivvoid \textit{alloc} ltens (int n)
      f
        int i;
        if (blocks \equiv 10) {
           fprintf({stderr}, "\n_u0verflow!!:\n';
           exit(1);\}if (\neg blocks) {
           I = \text{malloc}((n + 1) * \text{sizeof}(\text{struct item\_struct}));for (i = 0; i < n; i++) I[i].value = I + i + 1;I[n].value = I;\}else f
           Item new\_block = malloc(n * sizeof (struct item\_struct));block[blocks -1] = new\_block;for (i = 0; i < n - 1; i++) new_block [i]. value = new_block + i + 1;
           new \mathbf{L} is a value \mathbf{L} in the set of \mathbf{L}- · ······ ····· <u>-</u> · ·····,
        \}blocks ++;\}Veja também blo
os 8, 10, 11, 12, 13, 14 e 15.
  Este 
ódigo é usado no blo
o 3.
```

```
7 (Global variables of item.c 7 \geint blocks = 0;Item I, block [10];
```
Veja também blo
o 16.

Este ódigo <sup>é</sup> usado no blo
o 3.

```
8 (Itens manipulation functions 6) +=
     void freeItens ()
     f
       static int \text{calls} = 0;
```

```
calls +;
  if (calls \equiv blocks) {
     while (blocks > 0) {
         blocks --;free (block [blocks]),\}\mathit{free}\left( I\right) ;\}\}
```

```
9 \langle Internal functions of item.c 9\rangle \equivItem allowItem()\{Item x = I
~ value ;
        if (x \equiv I) {
           printf("Item: _0Vert1ow!!:\n");
           exit(1);\}\mathcal{I} value \mathcal{I}return x;
     \}
```

```
Este código é usado no bloco 3.
```

```
10 (Itens manipulation functions 6) +=
         void freeItem (Item a)
         \{and \alpha value \alpha is the Internal properties of \alpha\sim value \sim as a value \sim\}
```

```
11 (Itens manipulation functions 6) +=
         Item \textit{newItem}(\textbf{void} * \textit{value}, \textbf{double}(* \textit{key})(\textbf{void} *), \textbf{void} * \textit{min})f
             Item x = \text{alloc} \times \text{Item}();
```

```
x
~ value = value ;
   \overline{v} \overline{v} ;
   x
~ min = min ;
  return x;
g
```

```
12 (Itens manipulation functions 6) +=
       void *getValue (Item a)
        f
           return and \alpha value \alpha is a value \alpha\}
```

```
13 (Itens manipulation functions 6) +=
      void setValue (Item a, void *value )
       f
         \sim value \sim value \sim value \sim\}
```

```
14 (Itens manipulation functions 6) +=
       double key (Item a)
       f
          - - - -- - - - - - - - - - - - - - <sub>/</sub>;
       \}
```

```
15 (Itens manipulation functions 6) +=
       Item minItem(Item a)
       f
         Item min<sub>item = \&min;</sub>
          minimal set of minimal set of minimal set of \sim minimal set of \sim\cdots \cdots \cdots \cdots \cdots \cdots \cdotsreturn min\_item;g
```

```
16 \langle Global variables of item.c 7\rangle +=
      struct item_struct min;
```
17  $\langle$  item.h 17  $\rangle \equiv$ 

typedef struct item\_struct \*Item; void allocItens (int  $n$ ); Item  $newItem(void * value, double(*key)(void *), void *min);$ void  $*getValue$  (Item a); void  $setValue$  (Item a, void  $*value$ ); double  $key$  (Item a); Item minItem(Item a); void freeItem (Item a); void  $freeItems$  ( );

#### $2.1$ Árvores binárias de busca balanceadas

```
18 \langle bbst.h 18 \rangle \equivtypedef struct bbst struct *BalBST;
     void BBSTalloc(int n);BalBST BBSTinit();
     BalBST BBSTinsert(BaIBST r, Item x, Item xy);void BBST traverse (BalBST r, void (*func) (Item item, void *args[]); void *args[];
     void BBSTdestroy (BalBST r);
     void BBSTfree ();
```
- 19 (Header files of bbst.c 20)  $\langle$  Data structures of bbst.c 21 $\rangle$  $\langle$  Global variables of bbst.c 23  $\rangle$  $\langle$  Internal functions of bbst.c 25 $\rangle$  $\langle$  Trees manipulation functions 22  $\rangle$
- 20 (Header files of bbst.c 20)  $\equiv$ #in
lude <stdlib.h> #in
lude <stdio.h> #in
lude "item.h" #in
lude "bbst.h"

Este ódigo <sup>é</sup> usado no blo
o 19.

```
21 \langle Data structures of bbst.c 21 \rangle \equiv
```

```
struct bbst_struct {
  Item item;
  BalBST l;
  BalBST r;
 int bal;
\};
```
Este ódigo <sup>é</sup> usado no blo
o 19.

```
22 \langle Trees manipulation functions 22 \rangle \equivvoid BBSTalloc(int n)f
         int i;
         T = \text{malloc}((n+1) * \text{sizeof}(\text{struct } \text{bbst\_struct}));for (i = 0; i < n; i++) T[i].i = T + i + 1;T[n].l = T;\}
```
Veja também blo
os 24, 28, 29, <sup>32</sup> <sup>e</sup> 33.

Este ódigo <sup>é</sup> usado no blo
o 19.

23 (Global variables of bbst.c 23)  $\equiv$ BalBST  $T$ ;

Este ódigo <sup>é</sup> usado no blo
o 19.

```
24 \langle Trees manipulation functions 22 \rangle +=
      void BBSTfree ()
      \{free(T);\}
```

```
25 (Internal functions of bbst.c 25) \equivBalBST allocNode()
              f
                    \mathcal{B} = \mathcal{B} \cup \mathcal{B} and \mathcal{B} = \mathcal{B} \cup \mathcal{B} and \mathcal{B} = \mathcal{B} \cup \mathcal{B}
```

```
- \sqrt{2} - \sqrt{2} - \sqrt{2}P and P and P and P and P and P and P and P and P and P and P and P and P and P and P and P and P and P and P and P and P and P and P and P and P and P and P and P a
               exit
(
1);
        T\neg l = x\neg l;return
x
;
\}
```
Veja também blo
os <sup>26</sup> <sup>e</sup> 27.

Este ódigo <sup>é</sup> usado no blo
o 19.

```
26
h Internal fun
tions of bbst.
 25
i
+

             void free Nodes (Balbaria) in the Monday of the Monday of the Monday of the Monday of the Monday of the Monday
            \{x~
l
=
T~
l
;
                  \sim \sim \sim \sim \sim \sim\}
```

```
27
h Internal fun
tions of bbst.
 25
i
+

      \mathcal{L} new Node is the interval of \mathcal{L}f
         BalBST
x
= al lo
Node ( );
         x~
l
= ;
         x~
r
= ;
         x~ item
= item
;
         x~ bal
= 0;
         return
x
;
      \}
```

```
28 is the common function function function function function function function function function function function \mathcal{L}^2BalBST BBSTinit()
           f
                return \Lambda;
           \}
```
Recebe:

- um item x;
- o nó raiz r de uma árvore binária de bus
a AVL;
- um apontador y para um item.

E faz o que?

Tenta inserir x na árvore de raiz r. O item x somente é inserido aso não exista na árvore um item om a mesma have que x. Caso já exista um item na árvore que possua a mesma have de x, tal item será armazenado no endereço dado por y. Caso ontrário, o onteúdo armazenado em y será  $\Lambda$ . Ao final de sua execução, a função devolve o novo nó raiz da árvore (note que a raiz de uma árvore AVL pode mudar após a inserção de um novo item).

29  $\langle$  Trees manipulation functions 22  $\rangle$  +=

```
BalBST BBSTinsert (BalBST r, Item x, Item *y)
\{static int inc;
   if (\neg r) {
         inc = 1;*y = \Lambda;return newNode(x);\mathcal{E}else f
         \begin{bmatrix} x & x \\ y & y \end{bmatrix} items (referred).
            inc = 0;\boldsymbol{\sigma} and items in the set of \boldsymbol{\sigma}return r;
         \}else f
             \cdots (\cdots) (\cdots) \cdots item)) f
                  \sim limitsert (respectively); yii); yii); yii); yii); yii); yii); yii); yii); yii); yii); yii); yii); yii); yii); yii); yii); yii); yii); yii); yii); yii); yii); yii); yii); yii); yii); yii); yii); yii); yii); yii); yii)
                 if (inc) \{switch \mathcal{N} for \mathcal{N} for \mathcal{N}case -1: \langle \text{Case } 1 \text{ } 30 \rangle
ase 0: r
~ bal = 1;
                          return r;
                     default: /* inc == 1 */r
~ bal = 0;
                          inc = 0;return r;
```

```
\}\}else return
r
;
                                                  \}else en de la construction de la construction de la construction de la construction de la construction de la c
                                                             r~ r = BBSTinsert(; r; r; y; y
                                                             if it is a contract of the contract of the contract of the contract of the contract of the contract of the contract of the contract of the contract of the contract of the contract of the contract of the contract of the con
                                                                      \mathcal{L} balance \mathcal{L} balance \mathcal{L} balance \mathcal{L}
ase

1
:
r~ bal
= 0;
                                                                                in

= 0;
                                                                                return
r
;

ase
0
:
r~ bal
= 1;
                                                                                return and the contract of the contract of the contract of the contract of the contract of the contract of the
                                                                                                                             \frac{1}{2}i \in \mathbb{R} is i = 3\}\}else return
r
;
                                                  \}\}\}\big\}\mathcal{S} \mathcal{S} \mathcal{S} \mathcal{S} \mathcal{S} \mathcal{S} \mathcal{S} \mathcal{S} \mathcal{S} \mathcal{S} \mathcal{S} \mathcal{S} \mathcal{S} \mathcal{S} \mathcal{S} \mathcal{S} \mathcal{S} \mathcal{S} \mathcal{S} \mathcal{S} \mathcal{S} \mathcal{S} \mathcal{S} \mathcal{S} \mathcal{f
                                 discussion of the contract of the contract of the contract of the contract of the contract of the contract of
                                 \sim 0;
                                 \sim balance \sim balance \sim balance \simr~
l
=
u~
r
;
                                          u~
r
=
r
;
                                          r~ bal
= 0;
                                          u~ bal
= 0;
                                          return
u
;
                               \}else
f
                                          and the contract of the contract of the contract of the contract of the contract of the contract of the contract of the contract of the contract of the contract of the contract of the contract of the contract of the contra
                                          u~
r
=
v~
l
;
                                          r~
l
=
v~
r
;
```

```
v
~ l = u;
      \sim \sim \sim \sim-- (* * * * = 1) * * * * * = 1;
      else r
~ bal = 0;
      \sim balance \sim 1) under the 1 state \sim 1
      else u
~ bal = 0;
      v
~ bal = 0;
      return v;
  \}\}
```
Este ódigo <sup>é</sup> usado no blo
o 29.

```
31 \langle Case 2 31 \rangle \equivf
             BalBST u = r
~ r;
             inc = 0;\sim balance \sim balance \sim balance \simr
~ r = u
~ l;
                 u
~ l = r;
                 r
~ bal = 0;
                 u
~ bal = 0;
                return u;
             \}else f
                 \mathcal{L} = \mathcal{L} \mathcal{L}u
~ l = v
~ r;
                 r
~ r = v
~ l;
                 \sim \sim \sim \simv
~ r = u;
                 \sim balance \sim 1) respectively. The 1) respectively is the 1) respectively.
                 - balance respectively.
                 if (v
~ bal  1) u
~ bal = 1;
                 else u
~ bal = 0;
                 v
~ bal = 0;
                return v;
            \}\}
```
Este ódigo <sup>é</sup> usado no blo
o 29.

```
32 \langle Trees manipulation functions 22 \rangle + \equivvoid BBSTtraverse (BalBST r, void (*func) (Item item, void *args[]), void *args[])
         f
            if (r) {
                \sim light \sim light \sim light \sim light \sim light \sim light \sim light \sim light \simBBSTtraverse (r
~ r; fun
 ; args );
                \langle \cdot \rangle , and \langle \cdot \rangle is a function \langle \cdot \rangle , and \langle \cdot \rangle\}\}33 \langle Trees manipulation functions 22 \rangle +=
         void BBSTdestroy(BaIBST r)f
            if (r) {
                \mathcal{O} \ \mathcal{O} \ \mathcal{O}\theta \leftarrow \thetafreeNode(r);\}\}
```
## 2.2 Heaps de Fibonacci

```
34 \langle fibheap.h 34 \rangle \equivtypedef struct fh *FibHeap;typedef struct fh\_node * FHnode;void FHEAPalloc(int num_heaps, int num_elems);
     FibHeap FHEAPinit ( );
     int FHEAPempty (FibHeap H);
     FHnode FHEAP insert (FibHeap H, Item a);
     Item FHEAPfindMin(FibHeap H);
     void FHEAPdelMin (FibHeap H);
     void FHEAPdecreaseKey(FibHeap H, FHnode x, Item a);
```

```
Item FHEAPdelete (FibHeap H, FHnode x);
void FHEAPtraverse (FibHeap H, void (*func) (Item item, void *args []), void *args []);
FibHeap FHEAPjoin (FibHeap H1, FibHeap H2);
void FHEAP destroy (FibHeap H);
void FHEAPfree ( );
```

```
35 \, (Header files of fibheap.c 36)
       \langle Global variables of fibheap.c 39 \rangle\langle Data structures of fibheap.c 37\rangle\langle Internal functions of fibheap.c 41\rangle\langle Heaps manipulation functions 38 \rangle
```

```
36 (Header files of fibheap.c 36) \equiv#in
lude <stdlib.h>
   #in
lude "item.h"
   #in
lude "fibheap.h"
```
Este ódigo <sup>é</sup> usado no blo
o 35.

```
37 (Data structures of fibheap.c 37) \equivstruct fh \{FHnode min;
     g;
     struct fh_node {
       Item item;
       FHnode parent;
       FHnode child;
       FHnode right;
       FHnode left;
       long degree mark;
```

```
g;
```
Este ódigo <sup>é</sup> usado no blo
o 35.

```
38 (Heaps manipulation functions 38) \equivvoid FHEAPalloc (int num\_heaps, int num\_elems)
     f
       int i;
```
 $heaps = malloc((num \text{ }heaps + 1) * sizeof(\text{struct } fh));$ for  $(i = 0; i < num \text{ heaps}; i++)$  heaps  $[i].min = (FHnode)(heaps + i + 1);$  $heaps[i].min = (\textbf{FHnode})$  heaps;  $nodes = \text{malloc}((\text{num} \ \text{elements} + 1) * \text{sizeof}(\text{struct fh\_node}))$ ; for  $(i = 0; i < num\_elements; i++)$  nodes [i]. parent = nodes + i + 1;  $nodes[i].parent = nodes;$  $\}$ Veja também blo
os 40, 46, 47, 48, 49, 50, 51, 53, 54, <sup>56</sup> <sup>e</sup> 57.

Este ódigo <sup>é</sup> usado no blo
o 35.

```
39 (Global variables of fibheap.c 39) \equivFibHeap heaps;
     FHnode nodes;
```
Este ódigo <sup>é</sup> usado no blo
o 35.

```
40 (Heaps manipulation functions 38) + \equivvoid FHEAPfree ()
      f
        free (heaps );
        free (nodes );
      \}
```

```
41 (Internal functions of fibheap.c 41) \equivFibHeap allocFibHeap()f
         FibHeap x = (FibHeap)(heaps-min);
         if (x \equiv heaps) {
           printf("FHEAP: _{0}vert1ow!!!_{0}(heaps)\n\exit(1);\mathcal{E}\cdots m<sub>r</sub> \cdots min \cdotsreturn x;
      \}
```
Veja também blo
os 42, 43, 44, 45, 52, <sup>55</sup> <sup>e</sup> 58.

Este ódigo <sup>é</sup> usado no blo
o 35.

```
42 (Internal functions of fibheap.c 41) + \equivvoid freeFibHeap (FibHeap H)
       f
          H \rightarrow min = heavy \rightarrow min;heaps \rightarrow min = (\textbf{FHnode}) H;\}
```

```
43 (Internal functions of fibheap.c 41) + \equivFHnode allocFHnode()
       \{FHnode x = nodes \rightarrow parent;if (x \equiv nodes) {
            printf("FHEAP: "U0verflow!!! "U(nodes)\nexit(1);\}\mathbf{r} is the parent \mathbf{r} is the set of \mathbf{r}return x;
       g
```

```
44 (Internal functions of fibheap.c 41) + \equivvoid freeFH node (FHnode x)
         f
              \mathbf{r} is the parent \mathbf{r} is the set of parent \mathbf{r} is the set of parent \mathbf{r}nodes \rightarrow parent = x;\}
```

```
45 (Internal functions of fibheap.c 41) + \equivstatic void LISTinsert(FHnode a, FHnode b)f
         FHnode 
 = a
~ right ;
         . right = 7

~ left = b;
         . r r<sub>g</sub>... . r<sub>g</sub>
         \overline{ }}
```
<sup>f</sup>

**FHnode**  $x = \text{allocF}H\text{node}$  ();

```
static void LIST delete (FHnode b)
        f
           FHnode a = b
~ left ;
           FHnode 
 = b
~ right ;
           \cdots \cdots \cdots\overline{ } as a left \overline{ }\}static void LIST concatenate (FHnode a, FHnode d)
        \{\mathcal{F} = \mathcal{F} \cup \mathcal{F} , and the absolute \mathcal{F} = \mathcal{F} \cup \mathcal{F}\mathcal{A} , and the definition of \mathcal{A}\sigma right \sigma\cdots and \cdots as
           b
~ left = 
;
           \bm{v} and by the bias \bm{v}\}46 (Heaps manipulation functions 38) + \equivFibHeap FHEAPinit()f
           FibHeap H = \text{allocFibHeap}( );
           H \rightarrow min = \Lambda;return H;
        \}47 (Heaps manipulation functions 38) + \equivint FHEAPempty(FibHeap H)
        \{return (H \rightarrow min \equiv \Lambda);\}48 (Heaps manipulation functions 38) + \equivFHnode FHEAP insert (FibHeap H, Item a)
```

```
x
~ item = a;
           \boldsymbol{r} and \boldsymbol{r} are \boldsymbol{r} and \boldsymbol{r}x
~ degree_mark = 0;
          if (\neg(H\rightarrow min)) {
               \overline{v} , \overline{v} , \overline{v}H \rightarrow min = x;\}else f
              LISTinsert(H~min, x);if (key(a) < key(H\rightarrow min\rightarrow item)) H\rightarrow min = x;\}return x;
        \}49 (Heaps manipulation functions 38) + \equivItem FHEAPfindMin(FibHeap H)
        f
           return H \rightarrow min \rightarrow item;\}50 (Heaps manipulation functions 38) + \equivvoid FHEAPdelMin(FibHeap H)
        f
           FHnode min = H \rightarrow min, v;
          if (-min) return;
          if (\neg (min \neg \text{child}) \land (min \equiv min \neg \text{right})) {
              H \rightarrow min = \Lambda;freeFHnode (min );
              return;
           \mathcal{E}if (min\rightarrow child) {
              FHnode x = min \rightarrow child;\cdots \cdots \cdots \cdots \cdots \cdots \cdots\mathcal{O} and \mathcal{O} and \mathcal{O}
```
 $LISTdelete(x);$ 

 $\mathbf{r}$  and  $\mathbf{r}$  are  $\mathbf{r}$ 

 $LISTinsert(min, x);$ 

```
x = y;\}min \neg \text{child} = \Lambda;LISTinsert (min, x);\mathbf{r} and \mathbf{r} are \mathbf{r}\}LIST delete (min); \frac{1}{\sqrt{2\pi}} delete min from the root list \frac{1}{\sqrt{2\pi}}v = min\rightarrow right;freeFHnode (min );
f
  FHnode A[1 + 8 * sizeof(long)]; \neq A[d] keeps all roots which have degree d */int i, Dn = 1 + 8 * sizeof (long); \forall * 1 + log(n): maximum number of trees */for (i = 0; i < Dn; i++) A[i] = \Lambda;do f
     int d;
     FHnode x = v;
      v = v
~ right ;
     if (x \equiv v) v = \Lambda;
     else LISTdelete(x); /* delete x from the root list */
      \alpha and \alpha degree of \alpha is the degree of \alpha is the degree of \alpha and \alpha is the degree of \alphawhile (d < Dn \wedge A[d]) {
        FHnode y = A[d];
         \sqrt{a} items) is the set of \sqrt{b}FHnode aux = x;
           x = y;
           y = a u x;\}f
            \mathbf{v} and \mathbf{v} and \mathbf{v} and \mathbf{v}if (f) LISTinsert(f, y);
            \mathcal{P} is the state \mathcal{P} is the state \mathcal{P} is the state \mathcal{P}\sigma r \cdots \cdots ;
           x \rightarrow degree mark += 2;
                                             /* increment by 1 the degree of x */y
~ degree_mark = (y
~ degree_mark  1)  1; = set to 0 the mark of y =
        \mathcal{F}A[d] = \Lambda;d_{++};
```

```
\}A[d℄ = x
~ right = x
~ left = x;
                 } while (v);
                 for (i = 0; \neg A[i]; i++);
                 A[i℄
~ left = A[i℄
~ right = A[i℄;
                 H \rightarrow min = A[i++];for ( ; i < Dn; i++)if (A[i]) \{LISTinsert (H \rightarrow min, A[i]); \qquad /* insert A[i] in the root list */
                         if (key (A[i℄
~ item) < key (H~ min~ item)) H~ min = A[i℄;
                    \}\}\}51 (Heaps manipulation functions 38) + \equivvoid FHEAPdecreaseKey(FibHeap H, FHnode x, Item a)
         f
             FHnode p;
             - items in the control of the control of the control of the control of the control of the control of the control of the control of the control of the control of the control of the control of the control of the control of t
             else f
                 if \mathcal{N} is the contract of \mathcal{N} (a) return; the contract of \mathcal{N}x
~ item = a;
             \}\mathbf{r} \mathbf{r} , \mathbf{r}\mathbf{r} = \left( \mathbf{r}^{k+1}, \ldots, \mathbf{r}^{k} \right) (if \mathbf{r}^{k+1}) items)) for
                 \lambda \lambda \lambda \lambda \lambda \lambda \lambda \lambdaelse f
                     \mathbf{r} if \mathbf{r} is \mathbf{r} and \mathbf{r} if \mathbf{r} is \mathbf{r} if \mathbf{r}LIST delete (x); \longrightarrow delete x from the child list of p */\}p \rightarrow degree mark ==2;/* decrement by 1 the degree of p */LISTinsert (H \rightarrow min, x); \qquad /* insert x in the root list */\cdots \cdots \cdots\alpha are defined as a function of \alpha in the mark of \alpha in the mark of \alpha in the mark of \alpha in the mark of \alphacascading\_cut(H,p);\mathcal{F}_{\mathcal{F}}if (key(a) < key(H\rightarrow min\rightarrow item)) H\rightarrow min = x;}
```
 $\}$ 

```
52 (Internal functions of fibheap.c 41) + \equivvoid \mathit{cascaling\_cut}(FibHeap H, FHnode x)
       f
          FHnode p;
          \mathbf{r} \mathbf{r} , \mathbf{r}if (p) \{\cdots (x acynec mark \sim 2 \sim 0) x acynec mark \cdots; set to 1 the mark of \cdotselse f
                \frac{1}{\sqrt{2}} right \frac{1}{\sqrt{2}} points \frac{1}{\sqrt{2}}else f
                   \mathbf{v} is the state \mathbf{v} final properties \mathbf{v} is the state \mathbf{v} is the state \mathbf{v}LIST delete (x); \longrightarrow delete x from the child list of p */\}p \cdot degree \quad mark \quad -2;/* decrement by 1 the degree of p */LISTinsert (H \rightarrow min, x); \qquad /* insert x in the root list */
                \mathbf{r} and \mathbf{r} are \mathbf{r}\alpha and the contract \alpha are matter to \alpha in the mark of \alpha in the matter of \alpha in the matter of \alphacascading\_cut(H,p);\}\}\}53 (Heaps manipulation functions 38) + \equivItem FHEAPdelete (FibHeap H, FHnode x)
       \{\mathcal{I}FHEAP decrease Key (H, x, minItem (item));FHEAPdelMin(H);return item;
       \}54 (Heaps manipulation functions 38) +=void FHEAPtraverse (FibHeap H, void (*func) (Item item, void *args []), void *args [])
       \{traverse(H \rightarrow min, func, args);
```

```
55 (Internal functions of fibheap.c 41) + \equivvoid traverse (FHnode r, void (*func) (Item item, void *args[]), void *args[]f
                   FHnode x;
                   if (r) {
                          \langle \begin{array}{cccc} \mathbf{J} & \mathbf{J} & \traverse (region \mathcal{F} ); arguments in the set of \mathcal{F}\mathbf{r} = \mathbf{r} \cdot \mathbf{r} \cdot \mathbf{r(fun
 )(x
~ item; args );
                               traverse (x
~ 
hild ; fun
 ; args );
                         \}\}\}56 (Heaps manipulation functions 38) +=
              FibHeap FHEAPjoin (FibHeap H1, FibHeap H2)
              f
                   if (\neg(H1 \neg min)) {
                         freeFibHeap(H1);return H2;
                   \}if (\neg(H2\rightarrow min)) {
                         freeFibHeap(H2);return H1;
                   \}LIST concatenate (H1 \rightarrow min, H2 \rightarrow min);if (key(H1 \rightarrow min \rightarrow item) < key(H2 \rightarrow min \rightarrow item)) {
                         freeFibHeap(H2);return H1;
                   \}else f
                         freeFibHeap(H1);return H2;
                   \}\}
```

```
\mathcal{L} for a fiber of \mathcal{L} for a fiber of \mathcal{L} for a fiber of \mathcal{L}\{\cdots, \bar{J} (\bar{J} \cdots, \bar{J});
       f: F = F \cdot F = F \cdot F \cdot F = F \cdot F\big\}
```
58 h Internal functions of bheap. It is a function of the set of basic distribution of the set of the set of t

```
void destroy
(FHnode
r
)
\{FHnode
x
;
       if
(
r
)
f
             destroy
(
r~ 
hild );
             ... ... ... ... ... ... ... ... ...
             \mathbf{r} , \mathbf{r} , \mathbf{r}FHnode
z
=
x~ right
;
                    destroy
(
x~ 
hild );
                    \mathcal{L} and \mathcal{L} and \mathcal{L} and \mathcal{L} and \mathcal{L} and \mathcal{L} and \mathcal{L} and \mathcal{L} and \mathcal{L} and \mathcal{L} and \mathcal{L} and \mathcal{L} and \mathcal{L} and \mathcal{L} and \mathcal{L} and \mathcal{L} and \mathcal{L} and 
                    , . . . <u>. . . . . . . . . . .</u> . .
                    x
=
z
;
            \}freeFHnode
(
r);
      \}\}
```
## 2.3 Union-Find

```
59
       , ________ _____ __ __ __ __ __ __ __
       , <u>– ….. ….. …. …. …. …. ……</u>
       h Global variables of uf.
 62
i
       h Disjoint sets manipulation fun
tions 63
i
```
### 00 i <del>-------- -----</del> -- --- -- - 00 j #in
lude <stdlib.h>

Este ódigo <sup>é</sup> usado no blo
o 59.

61  $\langle$  Data structures of uf.c 61 $\rangle \equiv$ 

```
typedef struct set_node {
```

```
int p;
```
int size ;

```
\} SetNode;
```
Este ódigo <sup>é</sup> usado no blo
o 59.

```
62 (Global variables of uf.c 62) \equivSetNode *set;
```
Este ódigo <sup>é</sup> usado no blo
o 59.

```
63 (Disjoint sets manipulation functions 63) \equivvoid UFinit(int n)f
         int i;
         set = \text{malloc}(n * \text{sizeof}(\text{SetNode}));for (i = 0; i < n; i++) {
            set[i].p = i;\textit{set}[i].\textit{size} = 1;\}\}
```
Veja também blo
os 64, <sup>65</sup> <sup>e</sup> 66.

Este ódigo <sup>é</sup> usado no blo
o 59.

```
64 \langle Disjoint sets manipulation functions 63 \rangle + \equivint UFfind (int key)
      f
        int i = key, j;while (set[i].p \neq i) i = set[i].p;for (j = key; set[j].p \neq j; j = set[j].p) set [j].p = i;return i;
      g
```

```
65
h Disjoint sets manipulation fun
tions 63
i
+

            e international contract of the contract of the contract of the contract of the contract of the contract of the contract of the contract of the contract of the contract of the contract of the contract of the contract of th
           f
                 if
(set
[key1
℄
:size
< set
[key2
℄
:size
)
f
                      intervals to the contract of the contract of \mathcal{L}key1
= key2
;
                      key2
= tmp
;
                \}set
[key2
℄:p
= key1
;
                 set
[key1
℄
:size += set
[key2
℄
:size
;
           \}
```

```
66
h Disjoint sets manipulation fun
tions 63
i
+

     void UFdestroy ()
     \{free
(set );
     \}
```

```
67
h uf.h 67
i

               void UFinit
(int
n);
               int UFnd
(int key );
               e international contract of the contract of the contract of the contract of the contract of the contract of the contract of the contract of the contract of the contract of the contract of the contract of the contract of th
              void UFdestroy ( );
```
## Capítulo 3

## Método primal-dual de aproximação

As implementações que estudaremos são todas baseadas num algoritmo de aproximação projetado por Goemans e Williamson [8] para o problema. Tal algoritmo utiliza o método de aproximação primal-dual e é uma 2-aproximação para o problema da floresta de Steiner.

### 3.1 Idéia geral do algoritmo

Um conceito fundamental no qual se apóia o algoritmo é o de *conjunto ativo*. Dados um grafo G e uma coleção  $R$  de conjuntos de terminais, um subconjunto S de  $V_G$  é dito ativo se, e somente se, existe um conjunto T em R tal que  $T \cap S \neq \emptyset$  e  $T \setminus S \neq \emptyset$ . Quando S é o conjunto dos vértices de alguma componente de uma floresta  $F$  de  $G$ , dizemos que tal componente é uma componente *ativa* de  $F$ ; caso contrário, a componente é dita *inativa*.

Note que se F é uma R-floresta de G então, para todo conjunto S ativo,  $E_F \cap \delta(S) \neq \emptyset$ , onde  $\delta(S)$  é o corte determinado por S no grafo G. Assim, podemos enunciar o problema da floresta de Steiner na forma de um programa inteiro, omo segue abaixo.

> minimize x sob as restrições  $\sum_{e \in \delta(S)} x_e \geq 1$ , para todo S ativo  $x_e \in \{0, 1\}$ , para toda aresta e em  $E_G$ .

Neste programa,  $x$  é um vetor indexado por  $E_G$  e  $c$  é a função custo definida no problema. Dada uma floresta geradora F, o vetor *característico* de F é o vetor x tal que  $x_e = 1$  para e em  $E_F$  e  $x_e = 0$  para e em  $E_G \backslash E_F$ . Assim, toda floresta de Steiner do grafo G pode ser interpretada como uma solução viável do programa acima: dada uma floresta de Steiner  $F$  do grafo  $G$ , temos que o vetor característico de F é uma solução viável do programa.

O programa linear abaixo é uma relaxação linear do programa inteiro.

minimize x sob as restrições  $\sum_{e \in \delta(S)} x_e \geq 1$ , para todo S ativo  $x_e \geq 0$ , para toda aresta e em  $E_G$ .

O dual do programa acima é dado a seguir, onde y é um vetor indexado pela coleção de todos os onjuntos ativos de G.

> maximize  $\sum_S y_S$ sob as restrições  $\sum_{S: e \in \delta(S)} y_S \leq c_e$ , para toda aresta e em  $E_G$  $y_S \geq 0$ , para todo S ativo.

O algoritmo parte de uma solução viável  $y$  do programa dual e de uma floresta geradora de G cujo vetor característico não satisfaz uma ou mais restrições no programa primal (note que, deste modo, tal floresta tem uma ou mais componentes ativas). Então, em cada iteração, o algoritmo tenta "melhorar" a solução  $y$ , aumentando o valor das posições de  $y$  correspondentes às componentes ativas da floresta, até que a restrição do programa dual correspondente a alguma das arestas do grafo seja satisfeita om igualdade. Quando isto o
orre, uma tal aresta é então incluída na floresta e tem início uma nova iteração do algoritmo. No momento em que nenhuma das componentes da floresta corrente for ativa o algoritmo termina, devolvendo uma sub-floresta de Steiner minimal contida na floresta corrente. O custo da floresta devolvida pelo algoritmo nunca ultrapassa o dobro do custo de uma floresta de Steiner ótima.

A subseção abaixo des
reve, mais detalhadamente, esse algoritmo.

#### 3.2 Descrição do algoritmo

Cada iteração do algoritmo começa com uma floresta geradora de  $G$  que contém pelo menos uma omponente ativa e um vetor y, solução viável do programa dual. Na verdade, y não é armazenado explicitamente; ao invés disso, guarda-se o valor da função objetivo dual em y e, para cada vértice v do grafo, o número  $d(v)$  que é a soma das posições de y correspondentes  $\alpha$  às componentes às quais v pertenceu nas florestas das iterações anteriores (incluindo a floresta corrente). A primeira iteração começa com uma floresta que não contém arestas, sendo composta por n componentes, onde  $n = |V_G|$  (ou seja, cada vértice do grafo é uma componente da floresta). Além disso, y é igual ao vetor nulo e, assim,  $d(v) = 0$  para todo  $v \in V_G$ .

Em cada iteração, uma *aresta externa* é incluída na floresta; uma *aresta externa* nada mais é do que uma aresta que une duas componentes distintas da floresta. A aresta externa escolhida pelo algoritmo para ser incluída na floresta é aquela que apresenta a menor folga dentre todas as outras (na verdade, pode haver mais de uma tal aresta). O valor da folga de uma aresta uv é al
ulado da seguinte forma:

- $(c_{uv} d(u) d(v))/2$ , se u e v pertencem a componentes ativas;
- $c_{uv} d(u) d(v)$ , se u ou v, mas não ambos, pertence a uma componente ativa;
- $\infty$ , se u e v pertencem a componentes inativas.

Em caso de empate, é dada preferência para arestas que tenham cada um dos extremos em uma omponente ativa.

Uma vez que foi escolhida uma aresta, atualiza-se o custo da floresta (somando-se o custo da aresta incluída), o valor da função objetivo dual (somando-se a folga da aresta incluída multiplicada pelo número de componentes ativas) e o valor de  $d(v)$  para cada vértice v em uma omponente ativa (somando-se a folga da aresta in
luída).

O algoritmo pára quando todas as componentes da floresta estiverem inativas (o que ocorre após, no máximo,  $n-1$  iterações), devolvendo uma floresta de Steiner minimal contida na floresta orrente.

Abaixo, apresentamos, em pseudoódigo, uma des
rição não muito detalhada do algoritmo.

Algoritmo  $MinFS(G, \mathcal{R}, c)$ 

- $1 \quad F \leftarrow (V_G, \emptyset)$
- 2  $E_{ext} \leftarrow E_G$
- 3  $d(v) \leftarrow 0$  para cada v em  $V_G$
- $\overline{4}$ enquanto  $F$  tem alguma componente ativa faça
- 5 escolha  $\bar{a}$  tal que  $folg a(\bar{a}) = \min \{folg a(a) \mid a \in E_{ext}\}\$
- 6  $d(v) \leftarrow d(v) + f \circ d(\overline{a})$  para cada v em uma componente ativa
- $\overline{7}$ inclua  $\overline{a}$  em F
- 8  $E_{ext} \leftarrow E_{ext} \setminus \{uv \in E_G \mid u \text{ e } v \text{ pertencem a uma mesma componente de } F \}$
- 9 seja *r* uma *r*i-noresta minimal contida em *r*
- 10 devolva  $F'$

### 3.3 Implementações

A implementação mais simples do algoritmo de Goemans e Williamson para o problema da noresta de Steiner consome tempo  $O(n^*)$ , onde  $n$  e o número de vertices do grafo dado. Goemans e Williamson [9] mencionam uma implementação direta do algoritmo que consome tempo  $O(n^2 \log n)$ . Tal implementação utiliza várias más de prioridade para tornar mais rápida a determinação de uma aresta de folga mínima.

Klein [13] introduziu uma estrutura de dados que pode ser usada para obter-se uma implementação do algoritmo de Goemans e Williamson de complexidade  $O(n\sqrt{m}\log n)$ , que é mais rápida que a implementação  $O(n^2 \log n)$  em grafos esparsos. Aqui, como de costume,  $m$  e  $n$ denotam, respe
tivamente, o número de arestas e de vérti
es do grafo.

Gabow, Goemans e Williamson [6] propuseram uma outra implementação do algoritmo, que organiza as las de prioridade de uma forma diferente e tem omplexidade O(n(n+ provided and the same m log log n)).

A implementação de Cole et al. [5] usa uma idéia de subdividir as arestas dinamicamente e resulta em uma omplexidade melhor, sob o usto de uma degradação na razão de aproximação do algoritmo. Especificamente, tal implementação consome tempo  $O(k(n+m)\log^+ n)$ , onde  $k$  e um parâmetro extra que ontrola a degradação da razão de aproximação do algoritmo.

A partir do próximo apítulo, faremos uma exposição mais detalhada de ada uma dessas implementações e, para ada uma delas, exibiremos uma implementação em CWEB. Desta forma, vamos apresentar aqui as estruturas de dados que iremos utilizar para representar onjuntos de terminais e florestas de Steiner nestas implementações.

Cada conjunto de terminais é representado por uma estrutura do tipo TermSet. Esta estrutura possui um identificador id e um campo connected, o qual indica se os vértices do conjunto estão ou não conectados através das arestas de uma dada floresta do grafo (*connected*  $\equiv$  1 ou  $connected \equiv 0$ , respectivamente). Além disso, esta estrutura contém ainda um campo vertices, o qual guarda um apontador para uma lista ligada dos vérti
es que fazem parte do onjunto de terminais, e um campo num\_vertices que guarda o número de elementos nesta lista. Para percorrer a lista vertices, devemos utilizar o campo next\_terminal de cada vértice, o qual guarda um apontador para o próximo vértice na lista. Por fim, o campo next\_tset é um apontador para uma estrutura do mesmo tipo e pode ser utilizado, por exemplo, para a criação de listas ligadas de onjuntos de terminais.

68 #define next\_terminal u.V  $\longrightarrow$  next vertex in the linked list vertices  $*/$ #define termset\_id v.I  $\neq$  id of terminal set of the vertex  $*/$ #define num ts uu.I  $\quad$  is number of terminal sets  $*/$ 

```
\langle Data structures of sf.c 68 \rangle \equiv
```

```
typedef struct ts_struct {
 int id;
 Vertex *vertices;
 int num vertices;
 int connected;
```

```
struct ts_struct *next_tset;
\} TermSet;
```
Veja também blo
os 70, 73, 106, 110, <sup>112</sup> <sup>e</sup> 114.

Este código é usado no bloco 1.

No que segue, veremos que algumas vezes será necessário determinar o conjunto de terminais ao qual um dado vértice pertence. Desta forma, iremos definir aqui a macro TERMSET() que nos será bastante útil nestas situações. Se v é um vértice terminal, a operação correspondente a TERMSET(v) devolve um apontador para o conjunto de terminais do qual v faz parte; caso contrário, o valor correpondente a TERMSET(v) será  $\Lambda$ .

```
#dene TERMSET(V ) ((V
~ termset_id < 0) ?  : term_sets + V
~ 69 termset_id )
```
A estrutura de dados que representa uma floresta de Steiner é apresentada abaixo. Cada uma das funções orrespondentes às implementações que apresentaremos a partir do próximo apítulo devolverá um apontador para uma estrutura deste tipo. O ampo edges da estrutura é um apontador para uma lista ligada contendo as arestas da floresta. Para percorrer esta lista, deve-se utilizar o campo next\_edge de cada aresta, o qual guarda um apontador para a próxima aresta na lista. O custo da floresta é guardado no campo cost, enquanto que o valor da função objetivo dual se encontra no campo dual cost da estrutura.

```
70 \#define next_edge b.A
```

```
\langle Data structures of sf.c 68 \rangle +=
  typedef struct sf_struct {
    Arc *edges;long cost;
    double dual cost;
  } SteinerForest;
```
71 (Header files of sf.c 71)  $\equiv$ #in
lude "gb\_graph.h"

Veja também blo
os 74, 75, 102, 109, 113, 183, <sup>213</sup> <sup>e</sup> 222.

Este código é usado no bloco 1.
## Capítulo 4

# Implementação de Goemans <sup>e</sup> Williamson

Quando o grafo dado no problema é denso, a fase de es
olha das arestas que farão parte da floresta (linha 5 do algoritmo) pode ficar bastante custosa, tornando-se a parte do algoritmo que onsome mais tempo no total. A implementação proposta por Goemans e Williamson é bastante adequada nesta situação. Ela utiliza uma estrutura de dados espe
ial para reduzir o número de arestas examinadas nesta fase do algoritmo, diminuindo assim o gasto de tempo no total.

### 4.1 Estruturas de Dados

Neste blo
o, ini
iaremos a apresentação das estruturas de dados que são utilizadas na implementação. A estrutura de dados que representa uma componente da floresta é apresentada aqui. Ela é a principal responsável pela redução do número de arestas examinadas no passo executado na linha 5 do algoritmo.

Para decidir qual aresta incluir na floresta em uma dada iteração, o programa examina o ampo edges de ada omponente. O ampo edges da estrutura Component guarda as arestas do grafo que ligam a componente às demais componentes da floresta corrente. Na verdade, nem todas essas arestas são guardadas, mas apenas uma aresta para cada componente da floresta: dada uma omponente C, a aresta guardada é uma das que apresentam a menor folga dentre todas as arestas para C.

As arestas em edges estão divididas em dois grupos. As arestas para omponentes inativas da floresta se encontram em edges  $[0]$  e as arestas para componentes ativas estão em edges [1].

Cada um desses grupos está organizado na forma de um heap de mínimo, onde a have é dada pela folga das arestas. Desta forma, fica fácil saber qual aresta apresenta a menor folga dentro de cada grupo: basta examinar a primeira posição do heap correspondente. Assim, para decidir qual aresta incluir na floresta em cada iteração, o programa examina apenas duas arestas por omponente ativa.

Para que consigamos manter nos heaps de arestas de cada componente apenas a aresta que tem a menor folga dentre todas as arestas que a ligam a uma determinada componente da floresta, precisaremos ter acesso direto ao nó do heap que guarda tal aresta. Para alcançar este objetivo, a estrutura de cada componente possui um campo adjacent que consiste de um vetor com a seguinte propriedade: se existe uma aresta ligando a omponente a uma dada omponente da floresta cujo o identificador (guardado no campo id da estrutura de cada componente) é igual a i, então adjacent[i] guarda o nó do heap de arestas da primeira que corresponde a aresta de menor folga entre as duas omponentes; aso não existam arestas entre as duas omponentes,  $adjacent[i]$  será igual a  $\Lambda$ .

Os vértices que fazem parte da componente se encontram organizados em uma lista ligada apontada pelo campo vertices. Dado um vértice  $v$ , o vértice que sucede v na lista é dado por v ~ next\_vertex . <sup>O</sup> número de vérti
es nesta lista (que <sup>é</sup> igual ao número de vérti
es na componente) é guardado no campo num vertices da estrutura.

O campo ts\_intersect\_size é um vetor indexado pelos identificadores dos conjuntos de terminais do grafo. O valor guardado em  $ts_$ intersect size i e igual ao número de vértices da omponente que fazem parte do onjunto de terminais ujo o id é i. O número de onjuntos de terminais que têm intersecção não-vazia com a componente mas não estão propriamente contidos nela é guardado no campo *disconnected*. Note que se este número for maior que zero então a componente estará ativa e, neste aso, o valor do ampo a
tive deverá ser igual a 1; aso ontrário, a omponente estará inativa e, assim, a
tive deverá ser igual a 0.

Durante toda a exe
ução da fase iterativa do algoritmo, iremos manter as omponentes da floresta corrente em uma lista duplamente ligada. Para cada componente C nesta lista,  $C$ -prev e  $C$ -next serão, respectivamente, apontadores para a componente que antecede e para a componente que pre
ede C na lista.

Por fim, cada componente possui ainda um identificador id.

```
73 \langle Data structures of sf.c 68 \rangle +=
```

```
typedef struct gw_component {
 int id;
 int active;
 Vertex *vertices;
 long num vertices;
```

```
FibHeap edges [2];
 FHnode *adj;
 int *ts intersect size;
 int disconnected;
 struct gw_component *prev;
 struct gw_component *next;
g GWComponent;
```
74 (Header files of sf.c 71)  $+=$ #in
lude "item.h"  $\#\textbf{include}$  "fibheap.h"

> Como veremos, daqui para frente, muitas vezes será necessário determinar a componente a qual um dado vérti
> e perten
> e. Por este motivo, ada vérti
> e guardará o identi
> ador da omponente da qual faz parte, o qual ficará armazenado no campo *cmpnt* id da sua estrutura.

```
75 \#define ind w.I
     \mu and \lambda indicate \lambda indicates \lambda indicates \lambda indicates \lambda\mathcal{U} and \mathcal{U} is the COMPONENT (\mathcal{U} ) (see Fig. ).
     \mu - \ldots . \ldots \ldots \ldots \ldots (v ) \ldots (\ldots ) \ldots (\ldots ))
     (Header files of sf.c 71) + \equiv\#\textbf{include} "uf .h"
```
Como já foi dito, a chave de uma aresta a do heap, dada por slackness $(a)$ , é definida como sendo a folga da aresta. Sendo assim, a propriedade do heap pode ser enunciada, para cada estrutura H e para todo i entre 2 e  $H \rightarrow N$ , da seguinte forma:

```
slackness (H-heap [i/2]) \leq slackness (H-heap [i])
```
Na definição de slackness () abaixo,  $d(v)$  indica o valor da função d (definida no bloco 5) no vértice v. Note que esta definição não corresponde exatamente ao valor da folga para as arestas que possuem ambos os extremos em componentes ativas da floresta (se  $a$  é uma aresta deste tipo, slackness (a) é igual a duas vezes o valor da folga de a), mas podemos definir a chave desta maneira devido ao modo omo as arestas nos heaps de uma omponente estão organizadas (um heap para as arestas que vão para omponentes ativas e outro para as arestas que vão para omponentes inativas).

```
76 \langle Auxiliary functions 76 \rangle \equiv\bold{double}\; \textit{reduced\_len}\left(\bold{void}\; * \textit{edge}\right)f
                       Arc *a = edge;\cdots (\cdots \cdotsr )) return 1;
                        \mathcal{C} and \mathcal{C} and \mathcal{C} and \mathcal{C} are \mathcal{C} and \mathcal{C} and \mathcal{C} are \mathcal{C} and \mathcal{C} are \mathcal{C} and \mathcal{C} are \mathcal{C} and \mathcal{C} are \mathcal{C} and \mathcal{C} are \mathcal{C} and \mathcal{C} are 
                 \}
```
Veja também blo
os 92, 93, 95, 98, 108, 111, 115, 132, 134, 189, <sup>225</sup> <sup>e</sup> 226.

Este ódigo <sup>é</sup> usado no blo
o 1.

#### 4.2 Função principal

Vamos examinar, a partir de agora, a função que implementa a estratégia de Goemans e Williamson para a construção de uma floresta de Steiner. A função sf\_gw recebe como argumentos um grafo  $g$  e um vetor  $term\_sets$  de conjuntos de terminais, cujos elementos se encontram indexados de 0 a g ~ num\_ts , <sup>e</sup> devolve um oresta de Steiner do grafo g. Abaixo, <sup>é</sup> apresentada uma visão panorâmi
a desta função.

```
77 (Steiner forest construction functions 77) \equiv\texttt{SteinerForest}\ \ast \mathit{sf\_gw}(\texttt{Graph}\ \ast \mathit{g}, \texttt{TermSet}\ \ast \mathit{term\_sets})f
          \langle Local variables of sf\_gw 79 \rangle\langle Create a spanning forest with no edges 78 \rangle\langle Initialize d(v) for each vertex v of the graph 82 \rangle\langle Construct a pair of edge heaps for each component 80 \rangle(While there is some active component include an edge in the forest 84)
          \langle Drop out unnecessary edges and return the resulting Steiner forest 96 \rangle}
```

```
Veja também blo
os 116 e 184.
```
Este ódigo <sup>é</sup> usado no blo
o 1.

Este bloco implementa a criação da floresta geradora inicial, a qual não possui arestas (passo orrespondente a linha 1 do algoritmo). Durante a exe
ução da fase iterativa do algoritmo (linhas de 4 a 8), a floresta corrente será representada através da variável  $sf$ , a qual armazena um apontador para uma estrutura do tipo Graph, e de uma lista ligada de omponentes, sendo que, na primeira iteração, cada uma delas contém apenas um único vértice. A variável components é um apontador para o primeiro nó desta lista. Como já vimos, para per
orrer tal lista devemos utilizar o campo next de cada componente.

Como muitas vezes, a partir de um dado vértice, precisaremos acessar a componente da qual ele faz parte, iremos definir aqui a macro COMPONENT(V), a qual associa a cada vértice V um apontador para a omponente a qual V perten
e.

```
78 \# \text{define } next\_vertex \ y.V
```

```
(Create a spanning forest with no edges 78) \equiv\{int i, *sizes;GWComponent *t;Vertex *v;
            s = 0; s = 0; s = 0; s = 0; s = 0; s = 0; s = 0; s = 0; s = 0; s = 0; s = 0; s = 0; s = 0; s = 0; s = 0; s = 0; s = 0; s = 0; s = 0; s = 0; s = 0; s = 0; s = 0; s = 0; s = 0; s = 0; s = 0; s = 0for (v = sf\rightarrow vertices; v < sf\rightarrow vertices + sf\rightarrow n; v++) {
                  \cdots vertices \cdots \cdots \cdots \cdots \cdots \cdots \cdots \cdots \cdots \cdots \cdots \cdotsv = - v \times 1\}\cdots \cdots \cdots \cdots \cdots \cdots \cdots \cdots \cdots \cdots \cdots \cdots \cdots \cdots \cdots \cdots \cdots \cdots \cdots \cdots \cdots \cdots \cdots \cdots \cdots \cdots \cdots \cdots \cdots \cdots \cdots \cdots \cdots \cdots \cdots \cdots \cdotssize \left(\begin{matrix} 1 & 0 & 0 & 0 \ 0 & 0 & 0 & 0 \end{matrix}\right) , \left(\begin{matrix} 0 & 0 & 0 \ 0 & 0 & 0 \end{matrix}\right); \left(\begin{matrix} 0 & 0 & 0 \ 0 & 0 & 0 \end{matrix}\right); \left(\begin{matrix} 0 & 0 & 0 \ 0 & 0 & 0 \end{matrix}\right); \left(\begin{matrix} 0 & 0 & 0 \ 0 & 0 & 0 \end{matrix}\right); \left(\begin{matrix} 0 & 0 & 0 \ 0 & 0 & 0 \end{matrix}\right);
            \mathbf{r} for \mathbf{v}, \mathbf{v}, \mathbf{v}, \mathbf{y}, \mathbf{v}, \mathbf{v}, \mathbf{v}, \mathbf{v}int j;
                 \mathbf{GWComponent} * C = \mathit{components} + i + 1;\boldsymbol{\omega} and if \boldsymbol{\omega} is the internal value of \boldsymbol{\omega}C~ id = v
~ ind = i;
                 SET COMPONENT(v, C);
                 C\rightarrow vertices = v;+ next_ certex = ;
                 C\rightarrow num \quad vertices = 1;\begin{array}{ccc} \text{C} & = & \text{C} & \text{C} \end{array}for f(x) = 0; f(x) = 0 nume to f(x) = 0 is f(x) = 0 . One intersection of f(x) = 0;
                 C \rightarrow active = C \rightarrow disconnected = 0;\sim terms to \sim terms to \sim terms to \sim\sim -1; -1; -1; -1; -1; -1; -1; -1; -1; -1; -1; -1; -1; -1; -1; -1; -1; -1; -1; -1; -1; -1; -1; -1; -1; -1; -1; -1; -1; -1; -1; -1; -1; -1; -1; -1; 
                       num actives ++;
                       \sigma to \sigma intersect \sigma is set to the mode \sigma in \sigma ; \sigma ;
```

```
C \rightarrow disconnected +;
       \}t
~ next = C;
       C\rightarrow prev = t;\sim \sim \sim \sim \sim \sim \sim\}\bm{r} and \bm{r} and \bm{r}components\rightarrow prev = t;UFinit (g
~ n);
g
```
Vamos declarar neste bloco algumas das variáveis locais de sf\_gw: sf, components e num\_actives. A variável num\_actives guarda o número de componentes ativas na floresta corrente. Ela é utilizada, como veremos mais adiante, para determinar quando não é mais necessário acrescentar arestas na floresta corrente.

```
79 (Local variables of sf gw 79) \equiv
```

```
Graph *sf;
GWComponent *components;
long num \text{ active } s = 0;
```
Veja também blo
os 81, <sup>83</sup> <sup>e</sup> 85.

Este ódigo <sup>é</sup> usado no blo
o 77.

O trecho de código abaixo realiza a construção dos dois heaps de arestas de cada componente da floresta. Para cada componente, é feito o seguinte: as arestas incidentes no único vértice que faz parte da omponente são divididas em arestas para omponentes ativas e arestas para componentes inativas; por fim, é criado um heap de mínimo para cada grupo.

80 (Construct a pair of edge heaps for each component 80)  $\equiv$ 

```
f
  int j;
   GWComponent *t;FHnode *adj;
   FHEAPal lo
 (2  g
~ n; g~ m + g
~ n);
   and \omega //
   adjacense (ignal local de la populación de la populación de la populación de la populación de la populación d
```

```
min\_{edge edge} = malloc(\text{sizeof(Arc)});min edge \rightarrow tip = \Lambda;\mathbf{r} components next; j = 0; t \ell components; t \ell wext; j + \ellint i;
       Vertex *v;
        Arc *a;
        t
~ adj = adj + j  (g
~ n);
        for (i = 0; i < g
~ n; i++) t
~ adj [i℄ = ;
        \sigma ii edges \sqrt{2}t
~ edges [1℄ = FHEAPinit ( );
        es and vertices to the set
        for (a) \sim 3 are an architecture of the state of the state \sim and \sim 4 are an architecture of the state of the state of the state of the state of the state of the state of the state of the state of the state of the s
            \mathcal{L}_{\mathcal{L}} , and \mathcal{L}_{\mathcal{L}} and \mathcal{L}_{\mathcal{L}} and \mathcal{L}_{\mathcal{L}} and \mathcal{L}_{\mathcal{L}} and \mathcal{L}_{\mathcal{L}} . The subset of \mathcal{L}_{\mathcal{L}}if (C^{\square}active)t
~ adj [C~ id ℄ = FHEAPinsert (t
~ edges [1℄; newItem(a; redu
ed_len ; min_edge ));
            else t
~ adj [C~ id ℄ = FHEAPinsert (t
~ edges [0℄; newItem(a; redu
ed_len ; min_edge ));
        \}\}\}
```
81 (Local variables of  $sf\_gw$  79)  $\pm$ Arc  $*min\_edge;$ 

Aqui iremos fazer com que  $d(v)$  seja zero para todo vértice v do grafo. Como  $d(v)$  pode assumir valores que não são inteiros, não podemos utizar os utility fields de  $v$  para guardar o valor de  $d(v)$ . Assim, teremos de alocar espaço extra para isto. O vetor global  $d_{v}$  value guarda os valores de  $d(v)$  para cada vértice v do grafo. Para acessar, neste vetor, o valor correspondente a um dado vérticarem e verticarem e verticarem e verticarem e verticarem e verticarem e verticarem e verticarem e v v no vetor general vertical vertical vertical vertical vertical vertical vertical vertical vertical vertical v

```
#dene d(V ) ((double )(V )
~ 82 z :S)
```

```
(Initialize d(v) for each vertex v of the graph 82) \equivf
          int i;
            \alpha -mal lower (double) sizes (see size ());
            \mathbf{r} and \mathbf{r} is \mathbf{r} , \mathbf{r} , \mathbf{r} , \mathbf{r} , \mathbf{r} , \mathbf{r} , \mathbf{r} , \mathbf{r} , \mathbf{r} , \mathbf{r} , \mathbf{r} , \mathbf{r} , \mathbf{r} , \mathbf{r} , \mathbf{r} , \mathbf{r} , \mathbf{r} , \mathbf{r} 
                 Vertex v = g
~ verti
es + i;
```

```
v
~ z :S = (
har )(d_value + i);
    d(v) = 0;\}\}
```
83 (Local variables of  $sf\_gw$  79) +=  ${\bf double \ast} d\_value;$ 

Este bloco é o responsável pela construção iterativa de uma floresta de Steiner do grafo de entrada (passo orrespondente às linhas de número 4 a 8 do algoritmo). A variável sf é um apontador para a estrutura que representa esta floresta.

Em cada iteração, uma aresta externa é incluída na floresta sf até que não existam mais componentes ativas, o que é detectado através da variável num\_actives. Cada vez que uma aresta  $a \in \text{including a function}$  incluída na floresta, atualiza-se o valor de  $d(v)$  para cada vértice v em uma componente ativa e, além disso, é realizada a união das omponentes C1 e C2 às quais perten
em, respe
tivamente, os vérticas a $\mathbf{r}$  , extremos de a. Note que, após ser internacional na oresta, a é removida na oresta, a é dos heaps de arestas de C1 e C2, já que deixou de ser uma aresta externa.

Cada aresta incluída na floresta sf guardará um apontador para a aresta correspondente a ela no grafo  $g$ . Para isso, faremos uso do *utility field a* destas arestas, ao qual daremos o nome de original arc.

84 (While there is some active component include an edge in the forest  $84$ )  $\equiv$ 

```
dual cost = 0;while (num \text{ \space active} s > 0) {
   double inc;
   Arc *a;GWComponent *C1, *C2;(Let a be an edge with the smallest slackness inc 86)
   \langle Include a in the forest sf 87 \end{bmatrix}
   \langle Increment d(v) for each vertex v in some active component 88 \rangledual cost += inc * num \text{ active} s;C1 = (GWComponent ) COMPONENT(a
~ from);
   \mathbf{r} = \left( \begin{array}{ccc} 0 & 0 & 0 \\ 0 & 0 & 0 \end{array} \right) , and \mathbf{r} = \left( \begin{array}{ccc} 0 & 0 & 0 \\ 0 & 0 & 0 \end{array} \right)FHEAP delete (C2~ edges [1], C2~ adj [C1~ id]);
   C2 + adj |C1 - id| = \Lambda;
```
<sup>f</sup>

```
if (C2 \rightarrow active) {
      FHEAPdelMin(C1~edges[1]);
      num \quad \textit{actives} \longrightarrow\mathcal{E}else FHEAPdelMin(C1~ edges [0]);
   C1-adj [C2-i d] = \Lambda;\langle Merge the components C1 and C2 89 \rangle\}
```
 $\}$ 

```
85 (Local variables of sf\_gw 79) +=
     double dual_cost;
```
Aqui, é feita a escolha da aresta a a ser incluída na floresta corrente (passo correspondente a linha 5 do algoritmo). Para encontrar uma aresta que apresenta a menor folga, são examinadas apenas duas arestas por omponente ativa.

```
86 (Let a be an edge with the smallest slackness inc 86) \equiv\{Arc *b;\mathbf{GWComponent} *C;for (C = components \rightarrow next; C \neq components; C = C \rightarrow next) {
            if (C \rightarrow active) {
               if (FHEAPempty (C\rightarrow edges [0])) {
                 if (FHEAPempty (C \rightarrow edges [1])) return \Lambda; \rightarrow o problema é inviável \ast/
                 a = getValue (FHEAPfindMin (C\rightarrow edges [1]));
                  inc = reduced\_len(a)/2;\}else f
                  b = getValue (FHEAPfindMin (C\rightarrow edges [0]));if (FHEAPempty (C\text{-}edges [1])) {
                    a = b;
                    inc = reduced \ len(b);\}else f
                    a = getValue (FHEAPfindMin(C \rightarrow edges[1]));
```

```
if (\text{reduced\_len}(a)/2 < \text{reduced\_len}(b)) \text{ inc} = \text{reduced\_len}(a)/2;else f
                 a = b;
                 inc = reduced\_len(b);\}\}\}C = C \rightarrow next;break;
     \}\}for (; C \neq components; C = C \rightarrow next {
     if (C^{\square} \text{active}) {
        int empty = 0;if (\neg FHEAPempty (C\rightarrow edges [0])) {
           b = getValue (FHEAPfindMin (C\rightarrow edges[0]));if (\text{reduced }\text{len}(b) < \text{inc}) {
              inc = reduced\_len(b);a = b;\}\}else empty++;if (\neg FHEAPempty (C\rightarrow edges [1])) {
           b = getValue (FHEAPfindMin (C\rightarrow edges[1])),if (\text{reduced\_len}(b)/2 < \text{inc}) {
              inc = reduced \ len(b)/2;a = b;\}\}else if \text{(empty) return } \Lambda; \quad \text{(*)} o problema é inviável \ast/\}\}\}
```

```
87 \#define original arc a.A
```
 $\langle$  Include a in the forest sf 87  $\rangle \equiv$ 

```
f
     Vertex *u, *v;\ddots , \ddots is the state of \ddots (and \ddots ) is the state of \ddots );
     vertically the state \mathbf{r} and \mathbf{r} is given by \mathbf{r}gb new edge (u, v, a~\text{-} len);u
~ ar
s~ original_ar
 = a;
     v = original v = and v = 1 v = 1 v = 1 v = 1 v = 1 v = 1 v = 1 v = 1 v = 1 v = 1 v = 1 v = 1 v = 1 v = 1 v = 1 v = 1 v = 1 v = 1 v = 1 v = 1 v = 1 v = 1 v = 1 v = 1 v = 1 v = 1 v = 1 v = 1 v\}
```
O seguinte trecho de código atualiza o valor de  $d(v)$  para cada vértice v em uma componente ativa, após a escolha da aresta a ser incluída na floresta (passo que corresponde a linha 6 do algoritmo). A variável *inc* guarda o valor do incremento a ser feito em  $d(v)$ .

```
88 (Increment d(v) for each vertex v in some active component 88) \equiv
```

```
f
   GWComponent *C;for (C = components \text{-} next; C \neq components; C = C \text{-} next)if (C \rightarrow active) {
          Vertex *v;
          for \mathcal{N} , vertices \mathcal{N} , vertices \mathcal{N} and \mathcal{N} are interesting \mathcal{N} , vertex \mathcal{N}\}\}
```
Este ódigo <sup>é</sup> usado no blo
o 84.

Como já vimos, cada vez que uma aresta é incluída na floresta, ocorre a união das duas componentes das quais fazem parte os extremos da aresta. Isto é feito em dois estágios: ini
ialmente, faz-se a união dos conjuntos de vértices das duas componentes e, a seguir, é feita a atualização dos heaps de arestas.

Aqui, C1 e C2 são apontadores para as estruturas das duas omponentes a serem unidas. Após a união, C1 estará apontando para a estrutura da omponente resultante.

```
89 (Merge the components C1 and C2 89) \equiv\{int active_ = 1;if (C1 \rightarrow num\_vertices < C2 \rightarrow num\_vertices) {
           GWComponent *t = C1;
```
 $C1 = C2$ ;  $C2 = t;$  $\}$ (Insert each vertex of C2 in C1 and set *active* to the new state of C1  $90$ )  $\langle$  Alter the place of the edges incident to C1 if the state of C1 has changed 91 $\rangle$  $\langle$  Merge the edge heaps of C1 and C2 94 $\rangle$  $UFunion(C1 \rightarrow id, C2 \rightarrow id);$  $C1 \rightarrow active = active ;$  $C2\rightarrow next\rightarrow prev = C2\rightarrow prev;$  $C2\rightarrow prev\rightarrow next = C2\rightarrow next;$  $\}$ 

Este ódigo <sup>é</sup> usado no blo
o 84.

A união dos conjuntos de vértices das duas componentes é feita incluíndo cada vértice de C2 na lista dos vértices de C1. A cada vértice incluído, verificamos se ocorreu alguma alteração no estado da componente. Ao final deste trecho de código, a variável *active* estará guardando o estado da componente resultante da união (se *active*  $\equiv$  1 a componente estará ativa e, caso ontrário, estará inativa).

90 (Insert each vertex of C2 in C1 and set *active* to the new state of C1 90)  $\equiv$ 

```
\{Vertex *v = C2 \rightarrow vertices;while (v) \{TermSet *ts;
       Vertex z = v
~ next_vertex ;
       v
~ next_vertex = C1~ verti
es ;
      C1 \rightarrow vertices = v;C1 \rightarrow num \quad vertices ++;ts = \texttt{TERMSET}(v);if (ts \wedge \neg(ts \rightarrow connected)) {
          C1 + ts_intersect_size [ts - id] ++;
         if (C1 \rightarrow ts \text{ } intersect\_size [ts \rightarrow id] \equiv 1) {
             (C1 \rightarrow disconnected)++;if (C1 \rightarrow disconnected \equiv 1) active = 1;\}else if (C1 \rightarrow ts \text{ } intersect\_size [ts \rightarrow id] \equiv ts \rightarrow num\_vertices) {
             ts \rightarrow connected = 1;(C1 \rightarrow disconnected) --;
```

```
\textbf{if } (\neg(\texttt{C1} \rightarrow disconnected)) \text{ active } = 0;\}\mathcal{E}v = z;\}if (\neg active \ ) num actives --;
\}
```
A organização dos heaps de arestas da omponente resultante da união de C1 e C2 divide-se em duas partes: a tro
a de heap, se ne
essária, para as arestas que ligam C1 às omponentes da floresta que não são *adjacentes* a C2 no grafo e a união dos heaps de arestas de C1 e C2. Iremos tratar da primeira parte aqui e da segunda parte no próximo blo
o.

Dizemos que duas componentes da floresta são *adjacentes* se existe, no grafo, uma aresta externa om extremos em ada uma delas. Se o estado da omponente C1 foi alterado após a in
lusão dos vérti
es de C2 em seu onjunto de vérti
es, será ne
essário tro
ar de heap as arestas para C1 que se en
ontram nos heaps de ada omponente C não adja
ente a C2 (também será necessário fazer isto para as arestas nos heaps de componentes adjacentes a C2, mas este caso será tratado no próximo bloco). E é exatamente isto que é feito pelo trecho de código abaixo.

91 (Alter the place of the edges incident to C1 if the state of C1 has changed 91)  $\equiv$ 

if  $(C1 \rightarrow active \ne active )$  { int i; void  $*args[3];$  $arg s [0] = \texttt{C1};$  $args[1] = C2;$ for  $(i = 0; i < 2; i++)$  FHEAPtraverse (C1-edges [i], flip If Not Adjacent, args);  $\mathcal{E}$ 

Este ódigo <sup>é</sup> usado no blo
o 89.

```
92 (Auxiliary functions 76) +\equivvoid flipEdge (GWComponent *C1, GWComponent *C2)
       \{FibHeap cur = C1 \rightarrow edges [C2\rightarrow active];
         FHnode node = C1 \rightarrow adj [C2 \rightarrow id];Item item = FHEAPdelete (cur, node);FibHeap new = C1 \rightarrow edges [1 - C2 \rightarrow active];
```

```
C1 \rightarrow adj \left[ C2 \rightarrow id \right] = FHEAP insert(new, item);\}
```

```
93 (Auxiliary functions 76) +=
         void flipIfNotAdjacent (Item item, void *args[])
         \{\textbf{GWComponent *C1} = args[0];\text{GWComponent} \astC2 = args [1];
             Arc *a = getValue (item);\mathcal{L}_{\mathcal{A}} , and \mathcal{L}_{\mathcal{A}} are times to \mathcal{L}_{\mathcal{A}} and \mathcal{L}_{\mathcal{A}} and \mathcal{L}_{\mathcal{A}} are times to \mathcal{L}_{\mathcal{A}} . Then \mathcal{L}_{\mathcal{A}}if (\neg(C2 \rightarrow adj \, [C \rightarrow id])) flipEdge (C, C1);g
```
A união dos heaps das omponentes C1 e C2 é feita da seguinte forma. Cada um dos heaps de arestas de C<sub>2</sub> é percorrido e, para cada aresta a, verifica-se se a componente C a qual a liga C<sub>2</sub> é adjacente a C1. Se C não for adjacente a C1, a é incluída em um dos heaps de C1 (de acordo com o estado de C); aso ontrário, já existe uma aresta b ligando C1 a C e, desta forma, devemos decidir qual aresta, a ou b, guardar em um dos heaps de  $C1$ : se slackness (a)  $\langle$  slackness (b) então  $b$  é substituída por  $a$  e, caso contrário,  $b$  é mantida no heap. Em cada um dos casos, são feitas as atualizações ne
essárias nos heaps da omponente C.

94 (Merge the edge heaps of C1 and C2 94)  $\equiv$ 

```
f
  int j;
  void *args[4];arg s [0] = \texttt{C1};args[1] = C2;args[2] = \& \, active \; ;for (j = 0; j < 2; j++) {
     FHEAP traverse (C2 \rightarrow edges [j], insertIf Better, args);FHEAP destroy (C2–edges [j]);
  \}\overline{\mathcal{C}}
```
Este ódigo <sup>é</sup> usado no blo
o 89.

```
95 \langle Auxiliary functions 76 \rangle +=
      void insertIfBetter (Item item, void *args[])
```

```
f
     \textbf{GWComponent}*C1 = args[0];\text{GWComponent} *C2 = args[1];int active = *((\text{int } *) \text{ args } [2]);Arc *a = getValue(item);\mathcal{L}_{\mathcal{L}} , and \mathcal{L}_{\mathcal{L}} and \mathcal{L}_{\mathcal{L}} and \mathcal{L}_{\mathcal{L}} and \mathcal{L}_{\mathcal{L}} and \mathcal{L}_{\mathcal{L}} and \mathcal{L}_{\mathcal{L}} and \mathcal{L}_{\mathcal{L}} and \mathcal{L}_{\mathcal{L}} and \mathcal{L}_{\mathcal{L}} and \mathcal{L}_{\mathcal{L}} and \mathcal{L}_{\mathcalFibHeap h = C1 \rightarrow edges \, [C \rightarrow active];if (\neg (C1 \neg adj [C \neg id])) {
         C1 \rightarrow adi [C \rightarrow id] = FHEAP insert (h, item);if (C2 \rightarrow active \ne active \ne active \ne super] flipEdge(C, C2);C \rightarrow adj [C1 \rightarrow id] = C \rightarrow adj [C2 \rightarrow id];
    \mathcal{E}else f
         FHnode node = C1 \rightarrow adj \left[ C \rightarrow id \right];Item item b = FHEAPdelete (h, node);Arc *b = getValue(item \; b);if (\text{reduced }\text{len}(a) < \text{reduced }\text{len}(b)) {
              C1 \rightarrow adj \begin{bmatrix} C \rightarrow id \end{bmatrix} = FHEAP insert(h, item);FHEAP delete (C \rightarrow edges \text{[C1} \rightarrow active), C \rightarrow adj \text{[C1} \rightarrow id \text{]};if (C2 \rightarrow active \ne active \ne active \ne super] flipEdge(C, C2);C \rightarrow adj \left[ \text{C1} \rightarrow id \right] = C \rightarrow adj \left[ \text{C2} \rightarrow id \right];\mathcal{F}else f
              C1 \rightarrow adj \begin{bmatrix} C \rightarrow id \end{bmatrix} = FHEAP insert(h, item \ b);FHEAP delete (C \rightarrow edges [C2 \rightarrow active], C \rightarrow adj [C2 \rightarrow id]);if (C1 \rightarrow active \ne active \ne active \ne super] flipEdge(C, C1);\}\mathcal{F}C^{\square} adj [C2^{\square}id] = \Lambda;\}
```
Ao final do processo iterativo descrito nos blocos anteriores, a variável sf estará guardando um apontador para uma floresta de Steiner do grafo q. No trecho de código abaixo, a função  $edgePruning$  é executada sobre sf para determinar uma subfloresta de Steiner minimal contida na floresta representada por esta variável. A floresta encontrada é então devolvida como resposta pela função sf gw. A operação implementada por edgePrunning é conhecida como limpeza das arestas e será vista om detalhes mais adiante.

96 (Drop out unnecessary edges and return the resulting Steiner forest  $96 \ge$ 

```
f
  SteinerForest *min sf;
  min\_sf = edgePruning(sf, g, term\_sets);min\_sf \rightarrow dual\_cost = dual\_cost;\langle Free all the auxiliary memory allocated 97\ranglereturn min\_sf;
}
```
Este ódigo <sup>é</sup> usado no blo
o 77.

```
97 (Free all the auxiliary memory allocated 97) \equiv
```

```
\{gb\ \ recycle\ (sf);
  free((components + 1)~ts\_intersect\_size);free ((components + 1) \rightarrow adj);free (
omponents );
  free (min\_edge);free (d_value);UFdestroy();
  FHEAPfree ( );
  freeItens();
\}
```
Este ódigo <sup>é</sup> usado no blo
o 96.

### 4.3 Limpeza das arestas

Após a construção iterativa da floresta de Steiner inicial, tem início a segunda fase do algoritmo, conhecida como fase de limpeza das arestas. O objetivo desta fase é encontrar uma floresta de Steiner minimal contida na floresta construída na primeira fase. Ao final desta fase, a floresta de Steiner resultante é devolvida como saída do algoritmo.

A estratégia que usaremos aqui se baseia em um algoritmo para encontrar o ancestral comum mais próximo (em inglês, "nearest common ancestor" ou "least common ancestor") de dois nós em uma árvore enraizada. Usaremos este algoritmo para determinar, para cada conjunto de terminais do grafo, o an
estral omum mais próximo dos vérti
es que fazem parte do onjunto. Por m, com auxílio dos vértices ancestrais encontrados, determinaremos quais as arestas da floresta são realmente essen
iais (essen
iais no seguinte sentido: se uma dessas arestas for removida da floresta, a floresta resultante possuirá pelo menos dois vértices de um mesmo conjunto de terminais em omponentes distintas).

A função edgePrunning apresentada aqui implementa essa estratégia. Ela recebe apontadores  $sf\_graph$  e g para estruturas do tipo Graph, onde  $sf\_graph$  representa uma floresta de Steiner no grafo  $g$ , e um vetor  $\mathit{term\_sets}$  de conjuntos de terminais do grafo  $g$ , cujos elementos se encontram indexados de 0 a  $^{\prime\prime}$  , equ $^{\prime\prime}$  , equations with estimate  $^{\prime\prime}$  for a map estrutura steiner  $^{\prime\prime}$ correspondente a uma floresta de Steiner minimal contida em sf\_graph.

```
98 \langle Auxiliary functions 76 \rangle +=
```
 $\langle$  More auxiliary functions 99  $\rangle$ 

```
SteinerForest *edgePruning (Graph *sf_graph, Graph *g, TermSet *term_sets)
```

```
\{SteinerForest *sf;
  \langle Find the lca of each terminal set 100 \rangle\langle Determine the necessary edges with the aid of the lcas 103 \rangle\}
```
Aplicaremos o algoritmo para o cálculo dos ancestrais em cada uma das árvores da floresta sf\_graph. Como para isto é necessário que essas árvores sejam enraizadas, determinaremos, para cada árvore, uma raiz e uma relação de descendência entre seus vértices. A função  $initialize\_parent$ , aqui apresentada, realiza uma busca em largura a partir de um dado vértice  $r$ de uma floresta  $f$  em um grafo não-orientado  $g$ , preenchendo o conteúdo do campo parent\_edge de ada vérti
e v na omponente de r em f da seguinte forma:

- $\mathcal{S}$  and  $\mathcal{S}$  is the variance of the variance of the variance  $\mathcal{S}$  and  $\mathcal{S}$  are under the variance of the variance of the variance of the variance of the variance of the variance of the variance of the var e a não pertence a  $f$ ;
- se  $v \neq r$ , o campo parent\_edge de v guarda um apontador para o arco  $(v, w)$  de f, indicando que  $w$  é o pai de  $v$  na árvore enraizada de raiz  $r$  determinada pela busca; tal arco é removido da lista de adjacências de  $v$  em  $f$ .

Além de  $r, f \in g$ , a função recebe ainda um vetor  $term\_sets$  de conjuntos de terminais de  $g$ , + n<sub>u</sub>me elementos se encontram industriam in o a guarr<u>o de 10 anos mume</u>ros en el sua executación a função. devolve um apontador para uma lista ligada dos conjuntos de terminais em term\_sets que se encontram na componente de  $r$  em  $f$ .

```
99 \#define parent edge u.A
                                                      /* v-parent edge-tip is the parent of v */
     #define next item v.V \neq next vertex in the FIFO queue */#dene IN_LIST(TS_ID) (f
~ verti
es + TS_ID)
~ x:I
     \langle More auxiliary functions 99 \rangle \equivTermSet *initialize_parent (Vertex *r, TermSet *term_sets, Graph *g, Graph *f)
        f
            Arc *a;
            Vertex *head, *tail;TermSet x, *l;int i;
           l = \&x;l
~ next_tset = ;
            \frac{1}{2} \frac{1}{2} \frac{1}{2} \frac{1}{2} \frac{1}{2} \frac{1}{2} \frac{1}{2} \frac{1}{2} \frac{1}{2} \frac{1}{2} \frac{1}{2} \frac{1}{2} \frac{1}{2} \frac{1}{2} \frac{1}{2} \frac{1}{2} \frac{1}{2} \frac{1}{2} \frac{1}{2} \frac{1}{2} \frac{1}{2} \frac{1}{2} a = (Arc*) \ <i>malloc</i>(<b>size</b>(<b>Arc</b>));\mathbf{r} and \mathbf{r}\mathbf{r} and \mathbf{r} as a group \mathbf{r}r
~ next_item = ;
            head = tail = r;while (head) \{Arc *t = \Lambda;Vertex *v = head, *v;
               TermSet *ts;
                for (a) \sim 3 are an area of the state of the state \sim and \sim and \sim\mathbf{r} and \mathbf{r} is \mathbf{r}if (w\text{-}parent\text{ }edge ) { \qquad /* w is the parent of v */
                       \mathcal{N} if \mathcal{N} is a set \mathcal{N} if \mathcal{N} is a set \mathcal{N}else v
~ ar
s = a
~ next ;

ontinue;
                   \}w-parent edge = (v < w) ? (a + 1) : (a - 1);w-next item = \Lambda;
                   tail \rightarrow next \_item = w;tail = tail \rightarrow next \text{ item};t = a;
               \mathcal{E}\alpha = 0 , we can consider the constant \alpha is the constant \beta , we can constant \betats = \texttt{TERMSET}(v);
               if (ts \wedge \neg IN\_LIST(v\_ \neg termset\_id)) {
```

```
* next := let := let := let := let := let := let := let := let := let := let := l
                  \sim 100 \sim 100 \sim 100 \sim 100 \sim 100 \sim 100 \sim 100 \sim 100 \sim 100 \simIN_LIST(v \rightarrow termset \quad id) = 1;
           \mathcal{E}head = head \rightarrow next\_item;\}return later than \mathcal{A} = \{x_1, x_2, \ldots, x_n\}\}
```
Veja também blo
o 104.

Este ódigo <sup>é</sup> usado no blo
o 98.

Aqui, inicialmente é feito o pré-processamento das árvores em sf\_graph para o cálculo dos vértices ancestrais. Para cada árvore T da floresta, aplicamos a função *initialize* parent apresentada no blo
o anterior, tornando T uma árvore enraizada. Feito isso, podemos, então, utilizar a função lca preprocessing que implementa a fase de pré-processamento do algoritmo para o cálculo do an
estral ommum mais próximo. Esta função pré-pro
essa uma dada árvore enraizada de tal forma que as onsultas pelo an
estral omum mais próximo de dois vérti
es quaisquer na árvore podem ser respondidas de maneira rápida (em tempo onstante). Por m, obtemos o an
estral comum mais próximo de cada conjunto de terminais que se encontra em T. Após a execução  $\alpha$  de tres are verticed abaixo, para vertical conte o identity  $\alpha$  is verticed as a identification of do onjunto de terminais que se en
ontra na primeira posição da lista ligada de onjuntos de terminais dos quais v é ancestral comum mais próximo; caso não existam conjuntos de terminais que tenham v cenha mais promo centural anual presumer, content<u>o</u> se cenha a**o**mum com

```
100 \#\text{define head_id } w.I
```

```
\langle Find the lca of each terminal set 100 \rangle \equiv
```

```
Vertex *v;
```
<sup>f</sup>

```
for (v = sf \text{graph} \rightarrow vertices; v < sf \text{graph} \rightarrow vertices + sf \text{graph} \rightarrow n; v++) {
```

```
Vertex *u;
```

```
\mathbf{r} are \mathbf{r} and \mathbf{r}u = g
~ verti
es + (v  sf_graph~ verti
es );
```

```
u
~ head_id = 1;
```

```
\}
```

```
for (v = sf \text{graph} \rightarrow vertices; v < sf \text{graph} \rightarrow vertices + sf \text{graph} \rightarrow n; v++) {
   TermSet *ts list;
```
if the continues of  $\mathbf{r}$  is a parent of  $\mathbf{r}$  is a parent of  $\mathbf{r}$ 

 $ts\_list = initialize\_parent(v, term\_sets, g, sf\_graph);$ if  $(\neg ts\_list)$  continue;  $lca$  preprocessing  $(v);$  $\langle$  find the lca of each terminal set in the list ts\_list 101  $\rangle$  $\}$  $\}$ 

Este ódigo <sup>é</sup> usado no blo
o 98.

O trecho de código abaixo é responsável pelo cálculo do ancestral comum mais próximo de cada conjunto de terminais que se encontra na lista ts\_list. Para isto, ele conta com o auxílio da função lca que devolve o ancestral comum mais próximo de dois vértices em uma árvore pré-processada pela função lca preprocessing. Ao final da execução deste trecho, TS\_LIST(w) associará a cada vértice w do grafo q um apontador para uma lista ligada dos conjuntos de terminais dos quais w é ancestral comum mais próximo. Se não existirem conjuntos de terminais que tenham w como ancestral comum mais próximo, TS\_LIST(w) será igual a  $\Lambda$ .

#dene TS\_LIST(V ) ((V ~ head\_id <sup>&</sup>lt; 0) ? : (term\_sets <sup>+</sup> <sup>V</sup> ~ <sup>101</sup> head\_id ))

```
(find the lca of each terminal set in the list ts_list 101) \equiv
```

```
\{TermSet *ts = ts list;
   while (ts) \{TermSet *t = ts \rightarrow next tset;
       Vertex *v, w, sw, w;w = ts \rightarrow vertices;wa will be a set of the state of the state of the state of the state of the state of the state of the state of
        for (v \alpha ) for \alpha and \alpha is vertex \alpha is vertex \alpha in the value of \alphav = \frac{v_+}{v_-} v_+ v_- v_- v_+ v_- v_- v_+ v_- v_- v_- v_- v_+ v_- v_+ v_+ v_+w_{-} = lca(w_{-}, v_{-});\mathcal{E}\mathcal{S} , and \mathcal{S} are \mathcal{S} and \mathcal{S} are \mathcal{S} . The state \mathcal{S}ts \rightarrow next\_tset = \text{TS\_LIST}(w);w\neg head<sub>id</sub> id = ts\neg id;
       ts = t;
   \}\}
```
Este ódigo <sup>é</sup> usado no blo
o 100.

Para que possamos utilizar as funções lca preprocessing e lca como acima, precisamos incluir o arquivo cabeçalho 1ca.h, no qual elas se encontram prototipadas.

```
102 (Header files of sf.c 71) + \equiv
```
#in
lude "l
a.h"

Tendo identificado o ancestral comum mais próximo de cada conjunto de terminais, tudo o que precisamos fazer agora é selecionar as arestas da floresta no caminho entre cada vértice do conjunto e o ancestral encontrado. Note que a floresta sf construída com as arestas selecionadas desta forma é uma floresta de Steiner minimal, pois:

- $\bullet$  dados dois vértices  $u \in v$  de um mesmo conjunto de terminais, sempre existe um caminho entre  $u$  e  $v$  que contém somente arestas em  $sf$ ;
- $\bullet$  se removermos alguma das arestas em sf obteremos uma floresta que possui pelo menos dois vérti
es de um mesmo onjunto de terminais em omponentes distintas.

Devido ao modo como selecionaremos as arestas que farão parte da nova floresta, será neessário al
ular, para ada árvore, uma lista ontendo os vérti
es an
estrais em pré-ordem e processá-los na ordem em que eles aparecem nesta lista. Tal lista é calculada abaixo pela função lca preorderlist, a qual será apresentada mais adiante.

```
103 \#define visit y.I
      #define next lca x.V\# \textbf{define} \; selected \quad b.I(Determine the necessary edges with the aid of the lcas 103) \equivf
            Arc *t, x;Vertex l, *v, *w;sf = (SteinerForest*) \ <i>malloc</i> (size of (SteinerForest));sf\rightarrow edges = t = \&x;sf\rightarrow cost = 0;for (v = sf_{graph\rightarrow vertices}; v < sf_{graph\rightarrow vertices + sf_{graph\rightarrow n}; v++) {
               v
~ visit = 0;
               v
~ parent_edge~ sele
ted = 0;
            \mathcal{E}w = \&l:
            w<sup>next</sup> lca = \Lambda;
            for (v = sf_{\text{ap}} \rightarrow vertices; v < sf_{\text{ap}} \rightarrow vertices + sf_{\text{ap}} \rightarrow n; v++)
```

```
\mathbf{r} (componently \mathbf{r} is \mathbf{r} and \mathbf{r} for \mathbf{r} is \mathbf{r} , \mathbf{r} , \mathbf{r} , \mathbf{r} , \mathbf{r} , \mathbf{r} , \mathbf{r} , \mathbf{r} , \mathbf{r} , \mathbf{r} , \mathbf{r} , \mathbf{r} , \mathbf{r} , \mathbf{rlca\_preorderlist(v, g, sf\_graph, \&w);for (w = l.next \, la; w; w = w \text{ or } let \, la)TermSet *ts;
            for (ts = TS_LIST(w); ts; ts = ts \text{-} next\_tset) {
                Vertex \ast z;
                 for \mathcal{X} = \{x \in \mathcal{X} : x \in \mathcal{X} \mid x \in \mathcal{X}\}(select the edges in the path from z to w in sf graph 105)
            \}\mathcal{E}w = \&i;w\rightarrow next\_\,lca = \Lambda;\}t
~ next_edge = ;
    sf\rightarrow edges = sf\rightarrow edges \rightarrow next\_edge;
   return sf;
g
```
Apresentamos aqui a função lca preorderlist, utilizada no bloco anterior. Ela recebe os seguintes argumentos:

- $\bullet$  graph: um grafo;
- $\bullet$  v: um dos vértices de  $sf\_graph;$
- $sf\_graph$ : apontador para uma estrutura do tipo  $\bf Graph$  que representa uma floresta geradora do grafo graph da qual uma árvore de raiz v faz parte; além disso, para ada vértice w de graph, se w encontra-se na posição i do vetor graph-vertices então o vértice correspondente a  $w$  em  $sf\_graph$  encontra-se na posição i do vetor  $sf\_graph\rightarrow vertices$ ;
- $\bullet$  t: apontador para uma estrutura do tipo Vertex.

Ao final de sua execução, a função terá construído uma lista ligada de vértices u de graph, onde un distribution and visit functions are propried by the seguinte proprietary constants of  $\mathbf{r}$ ordem em que eles aparecem na lista, os correspondentes vértices em sf\_graph são visitados em um percurso em pré-ordem na árvore de raiz v. Além disso, o campo next\_lca do vértice que era apontado por t no momento em que a função foi evo
ada onterá um apontador para o primeiro vértice de tal lista (aqui, é importante ressaltar que, ao final da execução da função, t não estará mais apontando para o mesmo vérti
e para o qual apontava ini
ialmente, antes da exe
ução da função).

```
104 \langle More auxiliary functions 99 \rangle + \equiv
```

```
void lca\_preorderlist (Vertex *v, Graph *graph, Graph *sf_graph, Vertex **t)
```

```
f
```
 $\}$ 

```
Arc *a;Vertex *v;
 \sim visit \sim 1; \sim 1; \sim 1; \sim 1; \sim 1; \sim 1; \sim 1; \sim 1; \sim 1; \sim 1; \sim 1; \sim 1; \sim 1; \sim 1; \sim 1; \sim 1; \sim 1; \sim 1; \sim 1; \sim 1; \sim 1; \sim 1; \sim 1; \sim 1; \sim 1; \sim 1; \v_{-} = graph \rightarrow vertices + (v - sf_{-} graph \rightarrow vertices);if (v_\neg \rightarrow head_\neg id \geq 0) {
      v \rightarrow next lca = \Lambda;(1, 1) (2, 2) (3, 3)*t = v_{-};\mathcal{E}for (a) \sim 3 are an architecture of the state of the state \sim and \sim 4 are an architecture of the state of the state of the state of the state of the state of the state of the state of the state of the state of the s
        \mathbf{v} = \mathbf{r} is \mathbf{v} = \mathbf{r}\alpha=\alpha-\alpha tip \alpha and \alpha are order \alpha . The signal set of \alpha and \alpha is the signal set of \alpha\}
```
Para selecionar as arestas no caminho em sf\_graph entre o vértice terminal z e o ancestral w do onjunto de terminais de z, basta per
orrermos as arestas da árvore que os ontém, seguindo os apontadores parent edge dos vértices a partir de z até que encontremos ou o vértice  $w$  ou uma aresta já selecionada. Cada aresta visitada neste percurso é marcada, atribuindo-se valor 1 para o campo selected da aresta, e incluída na floresta sf.

```
105 \langle select the edges in the path from z to w in sf_graph 105 \rangle \equiv\{v = \frac{v}{c} v = \frac{v}{c} , v = \frac{v}{c} , v = \frac{v}{c} , v = \frac{v}{c} , v = \frac{v}{c} , v = \frac{v}{c}Vertex z_ = sf_graph~ verti
es + (z  g
~ verti
es );
              while (z_ + \neq w_ + \land \neg(z_ - \neg parent\_edge \neg selected)) {
                   \tau , and \tau are parents of \tau parents or \tau and \tau are parents of \tausf \rightarrow cost + = z \rightarrow parent\ edge \rightarrow len;z \rightarrow parent\_edge \rightarrow selected = 1;t = t
~ next_edge ;
                  z_{-} = z_{-} \rightarrow parent\_edge \rightarrow tip;\}
```
 $\Big\}$ 

Este ódigo <sup>é</sup> usado no blo
o 103.

## Capítulo 5

# Implementação de Cole, Hariharan, Lewenstein e Porat

Para grafos não muito densos, existem implementações que apresentam um melhor desempenho que a implementação de Goemans e Williamson descrita acima. Um exemplo é a implementação proposta por Cole, Hariharan, Lewenstein e Porat [5], a qual passaremos a descrever agora.

Esta implementação difere da implementação de Goemans e Williamson por tentar garantir que, durante a fase iterativa do algoritmo, ada aresta externa do grafo tenha no máximo um dos extremos em uma componente ativa da floresta (note que, desta forma, cada componente pre
isaria manter apenas um heap de arestas). Para isto, ada aresta do grafo é parti
ionada dinamicamente ("dynamic edge spliting") através da inclusão de um ou mais vértices no grafo. A idéia aqui é a seguinte: para impedir que uma aresta externa tenha ambos os extremos em componentes ativas da floresta, toda aresta externa é dividida ao meio em duas arestas de igual usto, através da in
lusão de um novo vérti
e no grafo, o qual será onsiderado omo uma nova componente inativa da floresta. Denominaremos um tal vértice de s-vértice. Durante toda exe
ução da fase iterativa do algoritmo, uma aresta do grafo original é parti
ionada no total  $O(k \log n)$  vezes, onde k é uma dada constante fornecida como parâmetro. Após o número máximo de subdivisões de uma aresta original ter sido atingido, ao menos uma (e no máximo duas) das arestas resultantes destas subdivisões será uma aresta externa. Chamaremos uma tal aresta de aresta terminal. Note que uma aresta terminal não pode ser subdividida, pois isto resultaria em um número de subdivisões maior que o permitido para a aresta original orrespondente. Desta forma, é possível que, em algum momento, existam arestas terminais om ambos os extremos em componentes ativas da floresta. Mesmo que isto ocorra, tais arestas serão tratadas como se apenas um de seus extremos fizesse parte de uma componente ativa. Isso introduz um erro no algoritmo, o qual é responsável por uma degradação de  $\frac{\pi}{n^k}$  no fator de aproximação.

Para cada constante  $\kappa$ , a implementação consome no total tempo  $O(\kappa (n+m)$ log $n$ ), onde n e m são respe
tivamente o número de vérti
es e o número de arestas do grafo, e devolve uma noresta de Steiner de custo menor ou igual a 2(1 +  $\frac{n}{n^k}$ ) vezes o custo de uma noresta de Steiner ótima.

### 5.1 Des
rição da implementação

Como na implementação de Goemans e Williamson, faremos uso de heaps de arestas para reduzir o número de arestas examinadas em cada iteração do algoritmo, com a diferença de que aqui utilizaremos apenas um único heap por componente. A cada componente  $S$  da floresta estará associado um heap de mínimo  $heap(S)$  contendo as arestas externas que possuem um dos extremos em S. A chave de uma dada aresta uv em  $heap(S)$  é definida como segue:

$$
chave(uv) = \begin{cases} c_{uv} - d(u) \text{ , se } u \in S \\ c_{uv} - d(v) \text{ , caso contrário.} \end{cases}
$$

Esta denição é motivada pela seguinte propriedade garantida pela implementação: dada uma aresta  $uv$  do grafo original, cada nova aresta  $u\,v$  -gerada a partir de  $uv$ , com excessão de uma unica aresta, a qual será uma aresta terminal, e tal que ou  $u$  -ou  $v$  -laz parte de uma componente inativa da floresta e, além disto, tal componente consiste de um único s-vértice. Assim, como  $d(w) = 0$  para todo s-vértice w que constitui uma componente com um único vértice, toda aresta externa  $u\,v\,$  que não e terminal e tal que

$$
folga(u'v') = \begin{cases} c_{u'v'} - d(u') \text{ , se u' está em uma componente ativa} \\ c_{u'v'} - d(v') \text{ , se v' está em uma componente ativa} \\ \infty \text{ , caso contrário.} \end{cases}
$$

As arestas terminais podem possuir ambos os extremos em omponentes ativas ou então podem ser tais que  $a(u\to 0$  e  $a(v\to 0$  e, nestes casos, a folga de tais arestas não pode ser calculada deste modo. Apesar disto, também onsideraremos a folga de uma aresta terminal omo sendo dada pela igualdade a
ima. Logo, em ada iteração, para determinar a aresta externa que será incluída na floresta, basta considerar as arestas que se encontram na primeira posição de cada heap asso
iado a uma omponente ativa e, dentre elas, sele
ionar uma que apresente o valor mínimo para a have.

Vamos apresentar agora uma des
rição não muito detalhada do algoritmo orrespondente a esta implementação. Ini
ialmente, ada aresta do grafo é subdividida ao meio em duas arestas de igual custo através da inclusão de um novo vértice no grafo, sendo que cada vértice incluído será considerado como uma nova componente inativa da floresta (lembre-se que, inicialmente, cada vértice em um conjunto da coleção  $R$  é considerado uma componente ativa e que cada vértice

de Steiner do grafo original é onsiderado uma omponente inativa). Além disso, a partir das arestas geradas através desta operação, são riados os heaps asso
iados a ada omponente.

Em cada uma das iterações seguintes e enquanto existirem componentes ativas na floresta, o algoritmo irá exe
utar os passos des
ritos abaixo:

- 1. Es
olha da próxima aresta: ini
ialmente, é es
olhida uma aresta externa que apresente a menor folga dentre todas as outras. Seja uv a aresta escolhida neste passo. Para cada vértice z pertencente a uma componente ativa da floresta,  $d(z)$  é incrementado de  $folg(a(w)$ . Além disso,  $uv$  é incluída na floresta. Por fim, é realizada a união dos conjuntos de vértices das componentes da floresta correspondentes aos vértices  $u \in v$ .
- 2. Divisão de arestas: note que, no início desta iteração, no máximo uma das componentes correspondentes aos vértices  $u \in v$  era inativa. Este passo só é executado pelo algoritmo se uma dessas duas componentes era inativa e consistia de um único s-vértice. Neste caso, vamos supor, sem perda de generalidade, que tal vértice seja  $v$ . Como  $v$  é um s-vértice, existe apenas uma única aresta incidente em v, além de uv. Seja w o vértice que se encontra na outra extremidade desta aresta. Vamos dividir a aresta vw em pedaços subseqüentes através da adição de novos vérti
es ao grafo, os quais deverão se en
ontrar às distân
ias  $\frac{2}{2}$ ,  $\frac{2}{4}$ ,  $\frac{2}{8}$ ,  $\frac{2}{3}$ ,  $\ldots$ ,  $\frac{2}{2}$  de v, onde i é o menor indice tal que uma das seguintes condições e satisfeita:
	- $c_{vw} \frac{2w}{2i} > a(w)$ .
	- $\bullet$   $\frac{\psi v w}{2^i} \leq \frac{\psi w}{n^k}$ , onde  $v'w'$  è a aresta do grafo original a partir da qual  $vw$  foi gerada.

A segunda condição acima é usada para garantir que cada aresta do grafo original seja dividida não mais que  $O(k \log n)$  vezes. Sempre que tal condição for satisfeita e o mesmo não cocrrer com a primeira condição, todas as arestas geradas como descrito acima, com excessão da última aresta (cujo custo é menor ou igual a  $\frac{-v\cdot w}{n^k}$ ), passarão a fazer parte da floresta. Note que esta última aresta não pode mais ser subdivida, mesmo que, em alguma iteração futura, ela possa ter ambos os extremos em omponentes ativas (estas são as tais arestas terminais uja folga não pode ser al
ulada pela fórmula dada no iní
io desta seção).

Agora, suponha que  $i$  seja tal que a primeira condição é satisfeita e seja  $z$  o vértice adicionado que se encontra a distancia  $\frac{2\mu}{2i}$  de  $v.$  Note que, neste caso, todos os novos vertices adi
ionados ao grafo, om ex
essão de z, estarão a uma distân
ia de w menor ou igual a  $d(w)$ . Deste modo, todos eles passarão a fazer parte da componente que contém  $w$ , ao passo que  $z$  irá formar uma nova componente inativa da floresta (para a qual será criado um heap ontendo ini
ialmente duas arestas). Além disso, todas as novas arestas que foram riadas neste passo, com excessão daquelas incidentes no vértice z, serão incluídas na floresta. Por

fim, as duas arestas incidentes em z serão inseridas em  $heap(S_v)$  e  $heap(S_w)$ , onde  $S_v$  e  $S_w$  são, respectivamente, as componentes que contém  $v e w$ , ao passo que a aresta vw será removida destes dois heaps.

3. Fusão de heaps: sejam  $S_u$  e  $S_v$  as componentes de u e v respectivamente. Se tanto  $S_u$  quanto  $S_v$  não têm a propriedade necessária para que o passo anterior seja executado (e, portanto, uv é uma aresta terminal) então  $heap(S_u)$  e  $heap(S_v)$  são combinados para formar um único heap e, além disso, o estado (com relação à atividade) da nova componente formada pela união de  $S_u$  e  $S_v$  é determinado.

#### $5.2$ Estruturas de dados

Para representar as componentes da floresta utilizaremos uma estrutura semelhante a que vimos na implementação anterior. Na estrutura ES Component apresentada neste bloco, os campos active, vertices, num\_vertices, term\_sets\_size, disconnected, prev e next são como aqueles que se encontram na estrutura Component descrita no bloco 20.

O campo edges é o heap de arestas da componente. Com o intuito de implementar de maneira mais rápida o passo que chamamos na descrição acima de Fusão de heaps, optamos por representar o heap de arestas de cada componente através da estrutura de dados conhecida como Fibonacci heap, a qual permite que a união de dois heaps seja realizada em tempo  $O(1)$ . Mais adiante, des
reveremos om mais detalhes esta estrutura.

 $P$ ara que o tempo gasto pela implementação seja  $O(\kappa (n+m)$  log<sup>2</sup>  $n$ ), como citamos anteriormente, não podemos mais gastar tempo -(n), omo na implementação anterior, para es
olher a aresta que será incluída na floresta em cada iteração. E necessário que esta escolha seja realizada em tempo  $O(\log n)$ . Para isto, iremos utilizar um heap cujos elementos serão os heaps de arestas das componentes ativas da floresta. O campo pos da estrutura ES\_Component guarda a posição do heap de arestas da omponente neste heap de heaps, aso a omponente seja ativa.

Por fim, vamos explicar a utilidade dos campos d1 e d2. Para evitar que em cada iteração tenhamos que atualizar o valor de  $d(v)$  para cada v em uma componente ativa (o que nos levaria a gastar tempo -(n) por iteração, omo vimos na implementação anterior), iremos dividir o valor de  $d(v)$  em parcelas: uma parcela estará associada a estrutura de cada aresta saindo de v, outra estará associada a estrutura da componente da floresta à qual  $v$  pertence e, caso  $v$  se encontre em uma omponente ativa, há ainda uma outra par
ela asso
iada a todas as omponentes ativas. A parcela associada a componente a qual v pertence é armazenada no campo d1 da estrutura dessa componente. O campo  $d\hat{z}$  é um apontador para a variável que guarda a parcela correspondente a todas as omponentes ativas.

Como na implementação anterior, muitas vezes será preciso acessar a componente à qual um dado vérti
e perten
e. Por este motivo, ada vérti
e v do grafo guardará, em um de seus utility fields, um apontador para a componente da qual faz parte. No que segue, utilizaremos a macro COMPONENT(v) para acessar a componente a qual um dado vértice v pertence e a macro SET\_COMPONENT $(v, S)$  para fazer com que  $S$  seja a nova componente de  $v.$ 

Precisaremos associar às arestas do grafo, ou mais precisamente, aos arcos correspondentes a elas, um número de campos superior ao número de *utility fields* existentes na estrutura de um ar
o. Para ontornar este problema, iremos riar para ada ar
o uma estrutura de dados para armazenar alguns destes campos e utilizar um dos *utility fields* do arco como um apontador para esta estrutura. Antes de apresentar a definição desta estrutura, iremos apresentar, a seguir, cada um dos ampos presentes nela.

Vimos a pouco que a cada aresta uv do grafo estará associada uma parcela do valor de  $d(u)$ e uma parcela do valor de  $d(v)$ . Como no SGB cada aresta uv é representada através dos arcos uv e vu, vamos associar tais parcelas às estruturas de dados correspondentes a estes arcos. Para isto, criaremos para cada arco do grafo q um campo d. Assim, dada uma aresta uv, a parcela correspondente a  $d(u)$  ficará armazenada no campo d do arco uv e a parcela correspondente a  $d(v)$  ficará armazenada no campo  $d$  do arco  $vu$ .

A divisão das arestas, des
rita no passo 2 (blo
o 48), será feita apenas de modo simulado. Como em ada iteração, após uma sequên
ia de operações de subdivisão de uma aresta, são geradas exatamente duas arestas externas, om ex
eção do aso em que uma úni
a aresta terminal é gerada, representaremos ada uma das arestas geradas através de um dos ar
os orrespondentes a aresta original do grafo. Para isto, cada arco passa a ter um campo curr\_len, o qual guardará o usto da aresta representada pelo ar
o. No aso em que apenas uma úni
a aresta for gerada, a qual será terminal, os dois ar
os estarão representando a mesma aresta e o valor do ampo curr-len de cada um deles corresponderá ao custo dessa aresta terminal. Para detectar esta situação, criaremos o campo bad\_piece que permanecerá com valor 0 enquanto os dois arcos estiverem representando arestas distintas e assumirá valor 1 a partir do momento em que eles estiverem representando a mesma aresta. Vale a pena ressaltar que, omo a divisão de arestas será apenas simulada, em nenhum instante serão adi
ionados novos vérti
es a estrutura do grafo original.

A estrutura EdgeFields apresentada abaixo armazena os campos  $d$  e curr\_len que descrevemos acima. Além disso, tal estrutura possui ainda um campo origin, o qual armazenará o valor contido no campo *from* do arco (isto é necessário, pois iremos utilizar o *utility field a* do arco, no qual o valor do ampo from está armazenado, para guardar um apontador para a estrutura EdgeFields correspondente ao arco).

typedef struct edge\_fields\_struct { int curr\_len; int  $d$ ; int *duplicate*; FHnode *node*;  $\}$  EdgeFields;

Para cada arco a, FIELDS(a) será um apontador para a estrutura **EdgeFields** que armazena os campos de a. Utilizaremos também a macro  $SET\_FIELDS(a, ef)$ , a qual nos será útil para asso
iar ao ar
o a os ampos orrespodentes a estrutura EdgeFields apontada por ef .

```
40. II (107 kv S) (107 bis 117 bis 117 bis 127 bis 127 bis 127 bis 127 bis 127 bis 127 bis 127 bis 127 bis 12
      #dene SET_FIELDS(A; Y ) ((A)
~ b:S = (
har )(Y ))
```
Como mencionamos anteriormente, a chave de uma aresta uv no heap de arestas de uma dada  $componente S$  é definida como

> have(uv) <sup>=</sup>  $\overline{\phantom{a}}$  $-uv$   $v_{\lambda}$  ,  $v_{\lambda}$  , see the  $$ uv d'avec d'avec de la contrario de la contrario de la contrario de la contrario de la contrario de la contrario

Como estaremos representando as arestas do grafo através de arcos, teremos de definir a chave de cada aresta  $\alpha = uv$  em um heap em termos do arco ou dos arcos (no caso de uma aresta terminal) a ela correpondentes. Assim, dado um arco a iremos definir a chave de a no heap da componente de seu vértice de origem u, denotada por  $key(a)$ , como sendo dada pelo custo da aresta representada por a menos  $d(u)$ . É importante ressaltar aqui que cada arco será sempre mantido no heap da omponente à qual perten
e seu vérti
e de origem. Deste modo, se  $\alpha = uv$  é uma aresta terminal, como  $\alpha$  é representada pelos arcos uv e vu, a chave de  $\alpha$  no heap da componente de u será dada pela chave  $key(uv)$  do arco uv e, do mesmo modo, a chave da aresta  $\alpha$  no heap da componente de v será dada por  $key(vu)$ . Caso  $\alpha$  não seja terminal, ela é representada por um único arco e desta forma a chave de  $\alpha$  será igual a chave deste arco. Apresentamos abaixo a definição da chave  $key(a)$  de um arco a.

```
108 (Auxiliary functions 76) + \equiv
```

```
double edge piece key (void *p)
f
      Arc *a = p;\cdots (\cdots \cdotsr )) return 1;
      return FIELDS(a) \frac{1}{2} and \frac{1}{2} and \frac{1}{2} and \frac{1}{2} and \frac{1}{2} and \frac{1}{2} and \frac{1}{2} and \frac{1}{2} and \frac{1}{2} and \frac{1}{2} and \frac{1}{2} and \frac{1}{2} and \frac{1}{2} and \frac{1}{2} and \frac{1}{2}}
```

```
109 (Header files of sf.c 71) +=
    #in
lude <limits.h>
```
Como men
ionamos anteriormente iremos manter os heaps de arestas das omponentes ativas da floresta como elementos de um heap. Definiremos a chave de um FibHeap  $h$  em um FibHeap como sendo a chave de menor valor dentre todas aquelas das arestas que se encontram em h. Ou seja, a chave de h será igual a  $key(h)$ , já que, como vimos, h é um apontador para uma aresta ujo valor da have é mínimo em h.

```
110 \langle Data structures of sf.c 68 \rangle + \equiv
```

```
typedef struct labeled_heap *LbHeap;
struct labeled_heap {
  int d;
  FibHeap heap;
\};
```

```
111 (Auxiliary functions 76) + \equivdouble lb\_{heap\_{}key} (void *p)
       \{LbHeap LH = p;
         if (\neg FHEAPempty(\text{LH}\rightarrow heap)) {
            Item item = FHEAPfindMin(LH\rightarrow heap);Arc *a = getValue(item);return edge\_piece\_key(a) - LH-d;\}return -1;
       \}
```

```
112 \langle Data structures of sf.c 68 \rangle + \equiv
```
typedef struct chlp\_component { int *active*; int num vertices; LbHeap  $edges;$ BalBST  $ts\_intersect\_size;$ int disconnected; <sup>g</sup> CHLPComponent;

```
113 (Header files of sf.c 71) +=
     #in
lude "bbst.h"
114 \langle Data structures of sf.c 68 \rangle +=
       typedef struct i struct *Intersection;
       struct i_struct {
         int ts_id;int n;
       g;
115 \langle Auxiliary functions 76 \rangle +=
       double I_{\perp} key (void *p)\{Intersection I = p;
          return I
~ ts_id ;
       }
```
### 5.3 Função prin
ipal

A função abaixo é responsável por aplicar ao grafo  $g$  o método de Cole et al para a construção de uma noresta de Steiner cujo custo não e superior a 2(1 +  $\frac{1}{n^k}$ ) vezes o custo de uma noresta de  $\sim$  n. Além de grave de grave a grave a grave de grave de grave de grave de grave de  $\sim$   $\sim$ de terminais de g, os quais se encontram indexados de sua executad $\alpha$  $sf\_chlp$  irá devolver um apontador para a estrutura  $\bf SteinerForest$  que representa a floresta de Steiner onstruída.

116  $\langle$  Steiner forest construction functions 77  $\rangle + \equiv$ 

 $\textbf{SteinerForest}\ \ast \textit{sf\_chlp}(\textbf{Graph}\ \ast \textit{g}, \textbf{TermSet}\ \ast \textit{term\_sets}, \textbf{int}\ \textit{k})$  $\{$  $\langle$  Local variables of  $sf\_chlp$  119 $\rangle$  $\langle$  Multiply by  $n$  the cost of each edge in  $q$  117  $\langle$  For each edge a in g split a in two pieces 120  $\rangle$  $\langle$  Create the initial spanning forest 122  $\rangle$  $\langle$  Include an edge piece in the forest while there is some active component 126 $\rangle$  $\langle$  Restore the original costs of the edges of g 118 $\rangle$ 

```
\langle Discard unnecessary edges and return the resulting Steiner forest 138 \rangle\}
```

```
117 (Multiply by n<sup>o</sup> the cost of each edge in q 117) =f
                    int i;
                    Vertex *v;nk = 1;\sum_{i=1}^{n} a_i = a_i, \sum_{i=1}^{n} a_i, \sum_{i=1}^{n} a_i\mathbf{r} for \mathbf{r} \mathbf{v} and \mathbf{v} \mathbf{v} are \mathbf{v} and \mathbf{v} \mathbf{v} \mathbf{v} \mathbf{v} \mathbf{v} \mathbf{v} \mathbf{v} \mathbf{v} \mathbf{v} \mathbf{v} \mathbf{v} \mathbf{v} \mathbf{v} \mathbf{v} \mathbf{v} \mathbf{v} \mathbf{v}Arc *a;for \mathcal{N} and \mathcal{N} are arbitrary \mathcal{N} and \mathcal{N} are arbitrary \mathcal{N}\}\}
```

```
Este 
ódigo é usado no blo
o 116.
```

```
118 (Restore the original costs of the edges of g 118) \equiv
```

```
\{Vertex *v;\mathbf{r} for \mathbf{r} \mathbf{v} and \mathbf{v} \mathbf{v} are \mathbf{v} and \mathbf{v} \mathbf{v} \mathbf{v} \mathbf{v} \mathbf{v} \mathbf{v} \mathbf{v} \mathbf{v} \mathbf{v} \mathbf{v} \mathbf{v} \mathbf{v} \mathbf{v} \mathbf{v} \mathbf{v} \mathbf{v} \mathbf{v}Arc *a;, and a set of the state of the state of the state of the state of the state of the state of the state of the s
       \mathcal{F}dual\_cost /= nk;
\}
```

```
119 (Local variables of sf\_chlp 119) \equivunsigned long int nk;
```
Veja também blo
os 121, 123, <sup>125</sup> <sup>e</sup> 127.

Este ódigo <sup>é</sup> usado no blo
o 116.

O trecho de código abaixo inicializa os campos correspondentes a cada arco do grafo q. Cada aresta do grafo original é dividida ao meio, sendo que cada metade é representada pelos arcos na estrutura de g que orrespondem à aresta. Como estaremos trabalhando apenas om inteiros, uma das metades terá custo | <del>;</del>  $\frac{a}{2}$ ] e a outra,  $\frac{a}{2}$  $\frac{2}{3}$ e, onde se encontra guardado em  $\frac{4}{3}$ 

```
120 (For each edge a in g split a in two pieces 120) \equiv
```

```
\{Arc *a;Vertex *v;int i = 0;
      \mathcal{L}_{\mathcal{J}} = mal local log \mathcal{L}_{\mathcal{J}} and \mathcal{L}_{\mathcal{J}} are the size of \mathcal{L}_{\mathcal{J}}\mathbf{r} and \mathbf{v} are \mathbf{v} and \mathbf{v} are \mathbf{v} are \mathbf{v} are \mathbf{v} are \mathbf{v} and \mathbf{v} are \mathbf{v} and \mathbf{v} are \mathbf{v} and \mathbf{v} are \mathbf{v} and \mathbf{v} are \mathbf{v} and \mathbf{v} are 
           for (a) \sim 3 are an area of the state of the state \sim and \sim and \sim\left. \begin{array}{c} \text{if } |i| \text{.} \text{curr} \quad \text{len } = -1; \end{array} \right.ef[i].d = 0;ef[i].duplicate = 0;SET_FIELDS(a, ef + i);
               i++;\}\mathbf{r} and \mathbf{v} are \mathbf{v} and \mathbf{v} are \mathbf{v} are \mathbf{v} are \mathbf{v} are \mathbf{v} and \mathbf{v} are \mathbf{v} and \mathbf{v} are \mathbf{v} and \mathbf{v} are \mathbf{v} and \mathbf{v} are \mathbf{v} and \mathbf{v} are 
           for \mathcal{N} are s \mathcal{N} and \mathcal{N} are s are s \mathcal{N}if (Fields) is the contract of \mathbf{L}Arc *a = a + 1;- (a constructed by - ) for
                            FIELDS(a)
~ 
urr_len = (a
~ len )=2 + 1;
                            - – – – – (alendronier – arranger and allender and allender and allender and allender and allender and allende
                      \mathcal{E}else f
                            FIELDS(a)
~ 
urr_len = (a
~ len )=2;
                            FIELDS(a_)
~ 
urr_len = (a
~ len )=2;
                     \}\}g
```
Este ódigo <sup>é</sup> usado no blo
o 116.

```
121 \langle Local variables of sf\_chlp 119 \rangle + \equivEdgeFields *ef;
```
Aqui é criada a floresta geradora inicial sf e são inicializadas as estruturas correspondentes às componentes desta floresta (note que não são criadas estruturas do tipo ES Component para representar as omponentes orrepondentes a s-vérti
es). Todas estas estuturas serão mantidas em uma lista circular duplamente ligada contendo um nó cabeça. A variável *components* guardará um apontador para este nó. O número de componentes ativas nesta floresta e também nas florestas em cada uma das iterações posteriores será guardado na variável num actives. Por fim, a variável  $\emph{active\_d}$  guardará uma parcela do valor de  $d(v)$  para cada  $v$  em uma componente ativa da floresta. Como vimos no bloco 49, o campo d2 de cada componente será um apontador para esta variável.

```
122 (Create the initial spanning forest 122) \equiv
```

```
f
    int i, j = 0;
    Vertex *v;
     s = 0; s = 0; s = 0; s = 0; s = 0; s = 0; s = 0; s = 0; s = 0; s = 0; s = 0; s = 0; s = 0; s = 0; s = 0; s = 0; s = 0; s = 0; s = 0; s = 0; s = 0; s = 0; s = 0; s = 0; s = 0; s = 0; s = 0; s = 0for (v = sf\rightarrow vertices; v < sf\rightarrow vertices + sf\rightarrow n; v++) {
          \mathcal{S} , (v \mathcal{S} vertical vertical vertical vertical vertical vertical vertical vertical vertical vertical vertical vertical vertical vertical vertical vertical vertical vertical vertical vertical vertical vertical 
          v = - v \times 1\mathcal{E}num\_actives = active\_d = 0;\frac{1}{2} \frac{1}{2} \frac{1}{2} \frac{1}{2} \frac{1}{2} \frac{1}{2} \frac{1}{2} \frac{1}{2} \frac{1}{2} \frac{1}{2} \frac{1}{2} \frac{1}{2} \frac{1}{2} \frac{1}{2} \frac{1}{2} \frac{1}{2} \frac{1}{2} \frac{1}{2} \frac{1}{2} \frac{1}{2} \frac{1}{2} \frac{1}{2} intersect = \textit{malloc}(\textit{num} \text{ active} s * \textbf{sizeof}(\textbf{struct i} \text{.struct}));\cdots and \cdots g \cdots and \cdots muma \cdots . Then \cdots\begin{array}{cccc} \ddots & \ddots & \ddots & \vdots \end{array}\sigma , and \sigma (channels (channels of \sigma )); if the size of \sigma (channels of \sigma ));
     \mathbf{r} and \mathbf{r} is \mathbf{r} , \mathbf{r} , \mathbf{r} , \mathbf{r} , \mathbf{r} , \mathbf{r} , \mathbf{r} , \mathbf{r} , \mathbf{r} , \mathbf{r} , \mathbf{r} , \mathbf{r} , \mathbf{r} , \mathbf{r} , \mathbf{r} , \mathbf{r} , \mathbf{r} , \mathbf{r} 
         CHLPComponent *C = components + i;Vertex v = g
~ verti
es + i;
          v
~ ind = i;
         SET_COMPONENT(v, C);
         C\rightarrow num \quad vertices = 1;C\rightarrow ts intersect size = BBSTinit();
         C \rightarrow active = C \rightarrow disconnected = 0;if (v
~ termset_id  0) f
              Item y;
              BalBST t = C^{\perp}ts\_intersect\_size;
              Intersection I = interest + j +;
```
. ts\_id = video id = 1; I n = 1; I n = 1; I n = 1; I n = 1; I n = 1; I n = 1; I n = 1; I n = 1; I n = 1; I n =
```
C^{\dagger} ts_intersect_size = BBSTinsert (t, new Item (I, I_{k}ey, \Lambda), & y);
        C^{\mathcal{A}} active = 1;
        C \rightarrow disconnected +\}\}UFinit(g\neg n);\langle Create an edge heap for each component 124\rangle}
```
Este código é usado no bloco 116.

```
123 (Local variables of sf chlp 119) + \equivGraph *sf;CHLPComponent *components;
      Intersection intersect;
      int num_actives;
      int active_d;
```
O trecho de código abaixo é responsável por criar um heap de arestas para cada componente da floresta inicial. Como mencionamos antes, cada um dos heaps correspondentes a componentes ativas da floresta será mantido em um heap de mínimo, o qual será apontado pelo valor guardado na variável active<sub>heaps.</sub>

```
124 (Create an edge heap for each component 124) \equiv
```

```
\{int iFHEAPalloc(q\nu n+2, q\nu n+q\nu m);active \ \ heqs = FHEAPinit();h = \text{malloc}(g \rightarrow n * \text{sizeof}(\text{struct labeled\_heap}));node = \text{malloc}(g\neg n * \text{sizeof}(FHnode));min\_edge\_piece = \text{malloc}(\text{size}(\text{Arc}));min\_edge\_piece \rightarrow tip = \Lambda;min lb heap = malloc(size of (struct labeled_heap));
  min lb heap-heap = FHEAPinit);
  for (i = 0; i < g \neg n; i++) {
     Arc *a;
     CHLPComponent *C = components + i;Vertex *v = q\rightarrow vertices + i;
```

```
h[i].d = 0;h[i].heap = FHEAPinit( );
     ~ next (a = variant ) fields(a) fields(a) fields(a) fields(a) fields(a) fields(a) fields(a) (h
             edge piece key, min edge piece));
     C \rightarrow edges = h + i;if (C^{\square}active)node[i] = FHEAP insert(active\_heaps, newItem(C \rightarrow edges, lb\_heap\_key, min\_lb\_heap));\}\}
```
Este ódigo <sup>é</sup> usado no blo
o 122.

125 (Local variables of  $sf\_chlp$  119) += FibHeap active heaps; LbHeap  $h$ ,  $min_l$   $lb_l$  heap; FHnode  $*node;$ Arc  $*min$  edge piece;

> Neste bloco, é construída de modo iterativo uma floresta de Steiner do grafo q. Em cada iteração, é sele
> ionada uma aresta, orrespondente a uma fração de alguma aresta do grafo original, para ser incluída na floresta geradora corrente. Note que incluímos uma aresta em sf apenas no momento em que a última fração terminal de alguma aresta a do grafo original é selecionada, pois somente neste instante é que a passa a fazer parte da floresta. Para detectar o momento em que esta situação ocorre fazemos uso do campo bad\_piece da aresta selecionada.

```
126 \#\text{define RLEN}(uv) (edge_piece_key(uv) - U~edges-d - active_d)
     \#\textbf{define ID}(C) \quad ((C)-components)
```
 $\langle$  Include an edge piece in the forest while there is some active component 126  $\rangle \equiv$ 

```
\{dual cost = 0;while (num\_actions > 0) {
     Arc *uv;CHLPComponent *U, *V;
     Item item\_uv, item\_h\_u;
     \langle Set uv to point to an edge with the smallest slackness 129 \rangledual\_cost += num\_actives * RLEN(uv);active \quad d \rightarrow = RLEM(uv);FHEAPdelMin (U\rightarrow edges\rightarrow heap); \qquad \qquad delete uv from U\rightarrow edges \ast/
```

```
FHEAPdelMin(active heaps);
                                           /* delete U-edges from the active_heaps */if (FIELDS(uv) curr_len \leq (uv \rightarrow len)/nk \land FIELDS(uv) duplicate) {
         /* uv is a terminal edge and RLEN(uv) != slackness(uv) */
     Arc *vu = (uv\rightarrow from < uv\rightarrow tip)? uv + 1 : uv - 1;(Include uv in the spanning forest sf 128)
     FHEAP delete (V\rightarrow edges \rightarrow heap, FIELDS(vu) \rightarrow node);if (V \rightarrow active) {
        FHEAP delete (active\_heaps, node [ID(V)]);num \quad \textit{active} \, s \, --;\}(Unite the components U and V 130)
  \}else \{Arc *wv = (uv\rightarrow from < uv\rightarrow tip) ? uv + 1 : uv - 1;
     \langle Split the edge wv 135 \rangle\}\}
```

```
Este código é usado no bloco 116.
```
 $\}$ 

```
\langle Local variables of sf chlp 119 \rangle + \equiv127
        double dual\_cost;
```

```
(Include uv in the spanning forest sf 128) \equiv128
          \{Vertex *u = sf\rightarrow vertices + (uv\rightarrow from - g\rightarrow vertices);Vertex *v = sf\rightarrow vertices + (uv\rightarrow tip - g\rightarrow vertices);gb\_new\_edge(u, v, (uv\rightarrow len)/nk);u \rightarrow arcs \rightarrow original_{\_} arc = uv;v\rightarrow arcs\rightarrow original arc = vu;
          }
```
Este código é usado no bloco 126.

Em cada iteração, a aresta escolhida para ser incluída na floresta corrente é uma aresta externa que minimiza o valor de  $key($ ). Como iremos permitir que o heap de arestas de cada componente possua mais de uma aresta para cada outra componente da floresta, é possível que, em algum momento, o heap de arestas de uma omponente ontenha arestas que não sejam externas. Deste modo, no trecho de código abaixo, o laço while itera até que uma aresta externa seja encontrada, sendo que, em cada iteração, é removida de seu heap uma aresta cujo valor de key () seja mínimo dentre todas as outras nos heaps de omponentes ativas.

```
129 (Set uv to point to an edge with the smallest slackness 129) \equiv\{while (1) {
               Arc *vu;
              LbHeap h;
              item_h_u = FHEAPfindMin(active\_heaps);h = getValue(item \quad h \quad u);if (FHEAPempty(h\rightarrow heap)) exit(1);
                                                                    /* the problem is unfeasible */item is the set of \mathcal{N} is the set of \mathcal{N} is the set of \mathcal{N} is the set of \mathcal{N}uv = getValue (item uv);U = (CHLPComponent*) \text{ COMPORT}(uv\rightarrow from);V = (CHLPComponent*) \text{ COMPORT}(uv \rightarrow tip);if (U \neq V) break;
               FHEAPdelMin (U\rightarrow edges\rightarrow heap); \qquad \qquad delete uv from U\rightarrow edges \ast/
               vu = (uv \rightarrow from \langle uv \rightarrow tip) ? uv + 1 : uv - 1;F = F = F + F + F ; Fig. (vol. ); Fig. (vu ); Fig. (vu ); Fig. (vu ); F = F + F/* actualize the positision of U~ edges in the heap */FHEAPdelMin(active heaps);
               node[\text{ID}(U)] = FHEAP insert(active \text{ \textit{heaps}, item \text{ } h \text{ } u);\}\mathcal{E}
```
Este código é citado no bloco 135.

Este ódigo <sup>é</sup> usado no blo
o 126.

Sempre que a última fração terminal de uma aresta do grafo original é selecionada para fazer parte da floresta, é necessário realizar a união de duas componentes da floresta. Como na implementação anterior, manteremos sempre a estrutura da omponente que possui o maior de número de vérti
es para representar a omponente resultante da união, garantindo assim que os campos de todos os vértices e arcos do grafo sejam atualizados no máximo  $O(\log n)$  vezes durante toda a fase iterativa. Se a componente resultante da união for inativa, o campo d1 da estrutura que a representa é incrementado pelo valor guardado na variável apontada por  $d\mathcal{Z}$ , já que, a partir deste momento, a parcela guardada nesta variável não mais será usada no cáculo da chave

das arestas no heap da omponente, até que ela eventualmente seja unida a uma omponente ativa. Caso a componente resultante seja ativa, seu heap de arestas é inserido em *active* heaps. 130 (Unite the components U and V 130)  $\equiv$ 

```
\{int active_ = 1;-- (* num<u>-</u> marrie so num<u>-</u> marrie) (
      CHLPComponent *t = U;U=V;V = t;
   \}\langle Include each vertex of V in U and set active to the new state of U 131 \rangle(Unite the edge heaps of U and V 133)
   if (\neg(U\rightarrow active) \land active) U\rightarrow edges\rightarrow d -= active_d;
   U \rightarrow active = active ;\textbf{if} \ (U\text{-}active \text{ } ) \ \ node[\text{ID}(U)] = FHEAP insert(active \text{ } heavy, item \text{ } h \text{ } u);else \{ \longrightarrow \mathbb{V} \text{ and } \mathbb{V} \text{ were active components } \ast/U \rightarrow edges \rightarrow d \rightarrow e \space active \space d;
      num \text{ \textit{actives} --};\}\}
```
Este ódigo <sup>é</sup> usado no blo
o 126.

No trecho de código abaixo, é realizada a união dos conjuntos de vértices das componentes U

e V. O modo como isto é feito é semelhante àquele descrito no bloco 43.

131 (Include each vertex of V in U and set *active* to the new state of U 131)  $\equiv$ 

```
f
     void *args[3];UFunion(UFfind(uv\rightarrow from\rightarrow ind),UFfind(uv\rightarrow tip\rightarrow ind));U+ number to the vertical control of the vertical control of the vertical control of the vertical control of t
       \sim 1; the 1; the 1; the 1; the 1; the 1; the 1; the 1; the 1; the 1; the 1; the 1; the 1; the 1; the 1; the 1; the 1; the 1; the 1; the 1; the 1; the 1; the 1; the 1; the 1; the 1; the 1; the 1; the 1; the 1; the 1; the
      args[0] = term\_sets;args[1] = U;args[2] = \& \, active \; ;ts_intersections ( ); insertions ); inserting the connection ( ); insertion
       \begin{array}{ccc} \bullet & \bullet \end{array} , \begin{array}{ccc} \bullet & \bullet \end{array} , \begin{array}{ccc} \bullet & \bullet \end{array} , \begin{array}{ccc} \bullet & \bullet \end{array} , \begin{array}{ccc} \bullet & \bullet \end{array} , \begin{array}{ccc} \bullet & \bullet \end{array}g
```
Este ódigo <sup>é</sup> usado no blo
o 130.

```
132 (Auxiliary functions 76) +=
         void insertIfDisconnected (Item item, void *args [])
         f
            Item item ;
            Intersection I = getValue (item);TermSet *term\_sets = args[0];CHLPComponent *C = args[1];\text{int} *active_ = args [2];
            TermSet *ts;
            ts = term_sets + I
~ ts_id ;
            if (ts \rightarrow connected) return;
            C^{\rightarrow}ts_intersect_size = BBSTinsert(C^{\rightarrow}ts_intersect_size, item, & item_);
            if (item \neq \Lambda) {
              Intersection J = getValue(item);
               J
~ n += I
~ n;
               if (J) is the set of \mathbf{r} = \mathbf{r} for \mathbf{r} = \mathbf{r} for \mathbf{r} = \mathbf{r} , we have the set of \mathbf{r}ts \rightarrow connected ++;C\neg disconnected -;
                 if (\neg(C \neg disconnected)) * active_ = 0;\}\}else f
               C\nightharpoonup disconnected + \cdot;if (C \rightarrow disconnected \equiv 1) * active_ = 1;\}\}
```
Ao contrário do que fizemos na implementação anterior, aqui não iremos exigir que o heap de arestas de cada componente guarde no máximo uma aresta para cada outra componente. Assim, o heap de arestas da omponente resultante da união de U e V é obtido através da união dos heaps das duas componentes, utilizando-se para isto a função mergeFibHeap. Antes da união dos heaps, atualizamos o valor do ampo d de ada aresta no heap da omponente V para que o valor da have destas arestas no novo heap seja igual ao valor de sua have no heap de V . Para isto, é utilizada a função *traverseFibHeap* que aplica a função *in\_field\_d*, apresentada no próximo bloco, a cada aresta no heap de V.

```
133 (Unite the edge heaps of U and V 133) \equiv\{int dU = U \rightarrow active ? U \rightarrow edges \rightarrow d + active d : U \rightarrow edges \rightarrow d;int dV = V
~ a
tive ? V
~ edges~ d + a
tive_d : V
~ edges~ d;
                      int inc = dV - dU;
                      void *args[1];args[0] = \& inc;\begin{array}{ccccccc} \ddots & \beta & \text{if} & \equiv & \text{if} & \text{if} & \text{ifU \rightarrow edges \rightarrow heap = FHEAPjoin(U \rightarrow edges \rightarrow heap, V \rightarrow edges \rightarrow heap);setValue (item h u, U~ edges);
                 }
```
Este ódigo <sup>é</sup> usado no blo
o 130.

A função inc\_field\_d abaixo incrementa de inc o valor guardado no campo d da aresta a.

```
134 (Auxiliary functions 76) +=
       void inc\_field\_d (Item item, \textbf{void} * args[])
       f
         Arc *a = getValue (item);int inc = *((int *) args [0]);FIELDS(a)
~ d += in
 ;
       g
```
Enquanto a aresta uv escolhida no bloco (Set uv to point to an edge with the smallest slackness 129 i não for a última fração terminal da aresta original, esta poderá ser subdividida mais algumas vezes. É exatamente isto que é feito pelo tre
ho de ódigo abaixo. A aresta wv orresponde a fração da aresta original que ainda não foi sele
ionada. Se possível, esta fração será subdividida até obtermos duas arestas externas ou uma úni
a aresta terminal. No primeiro aso,  $uv$  e wv representarão as duas arestas externas geradas, as quais possuem um s-vértice virtual  $v$ como extremo comum; no segundo caso, uv e wv estarão representando a mesma aresta terminal.

```
135 \langle Split the edge wv 135 \rangle \equivf
            CHLPComponent *W;int cur\_len, new\_len, d_w, inc, p;
            W = (CHLPComponent*) \text{ COMPORT}(wv\rightarrow from);inc = W \rightarrow active ? W \rightarrow edges \rightarrow d + active_d \rightarrow W \rightarrow edges \rightarrow d;
```

```
— — — — — ( . . ) — … … ,
    new settlem = FIELDS(windows) with the fields \lambda , \lambda , \lambda , \lambda , \mu , \mu , \muif \int \text{C} \cos \theta \, d\theta = \int \sin \theta \, d\theta = \int \sin \theta \, d\theta = \int \sin \theta \, d\theta = \int \sin \theta \, d\theta = \int \sin \theta \, d\theta = \int \sin \theta \, d\theta = \int \sin \theta \, d\theta = \int \sin \theta \, d\theta = \int \sin \theta \, d\theta = \int \sin \theta \, d\theta = \int \sin \theta \, d\theta = \int \sin \theta \, d\theta = \int \sin\langle Set uv and wv to represent the same terminal edge 136 \rangleelse f
       do f
          p = new\_len \ % 2;new len = p? new len/2 + 1 : new len/2;
       \} while (new len > (wv<sup>-len</sup>)/nk \wedge cur\_len - new\_len \leq d_w;
       if (cur\_len - new\_len > d\_w) {
           \langle Set uv and wv to represent two external edges 137 \rangleFHEAPde
reaseKey (W~ edges~ heap ; FIELDS(wv )
~ node ; );
           if (W \rightarrow active) FHEAP decrease Key (active heaps, node [ID(W)], \Lambda);\}else \langle Set uv and wv to represent the same terminal edge 136 \rangle\}F = \frac{F + F + F}{F + F} , it is itematic form F . It is interested to F , it is interested to Fnode[\texttt{ID}(U)] = FHEAP insert(active\_heaps, item\_h\_u);\}
```
Este ódigo <sup>é</sup> usado no blo
o 126.

Aqui, atribuímos valores aos campos dos arcos uv e vw de modo que eles representem a mesma aresta terminal gerada no bloco anterior. Desta forma, o valor do campo curr\_len dos dois arcos deve ser o mesmo e o valor do campo d de cada um deles é calculado de modo a fazer com que o valor da have destes ar
os seja igual a folga da aresta terminal.

```
136 (Set uv and wv to represent the same terminal edge 136) \equivf
         FIELDS(uv )
~ 
urr_len = FIELDS(wv )
~ 
urr_len = new_len ;
         FIELDS(wv )
~ d = d_w  (
ur_len  new_len )  in
 ;
         FIELDS(uv )
~ d = d_w  (
ur_len  new_len )  (U~ edges~ d + a
tive_d );
         FIELDS(wv )
~ dupli
ate = FIELDS(uv )
~ dupli
ate = 1;
       \}
```
Este ódigo <sup>é</sup> usado no blo
o 135.

No trecho de código abaixo, os campos dos arcos uv e wv são preenchidos de modo que cada um deles represente uma das arestas externas geradas no pro
esso des
rito no blo
o 92.

```
137 (Set uv and wv to represent two external edges 137) \equiv\{FIELDS(uv) curr len = new len;
         FIELDS (wv)-curr len = p? new len - 1 : new len;
         FIELDS (uv)<sup>-</sup>d = -(U<sup>2</sup>-edges<sup>2</sup>d + active d);
         FIELDS(wv)-d = FIELDS(wv)-curr_len - inc - (cur len - new len - d w);
       \}
```
Este código é usado no bloco 135.

(Discard unnecessary edges and return the resulting Steiner forest 138)  $\equiv$ 138

```
SteinerForest *min\_sf;min sf = edgePruning(sf, g, term \; sets);min\_sf \rightarrow dual\_cost = dual\_cost;\langle Free the auxiliary memory allocated 139 \ranglereturn min sf;
}
```
Este código é usado no bloco 116.

```
139 (Free the auxiliary memory allocated 139) \equiv
```

```
\{free (ef);gb\_recycle(sf);free (node);free(h);free\,(components);free (min \; edge \; piece);free (min_{b} lb_{a} heap);
  free (intersect);BBSTfree ();
  FHEAPfree ( );
  freeItems( );
}
```
Este código é usado no bloco 138.

 $\{$ 

## Capítulo 6

# Implementação de Klein

Do mesmo modo que a implementação de Cole, Hariharan, Lewenstein e Porat, apresentada a
ima, a implementação proposta por Klein tem um melhor desempenho que a implementação de Goemans e Williamson quando o grafo de entrada é esparso. A idéia entral desta implementação onsiste em denir uma estrutura de dados a partir do grafo da entrada e de uma atribuição de categorias aos vértices deste grafo e, então, remodelar o algoritmo de Goemans e Williamson em termos de ertas operações sobre esta estrutura de dados.

A definição da estrutura de dados é feita da seguinte forma. Dado um grafo orientado  $G$ , com custos nos arcos, e um número fixo C, iremos atribuir, a cada vértice de  $G$ , um número em  $\{1,\ldots,C\}$ . Para cada vértice  $v \in V_G$ , denotaremos por  $cat(v)$  o número atribuído a v, ao qual iremos nos referir como a categoria de v. Desta forma, cada arco uv do grafo G fica associado a um par ordenado  $(cat(u), cat(v))$ . Daremos o nome de bicategoria ao conjunto dos ar
os asso
iados a um dado par ordenado de ategorias. A intenção aqui é implementar, de modo eficiente, o seguinte conjunto de operações sobre as bicategorias definidas desta forma:

- $\bullet$  decrease Cost(b,  $\delta$ ), onde b é uma bicategoria e  $\delta$  é um número real. Esta operação diminui de  $\delta$  o custo de cada arco pertencente à bicategoria b.
- $\bullet$  findMin(b), onde b é uma bicategoria. Esta operação encontra um arco que apresente o menor custo dentre todos aqueles pertencentes à bicategoria b.
- *changeCategory* (*v*, *c*), onde  $v \in V_G$  e *c* é uma das *C* categorias. Esta operação atribui a categoria c ao vértice  $v$ , mudando implicitamente de bicategoria todos os arcos incidentes em v.
- contractEdge(a, c), onde  $a \in E_G$  e c é uma das C categorias. Esta operação contrai o arco a, transformando-o em um novo vértice do grafo e atribuindo, a este vértice, a categoria c. Tal operação remove a de  $E_G$ .

Estas operações podem ser implementadas de modo que o tempo gasto no total para se executar uma seqüência qualquer de k operações, tomadas dentre elas, seja  $O(k\sqrt{m}\log n +$  $m \log n$ , onde  $m = |E_G|$  e  $n = |V_G|$ . A seguir, descreveremos uma forma de implementar as operações definidas acima dentro deste limite de tempo e, logo após, mostraremos como elas podem ser usadas na implementação do algoritmo de Goemans e Williamson.

#### 6.1 Estruturas de dados orrespondentes às bi
ategorias

Seja  $G$  um grafo orientado, tal que  $m=|E_G|$  e  $n=|V_G|$ , e considere uma atribuição de categorias aos vértices de  $G$  e as correspondentes bicategorias em que  $E_G$  fica particionado. Agora, suponhamos que uma sequência  $p_1, \ldots, p_k$  de operações, tomadas dentre as quatro operações definidas acima, seja executada e, para cada i entre 1 e k, seja  $G_i$  o grafo resultante após a execução da operação  $p_i$ . Além disso, seja  $G_0 = G$ .

A cada bicategoria em  $G_i$ , para todo i entre 0 e k, iremos associar um heap de mínimo de dois níveis. Mais especificamente, a cada bicategoria b, estará associado um heap  $H(b)$  cujos elementos serão neaps da forma  $\bm{\pi}^-(v, v)$  e  $\bm{\pi}^+(v, v)$ , associados a cada vertice  $v$  de  $\bm{\mathrm{G}}_i$ . Para cada v, os elementos de  $\bm{\pi}^-(v, \theta)$  e  $\bm{\pi}^+(v, \theta)$  serão, respectivamente, arcos do grafo pertencemes à bicategoria b que têm v como ponta inicial e arcos do grafo pertencentes à bicategoria b que tem v como ponta nual. Tyote que um destes dois neaps sempre estará vazio quando  $v = (c, c$  ) e  $c\,\neq\,c$  . Nem todos os arcos da bicategoria  $v$  que são incidentes em  $v$  serão mantidos nos heaps  $H^-(v, o)$  e  $H^+(v, o)$ , mas apenas aqueles que estiverem *atribuídos* a v. Cada arco de  $G_i$ estará atribuído a no máximo um dos seus extremos e tal atribuição pode mudar caso alguma operação contractEdge venha a ser executada. Descreveremos o critério usado para a atribuição de ar
os aos vérti
es mais adiante, quando estivermos dis
utindo a implementação da operação  $changeCategory$ . Para que possamos, de maneira rápida, ter acesso aos arcos que não estão atribuídos a um dado vertice, associaremos, a cada vertice  $v$  do grafo, quas listas,  $extra$  (v) e  $extra+(v)$ , contendo, respectivamente, os arcos do grafo não atribuídos a  $v$  que possuem a ponta inicial em  $v e$  os arcos do grafo não atribuídos a  $v$  que possuem a ponta final em  $v$ . Abaixo, descrevemos a implementação de cada uma das quatro operações definidas sobre o conjunto das bi
ategorias:

 $\bullet$  decrease Cost(b,  $\delta$ ): a fim de realizar de maneira rápida esta operação, associaremos, a cada um dos heaps e a cada um dos arcos correspondentes a uma bicategoria b, um número real, de maneira que o custo de cada arco a em b seja o resultado de uma soma de três parcelas: o número real associado a  $a$ , o número real associado ao heap em  $H(b)$  que contém  $a \in \mathfrak{0}$ número real associado a  $H(b)$ . Denotaremos por  $\Delta_x$  o número real associado a x, onde x pode ser um ar
o ou um heap. Note que, de fato, o uso desta estratégia nos permite, de

maneira rápida, reduzir de um dado valor  $\delta$  o custo de todos os arcos que se encontram em uma bicategoria b: para isto, basta subtrair  $\delta$  de  $\Delta_{H(b)}$ . Assim, o tempo gasto em cada execução da operação *decrease Cost* é  $O(1)$ .

- $findMin(b)$ : vamos definir a chave dos elementos de cada um dos dois tipos de heaps associados a uma bicategoria  $b$  de modo a encontrarmos rapidamente um arco de custo mínimo em b. A chave de um arco a em um heap h será dada pelo valor de  $\Delta_a$  e a chave de um heap h em  $H(b)$  será dada por  $\Delta_h + \Delta_{min(h)}$ , onde min $(n)$  é um arco de chave mínima dentre todos aqueles que se encontram em h. Note que, desta forma, existe um meio bem rápido de encontrarmos um arco de custo mínimo em b : primeiro devemos encontrar um heap h que possua a menor chave em  $H(b)$  e, em seguida, encontrar um arco que possua a menor chave em h; pela forma como definimos os números  $\Delta_x$ , onde x é um arco ou um heap, o arco escolhido desta maneira será um arco de custo mínimo em b. Cada um desses passos pode ser executado em tempo  $O(1)$  e, portanto, o tempo gasto por cada operação findMin é  $O(1)$ .
- *change Category*  $(v, c)$ : como já vimos, esta operação atribui uma nova categoria c ao vértice  $v$ , alterando, desta forma, a bicategoria em que cada um dos arcos incidentes em  $v$  se encontra. Assim, se  $c_0$  era a categoria anteriormente atribuída a  $v,$  para cada categoria  $c\ ,$ tudo que precisamos fazer é mover os arcos que têm a ponta final em  $v$  e que se encontram na bicategoria (c , c $_0$  ) para a bicategoria (c , c) e, simetricamente, mover os arcos que tem a ponta inicial em  $v$  e que estão em (c<sub>0</sub>, c) para (c, c). O unico cuidado que devemos tomar e o de, inicialmente, executar o processo acima para todo  $c\,\neq\,c_0$  e, somente apos isso, executa-lo para  $c\ = c_0$  (acno que isto não é necessario).

Como já mencionamos, os arcos incidentes em v que estão em uma dada bicategoria b se encontram divididos em dois grupos: o grupo dos arcos que estão atribuídos a v e aquele dos que não estão. Mover este primeiro grupo de ar
os é fá
il: já que todos eles se en
ontram agrupados em  $H^-(v, \theta)$  e  $H^+(v, \theta)$ , basta mover cada um desses neaps, de uma so vez, para o heap da bi
ategoria adequada, só tomando o uidado de atualizar os valores de  $\Delta_{H^-(v,b)}$  e  $\Delta_{H^+(v,b)}$  para que os custos dos arcos nestes heaps não sofram alteração devido a diferença entre os valores de  $\Delta_{H(b)}$  e  $\Delta_{H(b')}$ , onde  $\theta$  e a nova bicategoria dos arcos. Por outro lado, mover os arcos do segundo grupo já não é tão simples assim, já que eles se encontram espalhados pelos heaps de  $H(b)$  correspondentes a outros vértices do grafo corrente  $G_i$ . Para contornar esta dificuldade, faremos uso das listas *extra*  $(v)$  e *extra*  $(v)$ . Desta forma, para mover de bicategoria os arcos incidentes em v que não estão atribuídos a v, basta percorrer cada uma dessas listas e, para cada arco a visitado no percurso, remover a do heap em que ele se encontra em sua bicategoria atual e inserí-lo no heap adequado de sua nova bicategoria (e aqui devemos tomar o cuidado de atualizar o valor de  $\Delta_a$  de modo que o usto de a não sofra alteração devido à sua mudança de heap). Note que o

tempo gasto no total com esse processo é  $O(\log n)$  vezes o número de arcos contidos nas listas  $extra+\left( v\right)$  e, desta forma, é fundamental que adotemos uma estratégia de atribuição de ar
os aos vérti
es que garanta que o número de ar
os nestas duas listas não seja muito grande.

No que segue, diremos que um vértice w tem grau de saída alto se o número de arcos que possuem a ponta inicial em w é pelo menos  $\sqrt{m}$ . Para calcular o grau de saída, estaremos onsiderando até mesmo ar
os que já foram ontraídos através de uma operação contractEdge, ou seja, o grau de saída de cada vértice não corresponderá ao seu grau de saída no grafo corrente  $G_i$ ; ao invés disso, ele será calculado em um grafo ligeiramente diferente, o qual possui os mesmos vértices e arcos de  $G_i$  e, além disso, possui todos os ar
os do grafo G original que foram ontraídos até o momento, de tal forma que, para ada vértice w resultante de uma sequência de contrações de arcos  $a_1, \ldots, a_n$ , os arcos  $a_1, \ldots, a_n$ têm a ponta inicial e a ponta final em w. A estratégia que iremos adotar para a atribuição de ar
os aos vérti
es é a seguinte: para ada ar
o uv, se u tem grau de saída alto, iremos atribuir uv a u; aso ontrário, iremos atribuir uv a v. Note que, deste modo, para ada vértice w, o número de arcos em  $ext{ra}^{-}(w)$  é sempre inferior a  $\sqrt{m}$ : se w tem grau de saída alto,  $extra_-(w)$  estará vazia, já que todos os arcos com a ponta inicial em  $w$  estarão atribuídos a  $w$ ; por outro lado, se  $w$  não tem grau de saída alto, o número de arcos com a ponta inicial em w é estritamente menor que  $\sqrt{m}$  e, portanto, o mesmo vale para o número de arcos em  $extra^-(w)$ . Ademais, no máximo  $\sqrt{m}$  dos arcos em  $extra^+(w)$  são realmente relevantes; os demais podem ser des
artados, pois nun
a serão es
olhidos por uma operação  $findMin.$  Isto se deve ao seguinte fato: todo vértice que é ponta inicial de algum arco em  $extra^+(w)$  tem grau de saída alto. Logo, como no máximo  $\sqrt{m}$  dos vértices de  $G_i$  tem grau de saída alto, no máximo  $\sqrt{m}$  vértices de  $G_i$  podem ser ponta inicial de algum arco em  $extra+(w)$ . Por outro lado, note que, embora, em  $extra+(w)$ , possam existir dois ou mais ar
os que possuam a ponta ini
ial em omum, podemos des
artar quase todos estes deixando apenas um único arco que possua custo menor ou igual ao dos arcos descartados.

De acordo com tudo que discutimos acima, para cada operação *change Category* (v, c), o tempo gasto para mover de bicategoria arcos incidentes em v é  $O(\sqrt{m}\log n)$  (já que podemos mover os ar
os atribuídos a v em tempo onstante e o número de ar
os que não estão atribuídos a v a serem movidos é menor que  $2\sqrt{m}$ ). Entretanto, para calcular o tempo gasto no total pela operação, temos de levar em conta ainda o tempo gasto para  $\alpha$ escartar arcos paralelos em  $extra+\nu$ ). Iremos fazer isto de maneira amortizada. Como ada ar
o é des
artado no máximo uma úni
a vez (já que não voltaremos a in
luir, nas estruturas de dados, ar
os que já foram des
artados), durante toda a vida das estruturas de dados correspondentes às bicategorias (desde de sua criação até o final de sua utilização), serão executados no máximo m descartes. Cada descarte de um arco consiste em removê-lo de uma iista  $extn$ + $(v)$ , para algum  $v$ , e do neap da bicategoria em que ele se encontra e,

portanto, cada descarte pode ser realizado em tempo  $O(\log n)$ . Logo, o tempo gasto no total para descartar arcos em qualquer sequência de operações *change Category* é  $O(m \log n)$ . Deste modo, para executar uma sequência de r operações *change Category*, o tempo gasto no total é  $O(r\sqrt{m}\log n + m\log n)$ .

• *contractEdge*  $(uv, c)$ : inicialmente, o arco uv a ser contraído é removido do heap em que se encontra e da iista *extra* + ou *extra* + a qual pertence. Em seguida, mudamos a categoria dos vértices  $u \in v$  para c, através de duas chamadas à operação change Category. Por fim, para cada bicategoria b, fazemos a união dos heaps correspondentes aos vértices  $u \in v$  em  $H(b)$ e, feito isso, realizamos a união das listas *extra* (u) e *extra* (v) e das listas *extra* (u) e extra (v).

Note que, ao realizarmos a união de dois heaps no heap orrespondente a uma dada bi
ategoria, teremos de definir o valor de  $\Delta_h$ , onde h é o heap resultante da união. Para isso, iremos usar a seguinte estratégia. Sejam  $h_1$  e  $h_2$  os heaps a serem unidos e suponhamos que  $h_1$  seja o heap correspondente ao vértice de maior peso (dentre  $u$  e v), onde o peso de um vértice  $w$  é definido através da seguinte recorrência:

$$
peso(w) = \begin{cases} 1 & , \text{ se } w \text{ é um vértice do grafo } G \text{ original} \\ peso(x) + peso(y) & , \text{ se } w \text{ é resultante da contração da aresta } xy \end{cases}
$$

Definiremos o valor de  $\Delta_h$  como sendo igual a  $\Delta_{h_1}$  e, além disso, atualizaremos adequadamente o valor de  $\Delta_a$ , para cada arco a em  $h_2$ , de modo que o custo dos arcos em  $h_2$  não sofra alteração após a união. Observe que o uso desta estratégia garante que, em qualquer sequência de operações contractEdge, o número de vezes que atualizaremos  $\Delta_a$ , para cada arco a, é  $O(\log n)$  e, desta forma, o tempo gasto com essas atualizações, em qualquer sequência de operações contractEdge, é  $O(m \log n)$ .

Também é importante ressaltar que pode haver a ne
essidade de alterarmos os vérti
es aos quais arcos que possuíam a ponta inicial em u ou em v se encontram atribuídos. Isso irá a
onte
er quando o vérti
e w resultante da ontração da aresta uv tiver grau de saída alto e o mesmo não o
orrer para pelo menos um vérti
e dentre u e v (note que o grau de saída de  $w$  é dado pela soma dos graus de saída de  $u$  e de  $v$ , de acordo com o modo como definimos o grau de saída de um vértice a alguns parágrafos atrás). Neste caso, para cada vértice  $x \in \{u, v\}$  que não possuir grau de saída alto, deveremos percorrer a lista  $extru$  (x) e, para cada arco  $xy$  visitado neste percurso, deveremos remover  $xy$  do neap  $H^+(y, \theta)$ , onde  $\theta$  e a bicategoria a que  $xy$  pertence, inserir  $xy$  em  $extra$   $(y)$ , inserir  $xy$  no heap  $H^-(w,v)$  e, por nm, remover  $xy$  de  $extra$  (w). Como o número de arcos para os quais executaremos o procedimento descrito acima é  $O(\sqrt{m})$  (pois, como já vimos, para todo vértice x, o número de arcos em  $extra^{-}(x)$  nunca ultrapassa  $\sqrt{m}$ ), o tempo gasto no total por cada operação contractEdge para mudar a atribuição de arcos aos vértices é  $O(\sqrt{m} \log n)$ .

Por tudo que vimos acima, podemos concluir que o tempo gasto no total para se executar uma seqüência de r operações contractEdge é  $O(r\sqrt{m}\log n + m\log n)$ .

### 6.2 Des
rição da implementação

Como o grafo G da entrada do algoritmo de Goemans e Williamson é não-orientado e a definição da estrutura de dados correspondente às bicategorias é feita a partir de um grafo orientado, ini
ialmente, deve-se atribuir, de maneira arbitrária, uma orientação às arestas de G. O algoritmo que des
reveremos aqui independe da orientação adotada.

O algoritmo é dividido em duas fases. Ao final da execução da primeira fase, obteremos uma lista  $F$  de arcos correspondentes às arestas de uma floresta de Steiner no grafo  $G$  da entrada. Tal lista será construída iterativamente, sendo que, em cada iteração, os arcos contidos nesta lista corresponderão às arestas de uma floresta geradora no grafo  $G$ . Inicialmente,  $F$  estará vazia. Em ada iteração da primeira fase, iremos sele
ionar um ar
o a do grafo orrente para ser inserido em  $F$ . Após a inserção de  $a$  em  $F$ , iremos contraí-lo, o que dará origem a um novo vértice que substituirá a e os dois vértices em seus extremos no grafo; em seguida, terá início uma nova iteração. Desta forma, no início de cada fieração, cada vertice do grafo corrente G-corresponderá a uma componente da floresta induzida por  $F$  no grafo  $G$  original. A categoria associada a cada vertice  $v$  de  $G$  estará relacionada ao estado de atividade da componente correspondente a  $v$ : se v corresponde a uma componente ativa da floresta induzida por  $F$  então a categoria associada a v será ATIVO e, caso contrário, tal categoria será INATIVO. Deste modo,  $E_{G'}$  ficará partiionado em quatro bi
ategorias: (ATIVO, ATIVO), (ATIVO, INATIVO), (INATIVO, ATIVO) e (INATIVO, INATIVO).

Ao escolher o arco a ser inserido em F em cada iteração, não serão levados em conta laços, ou seja, ar
os que possuem os dois extremos em um mesmo vérti
e. A justi
ativa para este ritério é simples: tais ar
os orrespondem a arestas que possuem os dois extremos em uma mesma componente da floresta induzida por  $F$  no grafo  $G$ . Naturalmente, os demais ar- $\cos$  do grafo  $G$  correspondem as arestas externas de  $G$  em relação à horesta induzida por  $F$ e, dentre eles, será escolhido, para ser inserido em  $F$ , um arco que corresponda a uma aresta externa de folga mínima. Para isto, associaremos, a cada arco  $a \in E_{G'}$ , um valor  $\hat{c}_a$  que chamaremos de custo reduzido de a, definido como  $c_{uv} - d(u) - d(v)$ , onde uv é a aresta de  $E_G$ correspondente ao arco a. Desta forma, para cada arco  $a \in E_{G'}$  que não é um laço, a folga da aresta externa correspondente a  $a$  e dada por  $\frac{a}{b}$ , caso  $a$  seja um arco pertencente a picategoria (ATIVO, ATIVO), e por  $\hat{c}_a$ , caso a pertença à bicategoria (INATIVO, ATIVO) ou à bi
ategoria (ATIVO, INATIVO). Assim, o ar
o a ser inserido em F pode ser sele
ionado, omparando-se a folga das arestas orrespondentes aos ar
os que apresentam usto reduzido mínimo nas bi
ategorias (ATIVO, ATIVO), (ATIVO, INATIVO) e (ATIVO, INATIVO). Os ar
os

perten
entes à bi
ategoria (INATIVO, INATIVO) nun
a serão examinados pois orrespondem a arestas com os dois extremos em componentes inativas da floresta induzida por F em G. Após a escolha do arco  $a$  a ser incluído em  $F$ , deveremos decrementar de 2  $\cdot$  folga(a), onde  $a$  e a aresta em Eg que corresponde a a, o custo reduzido dos arcos em (ATIVO, ATIVO) e de *jolga*(a ) o usto reduzido daqueles que se en
ontram em (ATIVO, INATIVO) e (INATIVO, ATIVO); isto equivale a incrementar de  $\mathit{fouqu}(a\,+\,0\,$ valor de  $a(v)\,$  para cada vertice  $v$  em uma componente ativa da floresta induzida por  $F$  em  $G$ . Por fim, note que, no início da primeira iteração, para todo arco  $a \in E_{G'}$ , temos que o custo reduzido de a é igual ao custo da aresta correspondente a a em  $E_G$ .

A partir do momento em que  $ca(v) = 1$ NATIVO para todo vértice v do grafo corrente G, a floresta  $F_0$  induzida em G por F será uma floresta de Steiner e, deste modo, chega ao fim a primeira fase do algoritmo. A segunda fase consiste em encontrar uma floresta de Steiner minimal  $F_1$  contida em  $F_0$  e, ao final da execução desta fase,  $F_1$  é devolvida como resposta pelo algoritmo. Agora, estamos aptos para des
rever o algoritmo de Goemans e Williamson em termos das operações sobre bi
ategorias denidas anteriormente. É importante ressaltar que, no algoritmo abaixo, as operações findMin e decreaseCost são executadas sobre as bicategorias levando-se em conta o custo reduzido dos arcos que delas fazem parte. Assim, por exemplo, após a execução da linha 7 do algoritmo,  $a_1$  será um arco tal que  $\hat{c}_{a_1}$  é mínimo, considerando o custo reduzido de todos os arcos em (ATIVO, ATIVO) e, após a execução da linha 11, o custo reduzido de todos os arcos em (ATIVO, ATIVO) sofrerá um decrescimo de 2  $\cdot$  folga(a $\cdot$  ). Denotaremos por  $a^-$  a aresta do grafo G correspondente a um dado arco  $a \in E_{G'}$ .

```
Algoritmo MinFSAdaptado(G, \mathcal{R}, c)
```
- <sup>1</sup> seja G0 o grafo orientado obtido através de uma orientação arbitrária das arestas em  $E_G$
- $\sim$   $a$   $\sim$   $a$  para cada a cm  $\sim$   $G$
- $cat(v) \leftarrow$  ATIVO para cada v em algum  $T \in \mathcal{R}$ 3
- 4 cat(v) ← INATIVO para cada vértice de Steiner v
- 5  $F \leftarrow \emptyset$
- o enquanto G tem algum vertice v tal que  $ca\iota(v) = A11$ VO faça

7  $a_1 \leftarrow \text{findMin}(\text{ATIVO}, \text{ATIVO})$ 

- 8  $a_2 \leftarrow \text{findMin}(\text{ATIVO}, \text{INATIVO})$
- 9  $a_3 \leftarrow \text{findMin}(\text{INATIVO}, \text{ATIVO})$
- 10 escolha  $a \in \{a_1, a_2, a_3\}$  tal que *folga*( $a_j$ ) = min $\{Joya(a_j) | j \in \{1, 2, 3\}\}\$
- $11 \qquad \text{decrease} \cup \text{os}(\text{AII} \cup \text{C}, \text{AII} \cup \text{C}), 2 \cdot \text{Joyq}(\text{a}^{-})$
- $12 \qquad \text{aecrease} \text{Cost}(\text{ATIVO}, \text{INATIVO}), \text{forga}(a^*)$
- $13 \qquad \text{decreaseO}$   $\delta t \left( \text{INALIVO}, \text{ALIVO} \right), \text{f}$   $\delta q \left( a^{-1} \right)$
- 14  $F \leftarrow F \cup \{\dot{a}\}\$
- 15 seja H a componente a qual  $a<sup>+</sup>$  pertence na noresta induzida por F em G
- 16 se  $H$  é ativa

```
17 contractEdge(\dot{a}, ATIVO)
```
18 senão

```
19 contractEdge(\dot{a}, \text{تNATIVO})
```
- 20 seja  $F_0$  a floresta de Steiner induzida por  $F$  no grafo  $G$
- 21 seja  $F_1$  uma  $R$ -floresta minimal contida em  $F_0$
- 22 devolva  $F_1$

Como, em cada iteração, o algoritmo executa um número constante de operações sobre bicategorias e, no máximo, são realizadas  $n-1$  iterações, temos que, no total, são executadas  $O(n)$ operações sobre bi
ategorias. Desta forma, o tempo gasto no total pelo algoritmo om estas operações é  $O(n\sqrt{m}\log n + m\log n)$ , ou seja,  $O(n\sqrt{m}\log n)$ . As demais operações podem ser realizadas dentro deste limite de tempo (como veremos na próxima seção) e, portanto, o tempo gasto no total pelo algoritmo é  $O(n\sqrt{m}\log n)$ .

### 6.3 Implementação em CWEB

#### Bi
ategorias

- 141 (Header files of bicat.c  $142$ )  $\langle$  Data structures of bicat.c 143 $\rangle$  $\langle$  Global variables of bicat.c 155  $\rangle$  $\langle$  Internal functions of bicat.c 146 $\rangle$  $\langle$  External functions of bicat.c 150 $\rangle$
- 142 (Header files of bicat.c 142)  $\equiv$ #in
lude <stdlib.h> #include <math.h> #in
lude <float.h> #in
lude "gb\_graph.h" #in
lude "item.h" #in
lude "fibheap.h" #in
lude "uf.h" #include "bicat.h"

Este ódigo <sup>é</sup> usado no blo
o 141.

143  $\langle$  Data structures of bicat.c 143  $\rangle \equiv$ typedef struct labeled\_heap \*LbHeap; struct labeled\_heap { double  $Delta$ ; FibHeap heap;  $\}$ ;

Veja também blo
os 144, <sup>145</sup> <sup>e</sup> 149.

Este ódigo <sup>é</sup> usado no blo
o 141.

144  $\langle$  Data structures of bicat.c 143  $\rangle + \equiv$ typedef stru
t bi
ategory <sup>f</sup> LbHeap  $H$ ; FHnode  $*in;$ FHnode  $*out;$ } Bicategory;

```
+ 15 b: Alixards (Alixards) (Alixards ) (Alixards ) (Alixards )
    \langle Data structures of bicat.c 143 \rangle + \equivtypedef struct arc_fields {
         double Delta;
         FHnode node;
         Arc *prev;Arc *next;} ArcFields;
146 (Internal functions of bicat.c 146) \equiv
```

```
double arc\_{key}(\text{void } * p)f
  Arc *a = p;return ARCF = \langle A, B \rangle}
```
Veja também blo
os 147, <sup>148</sup> <sup>e</sup> 177.

Este ódigo <sup>é</sup> usado no blo
o 141.

```
147 (Internal functions of bicat.c 146) + \equivdouble heap\_key (void *p)
               f
                   LbHeap h = p;
                    \mathbf{r} if \mathbf{r}\cdots ( \cdots ------ \cdots \cdots \cdots \cdots \cdots \cdots \cdots \cdots \cdots \cdots \cdots \cdots \cdots \cdots \cdots \cdots \cdots \cdots \cdots \cdots \cdots \cdots \cdots \cdots \cdots \cdots \cdots \cdots \cdots \cdots \cdots \cdots \cdots \\mathcal{F} = \mathcal{F} \cup \{f \in \mathcal{F} \mid f \in \mathcal{F} \mid f \in \mathcal{F} \mid f \in \mathcal{F} \}return h
~ Delta + ARC_FIELDS(min )
~ Delta ;
                        \}else return DBL_MAX;
                   \mathcal{E}return -DBL_MAX;g
```

```
148 (Internal functions of bicat.c 146) + \equivstatic void LISTinsert(Arc * a, Arc * b)f
                   -arc-arc-arc-arc-arc-arc-arc-arc-arc-arc-arc-arc-arc-arc-arc-arc-arc-arc-arc-arc-arc-arc-arc-arc-arc-arc-arc-arc-arc-arc-arc-arc-arc-arc-arc-arc-ar
```

```
ARC_FIELDS(b)
~ next = 
;
               - previous \lambda \lambda \mu \muARC_FIELDS(a)
~ next = b;
               ARC_FIELDS(b)
~ prev = a;
           \}static void LISTdelete(\textbf{Arc}*b)f
               - previous - and - previous \lambda \lambda \mu- next ; - next ; \sqrt{2}ARC_FIELDS(a)
~ next = 
;
               - previous \lambda \lambda \mu \mu\}static void LISTconcat(\text{Arc} * h1, \text{Arc} * h2)\{-- (---- ----- (---- ) ----- ) t
                   --- - · · · · · · · · -- - - --- · (· · - ) r · · · · ,
                   \overline{a} , and \overline{a} is \overline{a} is \overline{a} , \overline{a} , \overline{a} , \overline{a} , \overline{a} , \overline{a} , \overline{a} , \overline{a} , \overline{a} , \overline{a} , \overline{a} , \overline{a} , \overline{a} , \overline{a} , \overline{a} , \overline{a} , \overline{a- \sqrt{r}ARC_FIELDS(last1 )
~ next = rst2 ;
                   - \vee \vee \vee \vee \vee \vee \vee \vee \vee \vee \vee \vee \vee \vee \vee \vee \vee \vee \vee \vee \vee \vee \vee \vee \vee \vee \vee \vee \vee \vee \vee \vee \vee \vee \vee \vee ARC_FIELDS(last2 )
~ next = h1 ;
                   ARC_FIELDS(h1 )
~ prev = last2 ;
               \}\}# density respectively in the control of \langle V, V \rangle and \langle V, V, V \rangle in the sound of \langle V, V \rangle in the sound of \langle V, V \rangle\langle Data structures of bicat.c 143 \rangle + \equivtypedef struct vertex_fields {
              int id;
               int out degree;
               Arc * extra in;
               Arc *extra out;
               int weight;
           g VertexFields ;
```

```
\langle External functions of bicat.c 150 \rangle \equivVertex *From(\textbf{Arc}*a)f
              int i = VERTEX_FIELDS(a
~ from)
~ id ;
             int j = UFfind(i);
              return at \bm{v} is a from \bm{v} if \bm{v} is a from \bm{v}\}Veja também blo
os 151, 152, 153, 154, 161, 162, 163, 168 e 181.
       Este 
ódigo é usado no blo
o 141.
151 \langle External functions of bicat.c 150 \rangle + \equivVertex *Tip(\textbf{Arc}*a)f
              intervals in \frac{1}{\sqrt{2}} in \frac{1}{\sqrt{2}} is \frac{1}{\sqrt{2}} if \frac{1}{\sqrt{2}} is \frac{1}{\sqrt{2}} if \frac{1}{\sqrt{2}} is \frac{1}{\sqrt{2}} if \frac{1}{\sqrt{2}} is \frac{1}{\sqrt{2}} if \frac{1}{\sqrt{2}} is \frac{1}{\sqrt{2}} if \frac{1}{\sqrt{2}} is \frac{1}{\sqrt{2}} if 
             int j = UFfind(i);
              \mathbf{r} , \mathbf{v} , \mathbf{r}g
152 \langle External functions of bicat.c 150 \rangle + \equivint weight(\textbf{Vertex}*v)f
              return VERTEX_FIELDS(v)
~ weight ;
           \}153 \#define category z.I
       \langle External functions of bicat.c 150 \rangle +=
          double cost(\textbf{Arc}*a)f
              Vertex *u, *v;Bicategory *B;double Delta_H, Delta_h;
             u = From (a);v = Tip(a);B = b0 + u
~ 
ategory  C + v
~ 
ategory ;
              Delta H = B \rightarrow H \rightarrow Delta;
              if (VERTEX_FIELDS(u)
~ out_degree  sqrt_m) f
```

```
Item item_h = FHEAPdelete (B~ H~ heap ; B~ out [VERTEX_FIELDS(u)
~ id ℄);
      LbHeap h = getValue(item \ h);— … _ … _ … — … … <sub>)</sub>
       \Box if \Box identified (B) is the function of \Box if \Box if \Box if \Box if \Box if \Box if \Box if \Box if \Box if \Box if \Box if \Box if \Box if \Box if \Box if \Box if \Box if \Box if \Box if \Box if \Box if \Box i
   \}else f
       Item item_h = FHEAPdelete (B~ H~ heap ; B~ in [VERTEX_FIELDS(v)
~ id ℄);
      LbHeap h = getValue(item_h);— … _ … _ … — … … <sub>)</sub>
       \Gamma in \Gamma is the \Gamma in \Gamma in \Gamma is the \Gamma -function \Gamma ); items in \Gamma ); it is in the \Gamma\}return Delta ; Delta ; Delta ; Delta ; ARC_FIELDS(a) = 1113)
\}
```

```
154 \langle External functions of bicat.c 150 \rangle + \equivvoid initBicates (Graph *G, int c)\{int n = G_n;
           \langle Allocate space for c^- bicategories 156 \rangle\langle Assign a direction to each edge of G and initialize the arcs an vertices fields 157\rangle\langle Assign each arc to one of its two endpoints 159\rangle\}
```

```
155 (Global variables of bicat.c 155) \equivBicategory *b\theta;
       int C;
```
Veja também blo
os <sup>158</sup> <sup>e</sup> 160.

```
Este 
ódigo é usado no blo
o 141.
```

```
156 (Allocate space for c bicategories 156) =f
        int i;
        LbHeap lh;
        FHnode *nodes;
```

```
C=c;b0 = \text{malloc}(C * C * \text{sizeof}(\text{Bicategy}));lh = \text{malloc}(C * C * \text{sizeof}(\text{struct labeled}\text{\_heap}));
  nodes = \text{malloc}(2 * n * C * C * \text{sizeof} ( \mathbf{FHnode}));FHEAPalloc (2*n*C*C + C*C, 2*n*C * C + G~m/2);for (i = 0; i < C * C; i++) {
     Bicategory *B = b\theta + i;B \rightarrow H = lh + i;B \rightarrow H \rightarrow heap = FHEAPinit;
     B \rightarrow H \rightarrow Delta = 0;B\rightarrow in = nodes + 2 * i * n;B\rightarrow out = B\rightarrow in + n;\}\}
```

```
Este código é usado no bloco 154.
```
157 (Assign a direction to each edge of G and initialize the arcs an vertices fields 157)  $\equiv$  $\{$ 

```
int i, j;
Arc *head;\textbf{ArcFields}*af;VertexFields *vf;
\textit{vf} = \textit{malloc}(n * \textbf{sizeof}(\textbf{VertexFields}));af = \text{malloc}((G\text{-}m/2 + 2 * n) * sizeof(ArcFields));head = malloc(2*n * sizeof(Arc));min cost arc = \text{malloc}(n * \text{sizeof}(\text{Arc} *));for (i = 0, j = 0; i < n; i++) {
   Arc *a;Vertex *v;
   v = G \rightarrow vertices + i;v \rightarrow w.S = \text{char} \ast (vf + i);VERTEX_FIELDS(v)<sup>+</sup>id = i;
   VERTEX_FIELDS(v) out degree = 0;
   for (a = v \rightarrow arcs; a; a = a \rightarrow next) {
      Vertex *w = a \rightarrow tip;
     if (v < w) {
         a\neg b.S = (\mathbf{char}*)(af + j);
```

```
ARC_FIELDS(a)
~ Delta = a
~ len ;
         j + ;\sum_{i=1}^{n}\}\}a = head + i;a
~ b:S = (
har )(af + j ++);
   - previous \lambda and \lambda is previous previous \lambda and \lambdaVERTEX_FIELDS(v)
~ extra_in = a;
  a = head + n + i;\alpha \ldots (charming (y + y + y)ARC_FIELDS(a)
~ prev = ARC_FIELDS(a)
~ next = a;
   \mathcal{F} = \mathcal{F} \times \mathcal{F} , and as a set of a set of a set of assumption \mathcal{F} = \mathcal{F} \times \mathcal{F}VERTEX_FIELDS(v)
~ weight = 1;
  min \ \ cost \ arc[i] = \Lambda;\mathcal{E}UFinit(n);
```
Este ódigo <sup>é</sup> usado no blo
o 154.

 $\}$ 

```
158 (Global variables of bicat.c 155) +\equivArc *<sub>min</sub> cost = arc;
```

```
159 \langle Assign each arc to one of its two endpoints 159\rangle \equiv
```

```
f
  Vertex *v;LbHeap h_in, h_out;sqrt{sqrt} m = sqrt (G~ m/2);LH = \text{malloc}(2*C * C * n * \text{sizeof}(\text{struct labeled}\_\text{heap}));
  min heap = malloc (sizeof (struct labeled_heap));
  min heap-heap = \Lambda;
  allocItens (2 * n * C * C + G-m/2);for (v = G-vertices +n-1; v \geq G-vertices; v--) {
    Arc *a;Bicategory *B;int i;
```

```
h_{n} in = LH + (G-vertices + n - 1 - v) * 2 * C * C;
h out = h in + C * C;
for (i = 0; i < C * C; i++) {
  B = b0 + i;h \quad in[i].heap = FHEAPinit( );
  h in [i]. Delta = 0;
  B\rightarrow in[VERTEX\_FIELDS(v)\rightarrow id] = FHEAP insert(B\rightarrow H\rightarrow heap, newItem(h_in+i,heap\_key, min\_heap));h out[i].heap = FHEAPinit( );
  h\_{out}[i].\textit{Delta}=0;B\rightarrow out[VERTEX\_FIELDS(v)\rightarrow id] = FHEAP insert(B\rightarrow H\rightarrow heap, newItem(h_out + i,heap \; key, min \; heap));\}min \, arc = \, malloc(\textbf{sizeof}(Arc));min arc-b.S = (char *) <math>malloc(sizeof(ArcFields));\texttt{ARC\_FIELDS}(min \ arc) \rightarrow Delta = -\texttt{DBL\_MAX};for (a = v \cdot arcs; a; a = a \cdot next) {
  int \; bicat \; id;Item item;
  FHnode node;
  Vertex *w = a \rightarrow tip;if (v > w) continue;
   bicat id = v-category *C + w-category;
  B = b0 + bicat id;
  item = newItem(a, arc \; key, min \; arc);if (VERTEX_FIELDS(v)-out_degree \geq sqrt_m) {
     \texttt{ARC\_FIELDS}(a) \text{-} \textit{node} = \textit{FHEAP} \textit{insert}(h\_ \textit{out}[ \textit{bicat\_id}]. \textit{heap}, \textit{item});node = B \rightarrow out[VERTEX\_FIELDS(v) \rightarrow id];FHEAP decreaseKey (B \rightarrow H \rightarrow heap, node, \Lambda);LISTinsert(VERTEX\_FIELDS(w) \rightarrow extra\_in, a);\}else \{LbHeap h;
     Item item h;
     node = B \rightarrow in[VERTEX_FIELDS(w) \rightarrow id];item h = FHEAPdelete(B \rightarrow H \rightarrow heap, node);h = getValue(item \ h);\texttt{ARC\_FIELDS}(a) \rightarrow node = \textit{FHEAP} insert(h \rightarrow heap, item);
```

```
B~ in [VERTEX_FIELDS(w)
~ id ℄ = FHEAPinsert (B~ H~ heap ; item_h );
               \Delta . Extrapolate \Delta , and \Delta , and \Delta , and \Delta , and \Delta , and \Delta , and \Delta , and \Delta\}\}\}\}
```
Este ódigo <sup>é</sup> usado no blo
o 154.

```
160 \langle Global variables of bicat.c 155 \rangle + \equivdouble sqrt m;
       Arc *min arc;
       LbHeap LH, min\_heap;
```

```
161 (External functions of bicat.c 150) + \equivvoid \text{decrease} Cost(\text{int cat1}, \text{int cat2}, \text{double delta})f
           Bicategory *B = b0 + cat1 * C + cat2;B \rightarrow H \rightarrow Delta = delta;
        \}
```

```
162 \langle External functions of bicat.c 150 \rangle + \equivArc \ast findMin(int cat1, int cat2)
        f
           Bicategory *B = b0 + cat1 * C + cat2;LbHeap h_min = getValue (FHEAPfindMin (B \rightarrow H \rightarrow h \neq h \neq h));
           if (\neg FHEAPempty (h-min \rightarrow heap )) {
              Arc *min = getValue (FHEAPfindMin(h\_min\rightarrow heap));return min;
           \}return \Lambda;
        \}
```

```
163 (External functions of bicat.c 150) + \equivvoid changeCategory (Vertex *v, int new_cat)
        \{into the value of \sim value of \sim value of \simArc *a, *head;
```

```
v
~ 
ategory = new_
at ;
  \langle Change the bicategory of the arcs assigned to v 164\rangle\langle Discard parallel arcs in the extra in list of v 165 \rangle(Change the bicategory of each arc in the extra in list of v 166)
  \langle Change the bicategory of each arc in the extra out list of v 167\rangle\}
```

```
164 (Change the bicategory of the arcs assigned to v 164) \equiv
```

```
f
   --- · · · <u>-</u> · · · · -- · - -- - - - - - · ( · ) · · · , · - ,
  for (c = 0; c < C; c++) {
     int old id, new id;
     Bicategory *old, *new;Item item_h1, item_h2;
     LbHeap h1, h2;
     old id = c * C + old_{at};
     new \, id = c * C + new \, cat;old = b0 + old id;
     new = b0 + new \textit{id};
     item h1 = FHEAPdelete (old \rightarrow H \rightarrow heap, old \rightarrow in [id\ \ v]);item h2 = FHEAPdelete (new-H-heap, new-in [id\ v]); (*) este heap aqui é vazio */h1 = getValue(item \quad h1);h2 = getValue(item \quad h2);h1\rightarrow Delta += old\rightarrow H\rightarrow Delta - new\rightarrow H\rightarrow Delta;
     new~\rightarrow~ in~[id~v] = FHEAP insert(new~\rightarrow H~\rightarrow~ heap, item~h1);h2 \rightarrow Delta = 0;old~\neg in [id\_v] = FHEAP insert (old~\neg H~\neg heap, item\_h2);old id = old cat \ast C + c;
     new\_id = new\_cat * C + c;old = b0 + old id;
     new = b0 + new id;
     item h1 = FHEAPdelete (old \rightarrow H \rightarrow heap, old \rightarrow out [id\ \ v]);item_h2 = FHEAP delete (new \rightarrow H \rightarrow heap, new \rightarrow out [id_v]);/* este heap aqui é vazio */h1 = getValue(item \quad h1);h2 = getValue(item \quad h2);h1\rightarrow Delta += old\rightarrow H\rightarrow Delta - new\rightarrow H\rightarrow Delta;
     new\rightarrow out [id \quad v] = FHEAP insert(new\rightarrow H\rightarrow heap, item \quad h1);
```

```
h2-Delta = 0;old\rightarrow out [id \quad v] = FHEAP insert (old\rightarrow H\rightarrow heap, item \quad h2);\}\}
```
Este ódigo <sup>é</sup> usado no blo
o 163.

```
165 \langle Discard parallel arcs in the extra_in list of v 165 \rangle \equivf
           … … … … extra __________ ( . ) … … … … … … ;
           and \alpha is \alpha is a set \alpha is a set of \alpha is a set of \alphawhile (a \neq head) {
             Ar
 next = ARC_FIELDS(a)
~ next ;
             Vertex *u = From(a);int id_u = VERTEX_FIELDS(u)
~ id ;
             if (\neg min\_cost\_arc(id\_u]) min\_cost\_arc(id\_u] = a;else f
                Bi
ategory B = b0 + (u
~ 
ategory  C + old_
at );
               Item out u = FHEAPdelete(B~H~\rightarrow} heap, B~\rightarrow} out [id \ u]);LbHeap h_out_u = getValue (out_u);
                Arc *b = min\_cost\_arc(id\_u);if (ARC_FIELDS(a)
~ Delta < ARC_FIELDS(b)
~ Delta ) f
                  min \ \ cost \ arc(id \ u] = a;LISTdelete(b); /* remove b da lista extra_in de v */
                   F_{\rm eff} = 100 heap F_{\rm eff} = 100 heap F_{\rm eff} = 100 heap F_{\rm eff} = 100/* liberar a memória do item correspondente ao arco removido */\}else f
                  LIST delete (a); \longrightarrow remove a da lista extra in de v */FHEAPdelete (h_out_u~ heap ; ARC_FIELDS(a)
~ node );
                      /* liberar a memória do item correspondente ao arco removido */\mathcal{E}B\rightarrow out[id_u] = FHEAP insert(B\rightarrow H\rightarrow heap, out_u);\}a = next;\}\}
```
Este ódigo <sup>é</sup> usado no blo
o 163.

```
166 (Change the bicategory of each arc in the extra in list of v 166)
         \{for (a = \texttt{ARC\_FIELDS}(head) next; a \neq head; a = \texttt{ARC\_FIELDS}(a) next) {
               Vertex *u;int id u;
               Bicategory *old, *new;
               Item item_h, item_a;
               LbHeap h<sub>_old, h_new;</sub>
               u = From (a);id u = \texttt{VERTEX\_FIELDS}(u) \rightarrow id;min\_cost\_arc(id\_u] = \Lambda;old = b0 + w \cdot category * C + old cat;item h = FHEAP delete (old - H - heap, old - out [id u]);
               h old = getValue (item_h);
               item a = FHEAPdelete(h\_old \rightarrow heap, \texttt{ARC\_FIELDS}(a) \rightarrow node);old\rightarrow out[id \quad u] = FHEAP insert(old\rightarrow H\rightarrow heap, item \quad h);new = b0 + w \cdot category * C + new \cdot cat;item h = FHEAP delete (new H \rightarrow heap, new \rightarrow out [id u]);
               h new = getValue(item h);\texttt{ARC\_FIELDS}(a) \rightarrow Delta \text{ } += h \text{ } old \rightarrow Delta + old \rightarrow H \rightarrow Delta - h \text{ } new \rightarrow Delta - new \rightarrow H \rightarrow Delta;\texttt{ARC\_FIELDS}(a) \text{-} node = \textit{FHEAP} insert(h\_new \text{-}heap, item\_a);new\rightarrow out[id\_u] = FHEAP insert(new\rightarrow H\rightarrow heap, item\_h);\}}
```
Este código é usado no bloco 163.

```
167 (Change the bicategory of each arc in the extra out list of v 167) \equiv\{head = VERTEX\_FIELDS(v) + extra out;for (a = \texttt{ARC\_FIELDS}(head) \cdot next; a \neq head; a = \texttt{ARC\_FIELDS}(a)\cdot next) {
            Vertex *w;int id \t w;
            Bicategory *old, *new;Item item_h, item_a;
            LbHeap h old, h new;
            w = Tip(a);id w = \texttt{VERTEX\_FIELDS}(w) \rightarrow id;
```

```
old = b0 + old cat *C + w \text{-} category;item h = FHEAPdelete (old-H-heap, old-in [id_w]);
     h old = getValue (item h);item_a = FHEAPdelete (h_old~ heap ; ARC_FIELDS(a)
~ node );
     old~\rightarrow in [id_w] = FHEAPinsert (old-H-heap, item_h);
     new = b0 + new\ cat * C + w\text{-} category;item h = FHEAPdelete (new- H-heap, new-in [id_w]);
     h new = getValue (item h);~ Delta += hemper (a) = harched + old~ Hans + harched + old + old + old + old + old + old + old + old + old +
     ARC_FIELDS(a)
~ node = FHEAPinsert (h_new~ heap ; item_a );
     new~\rightarrow~ in [id \ w] = FHEAP insert(new~\rightarrow~ H~\rightarrow~ heap, item \ h);\}\}
```
Este ódigo <sup>é</sup> usado no blo
o 163.

```
168 (External functions of bicat.c 150) +\equivvoid contractEdge(\text{Arc} *a, \text{int } cat)f
          \langle Local variables of contractEdge 169 \rangleu = From (a);v = Tip(a);for (x = u, i = 0; i \leq 1; i+, x = v) {
             if (x
~ 
ategory 6= 
at ) 
hangeCategory (x; 
at );
             else \langle Discard parallel arcs in the extra in list of x 170 \rangle\mathcal{F}_{\mathcal{F}}\langle Discard all arcs with both endpoints in u and v 172\rangleif (VERTEX_FIELDS(u)
~ weight < VERTEX_FIELDS(v)
~ weight ) f
             Vertex *tmp = u;u = v;
             v = tmp;\}\langle For each bicategory b, join the heaps of u and v in b 176 \rangle\langle Change the assignment of the arcs incident to u or v if necessary 178)
           LIST
on
at (VERTEX_FIELDS(u)
~ extra_in ; VERTEX_FIELDS(v)
~ extra_in );
           LIST
on
at (VERTEX_FIELDS(u)
~ extra_out ; VERTEX_FIELDS(v)
~ extra_out );
          \langle Set u to represent the vertex resulting from the contraction of a 180 \rangle\}
```

```
int i;
        Vertex *u, *v, *x;Veja também blocos 171, 174 e 179.
     Este código é usado no bloco 168.
170 (Discard parallel arcs in the extra in list of x 170) \equiv\{Arc *head = VERTEX_FIELDS(x) + extra in;
           \textbf{Arc}\ \ast b = \texttt{ARC\_FIELDS}(head)\rightarrow next;while (b \neq head) {
             \textbf{Arc} * next = \texttt{ARC\_FIELDS}(b) * next;Vertex \ast w = From(b);int id w = \texttt{VERTEX\_FIELDS}(w) \rightarrow id;if (\neg min\_cost\_arc(id\_w]) min\_cost\_arc(id\_w] = b;else \{Bicategory *B = b0 + (w\text{-}category * C + x\text{-}category);Item out w = FHEAPdelete(B \rightarrow H \rightarrow heap, B \rightarrow out [id \ w]);LbHeap h out w = getValue(out w);Arc *b = min\_cost\_arc(id\_w);if (ARC_FIELDS(b) \rightarrow Delta < ABC_FIELDS(b) \rightarrow Delta) {
                   min\_cost\_arc(id\_w] = b;LIST delete (b_{\_}); /* remove b da lista extra_in de v */
                   FHEAP delete (h \ out \ w \rightarrow heap, \text{ARC\_FIELDS}(b \rightarrow node);/* liberar a memória do item correspondente ao arco removido */\}else \{/* remove a da lista extra_in de v */
                   LISTdelete(b);FHEAP delete (h \ out \ w \rightarrow heap, \text{ARC\_FIELDS}(b) \rightarrow node);/* liberar a memória do item correspondente ao arco removido */\}B\rightarrow out[id\_w] = FHEAP insert(B\rightarrow H\rightarrow heap, out\_w);\}b = next;\mathcal{F}if (x \equiv u) vu = min\_cost\_arc[VERTEX\_FIELDS(v)+id];if (x \equiv v) uv = min\_cost\_arc[VERTEX\_FIELDS(u)+id];
```
169 (Local variables of *contractEdge* 169)  $\equiv$ 

```
for (b = \texttt{ARC\_FIELDS}(head) next; b \neq head; b = \texttt{ARC\_FIELDS}(b) next) {
     Vertex \ast w = \text{From (b)};min\_cost\_arc[VERTEX\_FIELDS(w)~id] = \Lambda;\}\}
```

```
Este código é usado no bloco 168.
```
171 (Local variables of *contractEdge* 169) += Arc  $*uv = \Lambda$ ,  $*vu = \Lambda$ ;

```
172 (Discard all arcs with both endpoints in u and v 172) \equiv\{(Discard all arcs uv from the graph 173)
          \langle Discard all arcs vu from the graph 175 \rangle\}
```
Este código é usado no bloco 168.

```
173 (Discard all arcs uv from the graph 173) \equiv\mathcal{L}Bicategory *B = b0 + (w \text{ category } *C + v \text{ category});id_u = \texttt{VERTEX\_FIELDS}(u) \rightarrow id;id v = \texttt{VERTEX\_FIELDS}(v) \rightarrow id;if (\texttt{VERTEX\_FIELDS}(u) \rightarrow out\_degree < sqrt_m) {
                Item in_v v = FHEAPdelete(B \rightarrow H \rightarrow heap, B \rightarrow in [id_v v]);LbHeap h_in_v = getValue(in_v);\textbf{Arc}\ast head = \texttt{VERTEX\_FIELDS}(u) \rightarrow extra\ \ out;\textbf{Arc}\ \ast b = \texttt{ARC\_FIELDS}(head)\rightarrow next;while (b \neq head) {
                   Arc *next = ARC_FIELDS(b)-next;
                   if (Tip(b) \equiv v) {
                       LISTdelete(b);FHEAP delete (h \ in \ v \rightarrow heap, \text{ARC\_FIELDS}(b) \rightarrow node);\mathcal{F}b = next;
                \mathcal{E}B\rightarrow in [id \_ v] = FHEAP insert(B\rightarrow H\rightarrow heap, in \_ v);
```

```
\}else \{Item out u = FHEAP delete (B \rightarrow H \rightarrow h \cdot a \cdot p, B \rightarrow o \cdot u[i d \quad u]);LbHeap h out u = getValue(out u);if (\neg uv) {
         Arc *head = VERTEX_FIELDS(v) + extra_in, *b;
        for (b = \text{ARC\_FIELDS}(head)-next; From(b) \neq u; b = \text{ARC\_FIELDS}(b)-next;
        LISTdelete(b);FHEAP delete (h \ out \ u \rightarrow heap, \text{ARC\_FIELDS}(b) \rightarrow node);\mathcal{E}else \{LISTdelete(uv);FHEAP delete (h_ out_u \rightarrow heap, \texttt{ARC\_FIELDS}(uv) \rightarrow node);\mathcal{F}B\text{-}out(id_u] = FHEAP insert(B\text{-}H\text{-}heap, out_u);\}\}
```

```
Este código é usado no bloco 172.
```

```
174 (Local variables of contractEdge 169) +=
      int id_u, id_v;
```

```
175 (Discard all arcs vu from the graph 175) \equiv\{Bicategory *B = b0 + (v\text{-}category * C + u\text{-}category);if (VERTEX_FIELDS(v)-out degree \lt sqrt m) {
              Item in_u = FHEAPdelete(B \rightarrow H \rightarrow heap, B \rightarrow in [id_u]),LbHeap h in u = getValue(in u);Arc *head = VERTEX_FIELDS(v) + extra out;
              \textbf{Arc}\ \ast b = \texttt{ARC\_FIELDS}(head)\rightarrow next;while (b \neq head) {
                 \textbf{Arc} * next = \texttt{ARC\_FIELDS}(b) * next;if (Tip(b) \equiv u) {
                   LISTdelete(b);FHEAP delete (h_in_u \rightarrow heap, \texttt{ARC\_FIELDS}(b) \rightarrow node);}
```

```
b = next;\mathcal{F}B\rightarrow in [id \quad u] = FHEAP insert(B\rightarrow H\rightarrow heap, in \quad u);\}else \{Item out v = FHEAP delete (B \rightarrow H \rightarrow h \cdot a \cdot p, B \rightarrow o \cdot u[i d \quad v]);LbHeap h\_{out} v = getValue(out_v);if (\neg vu) {
          Arc *head = VERTEX_FIELDS(u) + extra in, *b;
         for (b = \texttt{ARC\_FIELDS}(head) \rightarrow next; b \neq head; b = \texttt{ARC\_FIELDS}(b) \rightarrow next)if (From(b) \equiv v) {
                LISTdelete(b);FHEAP delete (h_ out_v \rightarrow heap, \text{ARC\_FIELDS}(b) \rightarrow node);break;
             \}\}else \{LISTdelete(vu);FHEAP delete (h_ out_v \rightarrow heap, \texttt{ARC\_FIELDS}(vu) \rightarrow node);\}B\rightarrow out [id \quad v] = FHEAP insert(B\rightarrow H\rightarrow heap, out \quad v);\}\}
```

```
Este código é usado no bloco 172.
```

```
176 (For each bicategory b, join the heaps of u and v in b 176) \equiv\{Bicategory *B;
          id u = \texttt{VERTEX\_FIELDS}(u) \rightarrow id;id \quad v = \texttt{VERTEX\_FIELDS}(v) \rightarrow id;for (B = b0; B < b0 + C * C; B++) {
            double inc;
            void *args[1];Item in_u, in_v, out_u, out_v;
```
LbHeap  $h_in_u, h_in_v, h_out_u, h_out'$ ;

```
in u = FHEAP delete (B \rightarrow H \rightarrow heap, B \rightarrow in [id \quad u]);
h_in_u = getValue(in_u);
```

```
in v = FHEAP delete (B \rightarrow H \rightarrow h \cdot \text{eap}, B \rightarrow \text{in} [id \mid v]);
      h in v = getValue(in v);inc = h in v \rightarrow Delta - h in u \rightarrow Delta;
      args[0] = \& inc;FHEAP traverse(h \text{ in } v\rightarrow heap, inc \text{ field } delta, args);h in u \rightarrow h \neq p = FHEAPjoin(h in u \rightarrow h \neq p, h in v \rightarrow h \neq p);
      B\rightarrow in [id_u] = FHEAP insert(B\rightarrow H\rightarrow heap, in_u);out_u = FHEAPdelete(B \rightarrow H \rightarrow heap, B \rightarrow out[id_u]);h out u = getValue(out u);out v = FHEAPdelete (B \rightarrow H \rightarrow h \cdot a \cdot p, B \rightarrow o \cdot u \cdot [id \quad v]);
      h out v = getValue(out \ v);inc = h out v \rightarrow Delta - h out u \rightarrow Delta;
      FHEAP traverse (h_ out_v \rightarrow heap, inc_field\_delta, args);h\_{out}\_u\rightarrow\text{heap} = FHEAPjoin(h\_{out}\_u\rightarrow\text{heap}, h\_{out}\_v\rightarrow\text{heap});B\rightarrow out [id \quad u] = FHEAP insert(B\rightarrow H\rightarrow heap, out \quad u);\}\}
```
Este código é usado no bloco 168.

 $\{$ 

```
177 (Internal functions of bicat.c 146) +=
        void inc field delta (Item item, void *args [])
        \{Arc *a = getValue (item);
           double inc = *((double *) \text{ args } [0]);\texttt{ARC\_FIELDS}(a) \rightarrow \textit{Delta} + \text{= inc};}
```
(Change the assignment of the arcs incident to u or v if necessary 178)  $\equiv$ 178

```
Bicategory *B;
out degree u = \text{VERTEX\_FIELDS}(u) out degree;
out degree v = \texttt{VERTEX\_FIELDS}(v) out degree;
if (out degree u + out degree v \geq sqrt m) {
  int i;
  Vertex *x:
```
 $\mathcal{E}$ 

```
if (out degree u < sqrt_m \vee out degree v < sqrt_m) {
       h_u = malloc (C * C * sizeof(LbHeap));item u = \text{malloc}(C * C * \text{sizeof}(\text{Item}));
       for (i = 0; i < C * C; i++) {
           B = b0 + i;item u[i] = FHEAPdelete (B \rightarrow H \rightarrow heap, B \rightarrow out [id \quad u]);h_u [i] = getValue (item_u [i]);
       \}\}for (i = 1, x = u; i \leq 2; i+, x = v) {
        if (VERTEX_FIELDS(x)
~ out_degree < sqrt_m) f
            Ar
 head = VERTEX_FIELDS(x)
~ extra_out ;
            - next \equiv - and \sim - and \sim - -Item item a;while (a \neq head) {
                - next ; - next ; - next ; \lambda ; \lambda ; \lambda ; \lambda ; \lambda ; \lambda ; \lambda ; \lambda ; \lambda ; \lambda ; \lambda ; \lambda ; \lambda ; \lambda ; \lambda ; \lambda ; \lambda ; \lambda ; \lambda ; \lambda ; \lambda ; \lambda ; \lambda ; \lambda ; \lambda ; \lambda ; \lambda ;
               Vertex *y;
               int id y, bicat id;
               Item item y;
               LbHeap h y;
               y = Tip(a);. . . _ y = \cdots = \cdots = \cdots = \cdots , y \cdots ,
                — ategory is a series of the series of the series of the series of the series of the series of the series of t
               B = b0 + bicat id;
               item y = FHEAPdelete (B \rightarrow H \rightarrow heap, B \rightarrow in [id \ y]);h y = getValue (item y);\cdots and \cdots \cdots for the set of the substitution \cdots , \cdots and \cdots \cdots and \cdots \cdots \cdots \cdots \cdotsB\rightarrow in [id \ y] = FHEAP insert (B\rightarrow H\rightarrow heap, item \ y);ARC_FIELDS(a)
~ Delta += h_y~ Delta  h_u [bi
at_id ℄
~ Delta ;
                ARC_FIELDS(a)
~ node = FHEAPinsert (h_u [bi
at_id ℄
~ heap ; item_a );
                LIST delete (a); \rightarrow remove a da lista extra_out de x */\mathcal{L}_1 , and \mathcal{L}_2 in \mathcal{L}_3 , and \mathcal{L}_4 in \mathcal{L}_5 , and \mathcal{L}_7 in \mathcal{L}_8 , and \mathcal{L}_9 , and \mathcal{L}_9 , and \mathcal{L}_7 , and \mathcal{L}_8 , and \mathcal{L}_9 , and \mathcal{L}_9 , and \mathcal{L}_9 , and \mathcal{La = next;\}g
    g
graduate de la construcción de la construcción de la construcción de la construcción de la construcción de la
```
Este código é usado no bloco 168.

```
179 (Local variables of contractEdge 169) +=
       int \ out\_degree\_ u, \ out\_degree\_ v;LbHeap *h u;
       Item *item<sub>u</sub>;
```
180  $\langle$  Set u to represent the vertex resulting from the contraction of a 180  $\rangle \equiv$  $\{$ **VERTEX\_FIELDS** $(u)$ -out degree += out degree v; VERTEX\_FIELDS(u)- $weight$  += VERTEX\_FIELDS(v)- $weight$ ;  $UFunction(id_u, id_v);$ if  $(out\_degree\_ u + out\_degree\_ v \geq sqrt\_ m)$ if  $(out\_degree\_ u < sqrt_m \vee out\_degree\_ v < sqrt_m)$  {  $int i$ for  $(i = 0; i < C * C; i++)$  { Bicategory  $*B = b\theta + i$ ;  $B\rightarrow out[id \quad u] = FHEAP insert(B\rightarrow H\rightarrow heap, item_u[i]);$  $\}$  $free(h_u);$  $free (item \_ u);$  $\}$  $\}$ 

Este código é usado no bloco 168.

```
181 (External functions of bicat.c 150) +=
       void freeBicatMem (Graph *g)
        \{Arc *a;Vertex *v;free (b0 \rightarrow H);free (b0\rightarrow in);
          free(b0);free (LH);
          v = g\rightarrow vertices;free (VERTEX_FIELDS (v)) - extra in );
```

```
\mathcal{L} with \mathcal{L}do f
      do f
          . . . . . . . . . <u>.</u>
         v_{++};
      } while (\neg a);
       while \mathbf{r} and \mathbf{r} and \mathbf{r} are a set \mathbf{r}} while (\neg a);
   \mathcal{F} . The contract of \mathcal{F}free (min\_cost\_ arc);free (min\_heap);free (min \ arc \rightarrow b.S);free (min\_ arc);UFdestroy();
   FHEAPfree ( );
   freeItens ( );
\}
```

```
182 \langle bicat.h 182\rangle \equiv
```
void  $initBicates (Graph *G, int C);$ double  $cost(\textbf{Arc}*a);$ Vertex  $*From(\textbf{Arc}*a);$ Vertex  $*Tip(\textbf{Arc}*a);$ int  $weight$  (Vertex \*v); void  $\text{decrease} Cost(\text{int cat1}, \text{int cat2}, \text{double delta});$ Arc  $*findMin(int cat1, int cat2);$ void  $changeCategory$  (Vertex \*v, int new\_cat); void  $contractEdge(\textbf{Arc}*a, \textbf{int} cat);$ void  $freeBicatMem$  ();

#### Algoritmo

```
183 (Header files of sf.c 71) +=
    #include "bicat.h"
    #in
lude "float.h"
```

```
184 \#\text{define INACTIVE} 0
     \#\text{define } ACTIVE 1
     \langle Steiner forest construction functions 77 \rangle + \equivSteinerForest *sf_klein(Graph *g, TermSet *term_sets)
        \{Graph *sf;
          SteinerForest *min sf;
          Intersection intersect;
          int num actives;
          double dual_cost = 0;
          \langle Assign one category to each vertex of g 185 \rangleinitBicates (g, 2);\langle Set sf to the initial spanning forest 186 \ranglewhile (num\_actives > 0) {
             Arc *uv, *a1, *a2, *a3;
             double delta, d1, d2, d3;
             int cat;uv = \Lambda;
             a1 = \text{findMin}(\text{INACTIVE}, \text{ACTIVE});a2 = \operatorname{findMin}(\texttt{ACTIVE}, \texttt{INACTIVE});a3 = \frac{findMin(\text{ACTIVE}, \text{ACTIVE})}{d1 = (\neg a1) ? DBL_MAX : cost(a1);
             d2 = (\neg a2) ? DBL_MAX : cost(a2);
             d\mathcal{S} = (\neg a\mathcal{S}) ? DBL_MAX : cost(a\mathcal{S})/2;
             if (d1 \leq d2) {
                delta = d1;uv = a1;\}else \{delta = d2;uv = a2;\mathcal{F}if (d3 \le delta) {
                delta = d3:
                uv = a3;\mathcal{F}if (\neg uv) return \Lambda;
                                        /* the problem is unfeasible */dual\_cost += delta * num\_actives;
```

```
decrease Cost (INACTIVE, ACTIVE, delta);decrease Cost (ACTIVE, INACTIVE, delta);decrease Cost (ACTIVE, ACTIVE, 2 * delta);\langle Include uv in sf 187\rangleif (delta \equiv d3) num \text{ active } s \rightarrow(Set cat to the state of the component in sf that contains uv 188)
              contractEdge(uv, cat);\}freeBicatMem(g);min\_sf = edgePruning(sf, g, term\_sets);min\_sf \rightarrow dual\_cost = dual\_cost;(Free the extra memory allocated 190)
           return min\_sf;
        \}185 #define ts intersect x.S\# \text{define } ts \text{ } disconnect \text{ } y. I#define category z.I\langle Assign one category to each vertex of g 185 \rangle \equiv\{int i;Vertex *v:
           num \quad \textit{actives} = 0;for (i = 0; i < g<sup>+</sup> num ts; i++) num actions += term sets[i].num vertices;intersect = \textit{malloc}(\textit{num} \text{ active} s * \textbf{sizeof}(\textbf{struct i}\text{-struct}));BBSTalloc(num \text{ \textit{actives}} + g\text{-}num \text{ \textit{ts}});allocItems(num \; \; actives);for (v = g\text{-}vertices, i = 0; v < g\text{-}vertices + g\text{-}n; v++) {
              v \rightarrow ts\_intersect = (char *) BSTinit();if (v\text{-}ternset\_id < 0) {
                 v\rightarrow category = \texttt{INACTIVE};v \rightarrow ts disconnect = 0;
              \}else \{Item y;
                 Intersection I = interest + i;
                 I \rightarrow ts \text{ id } = v \rightarrow termset \text{ id}, I \rightarrow n = 1;
```

```
v<sup>ts</sup>_intersect = (char *) BBSTinsert((BalBST) v<sup>ts</sup>_intersect, newItem(I, I_key,
              (\Lambda), \& y);v<sup>+ts</sup> disconnect = 1;
        v\rightarrow category = \text{ACTIVE};\}\}\}
```
Este código é usado no bloco 184.

```
186 \langle Set sf to the initial spanning forest 186 \rangle \equiv\{Vertex *v:
            sf = gb\_new\_graph(g\neg n);for (v = sf\rightarrow vertices; v < sf\rightarrow vertices + sf\rightarrow n; v+) {
               Vertex \ast w = g\text{-}vertices + (v - sf\text{-}vertices);v\rightarrow name = gb\_save\_string(w\rightarrow name);\}}
```
Este código é usado no bloco 184.

```
187 (Include uv in sf 187) \equiv\{Vertex *u = sf\rightarrow vertices + (uv\rightarrow from - g\rightarrow vertices);Vertex * v = sf \rightarrow vertices + (uv \rightarrow tip - g \rightarrow vertices);Arc *vu = (u < v)? uv + 1 : uv - 1;gb\_new\_edge(u, v, uv\rightarrow len);u \rightarrow arcs \rightarrow original \quad arc = uv;v\rightarrow arcs\rightarrow original\_arc = vu;ł
```
Este código é usado no bloco 184.

Vertex  $*v = Tip(uv);$ 

```
188 (Set cat to the state of the component in sf that contains uv 188) \equiv\{void *args[3];Vertex *u = From (uv);
```

```
cat = 1;
  if (weight(u) < weight(v)) {
     Vertex *tmp = u;u = v;
     v = tmp;\}args[0] = term\_sets;arg s[1] = u;args[2] = \&cat;BBST traverse ((BaIBST)(v \rightarrow ts \ intersect), insertIf Not Connected, args);if (cat \equiv \texttt{INACTIVE}) num\_actives -;
  BBSTdestroy((\textbf{BalBST}) v \rightarrow ts\_intersect);\}
```
Este código é usado no bloco 184.

```
189 \langle Auxiliary functions 76 \rangle +=
        void insertIfNotConnected (Item item, void *args[])
        \{Item item<sub>\vdots</sub>;
           Intersection I = getValue(item);TermSet *termsets = args[0];
           Vertex *u = args[1];\text{int} *cat = args [2];
           TermSet *ts;
           ts = termsets + I<sup>+</sup> ts id;
           if (ts \rightarrow connected) return;
           w-ts_intersect = (char *) BBSTinsert((BalBST)(w-ts_intersect), item, & item_);
           if item<sub>\rightarrow</sub> \Lambda {
              Intersection J = getValue(item_);
              J\neg n += I\neg n;
              if (J\rightarrow n \equiv ts\rightarrow num \quad vertices) {
                 ts \rightarrow connected ++;u<sup>+</sup> ts disconnect --;
                 if (\neg (u\rightarrow ts\_disconnect)) * cat = \texttt{INACTIVE};\}\}else \{
```

```
u<sup>+</sup> ts_ disconnect ++;
      if (u \rightarrow ts\_disconnect \equiv 1) * cat = \text{ACTIVE};\}\}
```

```
190 \langle Free the extra memory allocated 190\rangle \equiv\{gb\_recycle(sf);free (intersect);freeItens ( );
           BBSTfree();
        \big\}
```
Este código é usado no bloco 184.

## Apêndi
e A

# Cálculo do ancestral comum mais próximo

Seja  $T$  uma árvore enraizada e seja  $x$  um vértice qualquer de  $T$ . Dizemos que todo vértice que ocorre no caminho que vai de  $x$  até a raiz de  $T$  é um ancestral de  $x$  em  $T$ . Agora, sejam  $u$  e  $v$ dois vértices de  $T$  e  $P_u$  e  $P_v$  os caminhos que vão, respectivamente, de  $u$ até a raiz e de  $v$ até a raiz. O ancestral comum mais próximo (em inglês, nearest common ancestor ou least common ancestor) de  $u$  e  $v$  em  $T$  é o primeiro vértice que ocorre tanto em  $P_u$  quanto em  $P_v.$ 

Considere então o seguinte

**Problema**: Dados uma árvore enraizada T e dois vértices  $u \in v$  de T, encontrar o ancestral comum mais próximo de  $u$  e  $v$  em  $T$ .

Apresentaremos aqui uma implementação de um algoritmo que prepro
essa T em tempo linear no seu número de vértices e, após isso, responde a consultas pelo ancestral comum mais próximo de quaisquer dois vértices de T em tempo constante. Este algoritmo, concebido por Schieber e Vishkin, foi originalmente apresentado em [17]. Uma descrição mais detalhada pode ser encontrada em [16].

#### $\rm A.1$ Dois casos especiais: cadeias e árvores binárias completas

O algoritmo para o cálculo do ancestral comum mais próximo em árvores enraizadas arbitrárias se baseia em algoritmos para dois casos especiais: cadeias e árvores binárias completas.

Quando a árvore  $T$  do problema é uma cadeia (ou seja, cada vértice interno de  $T$  contém apenas um único filho) é facil determinar o ancestral comum mais próximo de u e v: basta determinar qual dos dois vértices se encontra mais próximo da raiz e este será o vértice ancestral pro
urado. Em outras palavras, o an
estral omum mais próximo de u e v será aquele, dentre u e v, que se encontra no nível de menor valor (isto é, no nível mais alto) da árvore (lembrando que o nível de um vérti
e na árvore é dado por sua distân
ia até a raiz).

Quando  $T$  é uma árvore binária completa (ou seja, uma árvore onde cada vértice interno possui exatamente dois filhos e todas as folhas se encontram em um mesmo nível precisamos inicialmente calcular a ordem em que cada vértice de T é visitado em um percurso de T em inordem. Isto é necessário, pois a representação binária do número  $in(v) \geq 1$  associado a ordem  $em$  que cada vértice  $v$  é visitado neste percurso apresenta propriedades bastante úteis. Assumindo que os bits da representação binária de  $in(v)$  estão indexados de 0 (bit menos significativo) a l (bit mais significativo), onde  $l$  é o nível em que se encontram as folhas de  $T$ , e que  $i$  é o índice do bit 1 mais à direita (ou seja, menos signi
ativo), essas propriedades são as seguintes:

- $\bullet$   $l i$  indica o nível em que o vértice v se encontra em T;
- se  $v_e$  é o filho esquerdo do vértice v, então a representação binária de  $in(v_e)$  consiste dos  $l - i$  primeiros bits de  $in(v)$  (ou seja, os  $l - i$  bits mais significativos), seguidos de um bit 0, um bit 1 e  $i - 1$  bits 0;
- se  $v_d$  é o filho direito do vértice  $v$ , então a representação binária de  $in(v_d)$  consiste dos  $l i$ primeiros bits de  $in(v)$ , seguidos de dois bits 1 e  $i-1$  bits 0.

A partir dessas propriedades, pode-se deduzir facilmente que um vértice  $v$  é ancestral de um vértice w se, e somente se, os números  $in(v)$  e  $in(w)$  satisfazem as seguintes condições, onde i é o índice do bit 1 mais à direita na representação binária de  $in(v)$ :

- 1. os  $l i$  primeiros bits de  $in(w)$  correspondem exatamente aos  $l i$  primeiros bits de  $in(v)$ ;
- 2. o índice do bit 1 mais à direita de  $in(w)$  é menor ou igual a i.

Desta forma, dados dois vértices x e y, um vértice z é ancestral comum de x e y se os  $l - i$ primeiros bits de  $in(z)$  (onde i é, como antes, o índice do bit 1 mais à direita na representação binária de  $in(z)$ ) são iguais aos  $l - i$  primeiros bits de  $in(x)$  e de  $in(y)$  e, além disso, o índice do bit 1 mais à direita em ambos,  $in(x)$  e  $in(y)$ , é menor ou igual a i. Note que, assim, o ancestral comum mais próximo de  $x \in y$  é aquele para o qual i é mínimo (pois este é o ancestral que se encontra num nível mais baixo — ou seja, de maior valor — que os demais).

O algoritmo abaixo se baseia nestas idéias para en
ontrar o an
estral omum mais próximo de dois vértices  $x \in y$  em uma árvore binária completa  $T$ .

#### Algoritmo  $ACMP\text{-}BC(T, x, y)$

 $1 \quad i_x \leftarrow \text{ induce do bit 1 mais à direita de in(x)}$ 2 i<sub>y</sub>  $\leftarrow$  indice do bit 1 mais à direita de in(y)  $3 \quad i_{max} \leftarrow max\{i_x, i_y\}$ 4 se os  $l - i_{max}$  primeiros bits de  $in(x)$  são iguais aos  $l - i_{max}$  primeiros bits de  $in(y)$ <sup>5</sup> então 6 se  $i_x = i_{max}$ <sup>7</sup> então devolva x <sup>8</sup> senão devolva y <sup>9</sup> senão 10 i  $i \leftarrow$  indice do bit mais à esquerda em que in(x) e in(y) diferem 11 seja b o número formado pelos  $l - i$  primeiros bits de  $in(x)$  seguidos por um bit 1 e i bits 0 12 seja z o vértice de T tal que  $in(z) = b$ <sup>13</sup> devolva z

### A.2 O algoritmo

Como já foi men
ionado, o algoritmo para árvores enraizadas arbitrárias se baseia nos algoritmos descritos no bloco anterior para dois casos especiais do problema. A idéia do algoritmo  $\acute{e}$  particionar os vértices da árvore T do problema em cadeias disjuntas e mapear, através de uma função injetiva  $\Psi$ , este conjunto de cadeias no conjunto de vértices de uma árvore binária completa B. Tal mapeamento tem a seguinte propriedade (preservação da ascendência): se v é um ancestral de u em T então  $\Psi(C_v)$  é um ancestral de  $\Psi(C_u)$  em B, onde  $C_v$  e  $C_u$  são as cadeias em  $T$  às quais pertencem, respectivamente,  $v e u$ .

Assim, dados dois vértices  $x \in y$  de T, se  $x \in y$  pertencem a uma mesma cadeia, então é fácil determinar o ancestral comum mais próximo de x e y, como vimos no bloco anterior (caso especial em que a árvore do problema é uma cadeia). Caso contrário, sejam  $C_x$  e  $C_y$  as cadeias às quais  $x e y$  pertencem. Para descobrir o ancestral comum mais próximo de  $x e y$  em  $T$ , o algoritmo inicialmente encontra o ancestral comum mais próximo de  $\Psi(C_x)$  e  $\Psi(C_y)$  em B (através do algoritmo ACMP-BC visto no blo
o anterior). Então, usando algumas informações adicionais, como veremos adiante, o algoritmo identifica a cadeia em T que contém o ancestral comum mais próximo de  $x \in y$  e, por fim, determina e devolve tal vértice.

#### Pré-pro
essamento

O objetivo da fase de pré-processamento do algoritmo é fazer com que seja possível realizar em tempo onstante onsultas pelo an
estral omum mais próximo de quaisquer dois vérti
es da árvore T. Para isto, a árvore T é pré-processada de modo que, ao final, três rótulos estejam associados a cada vértice v de T: level(v), inlabel(v) e ascendant(v). Além disso, é construída uma tabela auxiliar, a qual hamaremos de head.

Para cada v, o rótulo  $level(v)$  indica o nível em que o vértice v se encontra em T. O nível de um vértice na árvore indica sua distância até a raiz e, desta forma, podemos defini-lo recursivamente da seguinte forma, onde  $p(v)$  indica o pai do vértice v em T:

$$
level(v) = \begin{cases} 0 & \text{se } v \text{ é a raiz de } T \\ level(p(v)) + 1 & \text{ caso contrário.} \end{cases}
$$

Note que, assim,  $level(v)$  pode ser facilmente calculado para todo v, percorrendo-se a árvore T (uma úni
a vez) em pré-ordem.

O rótulo *inlabel* é usado para particionar o conjunto de vértices de  $T$  em cadeias disjuntas. Assim, dois vértices  $u \in v$  pertencem a uma mesma cadeia em T se e somente se *inlabel*( $u$ ) =  $inlabel(v)$ . Para calcular o rótulo inlabel, é necessário primeiramente calcular, para cada vértice v em T, os rótulos  $pre(v)$  e  $size(v)$  que indicam, respectivamente, a ordem em que v é visitado em um percurso em pré-ordem de  $T$  e o número de vértices na sub-árvore de  $T$  com raiz em  $v$ . O percurso de T em pré-ordem apresenta a seguinte propriedade: para cada vértice w na sub-árvore de T com raiz em v,  $pre(v) \leq pre(w) \leq pre(v) + size(v) - 1$ . Chamaremos de *intervalo de v* o intervalo fechado  $[pre(v), pre(v) + size(v) - 1]$ . Desta forma, vamos definir o rótulo *inlabel* $(v)$ , para ada v, omo sendo igual ao inteiro no intervalo de v ujo o índi
e do bit 1 mais à direita em sua representação binária é máximo.

Por que o rótulo *inlabel* definido desta maneira particiona os vértices de T em cadeias disjuntas? Primeiramente, note que, dados dois vértices  $u \in v$  de T, se *inlabel* $(u) = inlabel(v) = p$ , então o vértice w tal que  $pre(w) = p$  se encontra tanto na sub-árvore de T com raiz em u quanto na sub-árvore de  $T$  com raiz em v. Desta forma,  $u \in v$  são ancestrais de  $w$  e, portanto, u e v se encontram em uma mesma cadeia em T. Além disso, se dois vértices u e v se encontram em uma cadeia cujos extremos superior e inferior, s e t, respectivamente, são tais que *inlabel*(s) = *inlabel*(t), então *inlabel*(u) = *inlabel*(v). Vamos mostrar que isso é verdade. Sejam  $i_u$ ,  $i_s$  e  $i_t$  os índices do bit 1 mais à direita em *inlabel*(u), em *inlabel*(s) e em *inlabel*(t), respectivamente. Como t está na sub-árvore de T com raiz em u, temos que o intervalo de t está contido no intervalo de u e, desta forma,  $i_u \geq i_t$ . Seguindo o mesmo raciocínio, temos que  $i_s \ge i_u$ . Assim, se inlabel $(u) \ne inlabel(t)$  então  $i_s \ge i_u > i_t$  e, portanto,  $i_s > i_t$  o que é absurdo já que *inlabel*(s) = *inlabel*(t). Logo, *inlabel*(u) = *inlabel*(t). Do mesmo modo, concluímos que

 $inlabel(v) = inlabel(t)$  e, portanto,  $inlabel(u) = inlabel(v)$ .

O rótulo *inlabel* também é usado para definir uma função injetiva  $\Psi$  que mapeia as cadeias em que T foi particionada nos vértices de uma árvore binária completa B com  $2^{\lfloor \log |V_T| \rfloor + 1} - 1$ vértices (note que esta é a menor árvore que contém pelo menos  $|V_T|$  vértices). Seja  $C_i$  a cadeia cujo valor do rótulo *inlabel* de cada um dos vértices é igual a *i*. Vamos definir  $\Psi(C_i)$  da seguinte forma:

$$
\Psi(C_i) = v \in V_B
$$
 tal que  $in(v) = i$ .

A função  $\Psi$  definida desta maneira satisfaz a propriedade de preservação da ascendência, ou seja, se u e v são dois vértices de T tais que v é ancestral de u, então  $\Psi(C_v)$  é ancestral de  $\Psi(C_u)$ , onde  $C_v$  e  $C_u$  são as cadeias às quais pertencem v e u, respectivamente. Para enxergar isto, note primeiramente que, como  $v$  é ancestral de  $u$ , sabemos que  $u$  se encontra na sub-árvore de  $T$ com raiz em  $v$  e, deste modo, o intervalo de  $u$  está contido no intervalo de  $v$ . Assim,  $inlabel(u)$ pertence ao intervalo de v e, portanto,  $i_v \ge i_u$ , onde  $i_u$  e  $i_v$  são os índices do bit 1 mais à direita em *inlabel*(*u*) e em *inlabel*(*v*), respectivamente. Além disso, pelo mesmo motivo, os  $l - i<sub>v</sub>$  bits mais à esquerda de *inlabel*(u) são iguais aos  $l - i<sub>v</sub>$  bits mais à esquerda de *inlabel*(v). Logo,  $inlabel(v) = in(\Psi(C_v))$  e  $inlabel(u) = in(\Psi(C_u))$  satisfazem as condições 1 e 2 descritas no bloco 2 e, portanto,  $\Psi(C_v)$  é um ancestral de  $\Psi(C_u)$  em B.

A recíproca da propriedade acima nem sempre é verdadeira, ou seja, é possível que, embora v não seja ancestral de u em T,  $\Psi(C_v)$  seja um ancestral de  $\Psi(C_u)$  em B. Esse fato motiva a utilização do rótulo ascendant. Para cada vértice u, ascendant(u) guarda todos os ancestrais de  $\Psi(C_u)$ em B que estão associados a ancestrais de  $u$  em T. Mais precisamente, ascendant $(u)$  guarda todos os números *inlabel*(*v*) para os quais *v* é um ancestral de *u* em T (note que *inlabel*(*v*) = *in*( $\Psi(C_v)$ ) e que, pela propriedade da preservação da ascendência,  $\Psi(C_v)$  é ancestral de  $\Psi(C_u)$  em B). Podemos guardar todos estes números em apenas um único inteiro no intervalo  $[0, 2^{\lfloor \log |V_T| \rfloor + 1} - 1]$ . Isso segue do fato de que, para cada w ancestral de  $\Psi(C_u)$  em B, podemos determinar  $in(w)$  a partir do índice i do bit 1 mais à direita em sua representação binária, já que os  $l - i$  primeiros bits de  $in(w)$  são iguais aos  $l - i$  primeiros bits de  $in(\Psi(C_u)) = inlabel(u)$ .

Desta forma, vamos definir *ascendant* $(u)$  como sendo o inteiro cuja representação binária é formada pelos bits  $A_j, \, 0 \leq j \leq \lfloor \log |V_T| \rfloor,$  que satisfazem a seguinte propriedade:

$$
A_j = 1 \Leftrightarrow \begin{array}{c} j \in \text{o} \text{ (indice do bit 1 mais à direita em } inlabel(v) \\ \text{para algun vértice } v \text{ ancestral de } u \text{ em } T. \end{array}
$$

Note que o unico ancestral da raiz de  $T$  e ela propria e que o valor do rotulo  $\it{true}$  da raiz e  $2$  . Além disso, se  $u$  é um vértice de T diferente da raiz, o único ancestral de  $u$  que não é ancestral de  $p(u)$  é o próprio u. Assim, podemos definir recursivamente o rótulo ascendant $(u)$ , para cada vértice u em T, da seguinte forma, onde i é o índice do bit 1 mais à direita na representação binária de *inlabel* $(u)$ :

> as
> endant(u) <sup>=</sup> - - $\blacksquare$  $\blacksquare$ 2l se u é a raiz de T as
> endant(p(u)) se inlabel(u) <sup>=</sup> inlabel(p(u))  $ascenaanu(p(u)) + 2$  caso contrário.

Note que a definição acima sugere uma estratégia simples para o cálculo do rótulo ascendant de cada vértice de T: percorrer T (uma única vez) em pré-ordem, testando para cada vértice  $u$ visitado as condições da definição acima e atribuindo o valor correspondente a ascendant $(u)$ .

Para concluir a nossa descrição sobre a fase de pré-processamento do algoritmo, vamos falar agora sobre a tabela auxiliar head. Esta tabela nada mais é do que um vetor indexado pelo valor dos rótulos *inlabel* dos vértices da árvore T (note que o tamanho deste vetor é linear em  $|V_T|$ ). Para cada i, head[i] guarda o vértice da árvore T que se encontra mais próximo da raiz e cujo valor do rótulo inlabel é igual a i. Note que, desta forma,

$$
head[i] = \begin{cases} \text{raiz de } T & \text{se } i = 2^l \\ v \text{ tal que } i = inlabel(v) \neq inlabel(p(v)) & \text{caso contrário.} \end{cases}
$$

Assim, podemos facilmente preencher a tabela *head* em um percurso em pré-ordem da árvore  $T$ .

#### Consultas

Após realizar o pré-processamento da árvore T, como foi descrito no bloco anterior, é possível responder a consultas pelo ancestral comum mais próximo de quaisquer dois vértices de T em tempo constante. Dados dois vértices  $x \in y$  de T, vamos descrever a partir de agora o algoritmo para en
ontrar o an
estral omum mais próximo de x e y.

Se *inlabel* $(x) = inlabel(y)$ , então x e y se encontram em uma mesma cadeia em T e, desta forma, o ancestral comum mais próximo de x e y será x, se level(x)  $\leq$  level(y), e será y, caso contrário. Agora, se *inlabel(x)*  $\neq$  *inlabel(y)*, então x e y se encontram em cadeias distintas em  $T$  e, neste caso, iremos encontrar o ancestral mais próximo de  $x$  e  $y$  em quatro passos:

1. Sejam  $C_x$  e  $C_y$  as cadeias em T em que se encontram, respectivamente, x e y. Este primeiro passo consiste em encontrar o ancestral comum mais próximo de  $\Psi(C_x)$  e  $\Psi(C_y)$ em B. Mais precisamente, estamos interessados em encontrar a ordem em que tal vértice é visitado em um per
urso em inordem de B. Note que, para isto, basta utilizar uma

versão levemente modificada do algoritmo  $ACMP\text{-}BC$  (visto no bloco 2) com B,  $\Psi(C_x)$ e  $\Psi(C_u)$  como argumentos, já que B é uma árvore binária completa (na implementação deste passo, a árvore  $B$  será dada implicitamente e o algoritmo receberá como argumentos  $inlabel(x) = in(\Psi(C_x))$  e  $inlabel(y) = in(\Psi(C_y))$ .

2. Seja v o ancestral comum mais próximo de  $\Psi(C_x)$  e  $\Psi(C_y)$  em B. A partir de in(v), vamos descobrir a cadeia em T em que se encontra z, o ancestral comum mais próximo de x e y. Mais especificamente, vamos descobrir o valor de *inlabel(z)* o qual sabemos que é igual a  $in(\Psi(C_z))$ , onde  $C_z$  é a cadeia em T em que se encontra z. Note que, como nem todo ancestral comum de  $\Psi(C_x)$  e  $\Psi(C_y)$  em B está associado à cadeia de um ancestral comum de x e y em T, v não é necessariamente igual a  $\Psi(C_z)$ . Entretanto, não é difícil de concluir que  $\Psi(C_z)$  é o ancestral mais próximo de v que está associado à cadeia de um ancestral comum de x e y em T (tal fato segue da propriedade da preservação da ascendência).

Então, sejam i o índice do bit 1 mais à direita em  $in(v)$ , j o índice do bit 1 mais à direta em  $\emph{inlabel}(z)$  e ascendant $_{[l-i]}(x)$  e ascendant $_{[l-i]}(y)$  os números formados pelos  $l-i$  primeiros bits de ascendant(x) e ascendant(y), respectivamente. Como  $\Psi(C_z)$  é ancestral de v e  $in(\Psi(C_z)) = inlabel(z)$ , temos que  $j \geq i$  e, desta forma, j é o índice de algum dos bits 1 de ascendant<sub>[l-i]</sub>(x)  $\wedge$  ascendant<sub>[l-i]</sub>(y). Como o nível de  $\Psi(C_z)$  é o mais baixo possível, sabemos que j é o índice do bit 1 mais à direita em ascendant<sub> $|l-i|$ </sub> $(x) \wedge$  ascendant $|_{l-i|}(y)$ . Por fim, note que uma vez que conseguimos determinar j, determinamos também o valor de *inlabel(z)*. Isso segue do fato que *inlabel(z)* é o número formado pelos  $l - j$  primeiros bits de *inlabel*(x) seguidos por um bit 1 e *j* bits 0, já que  $\Psi(C_z)$  é ancestral de  $\Psi(C_x)$  em  $B, in(\Psi(C_z)) = inlabel(z)$  e in $(\Psi(C_x)) = inlabel(z)$ .

3. Agora que já sabemos em que cadeia de  $T$  o vértice  $z$  se encontra, vamos descobrir, neste passo, os vértices  $\bar{x}$  e  $\bar{y}$  que são, respectivamente, o ancestral mais próximo de  $x$  em  $C_z$  e o ancestral mais próximo de y em  $C_z$ . Aqui, descreveremos apenas como determinar  $\bar{x}$ . O procedimento para determinar  $\bar{y}$  é análogo.

Note que, se *inlabel* $(x) = inlabel(z)$ , então x se encontra em  $C_z$  e, desta forma,  $\bar{x} = x$ . Caso contrário, seja  $w$  o ancestral de x cujo pai é  $\bar{x}$ . Como  $\bar{x}$  é o ancestral mais próximo de x que se encontra em  $C_z$ , temos que *inlabel*(w)  $\neq$  *inlabel*( $\bar{x}$ ) e, desta forma, w é o vértice que se encontra no nível mais alto em sua cadeia. Logo,  $w = head[inlabel(w)]$ . Assim, tudo que precisamos fazer para determinar  $w$  e, desta forma, determinar  $\bar{x}$ , é descobrir o valor de *inlabel*(w). Observe que, para isto, basta que calculemos  $i_w$ , o índice do bit 1 mais à direita em inlabel(w), já que inlabel(w) é o número formado pelos  $l - i_w$  primeiros bits de *inlabel(x)* seguidos por um bit 1 e  $i_w$  bits 0. É exatamente isso que vamos fazer agora. Seja  $i_{\bar{x}}$  o índice do bit 1 mais à direita em *inlabel*( $\bar{x}$ ). Como w está na sub-árvore de T com raiz em  $\bar{x}$  sabemos que o intervalo de w está contido no intervalo de  $\bar{x}$  e, portanto,  $i_{\bar{x}} > i_{w}$ . Do mesmo modo, podemos conciuir que para todo wotal que w é ancestral de w $, v_w \geq v_{w'},$ 

onde  $i_w$  e o indice do bit 1 mais à direita em  $inu$ eet(w). Logo,  $i_w$  e o indice do bit 1 mais à esquerda em *ascendant*<sub>is</sub> $(x)$ , número formado pelos i<sub>x</sub> últimos bits de *ascendant* $(x)$ .

4. Por fim, note que podemos determinar  $z$  facilmente a partir de  $\bar{x}$  e  $\bar{y}$ . Para isto, basta observar que z é aquele, dentre estes dois vértices, que se encontra em um nível mais alto em T. Esta observação segue do fato que, como  $\bar{x}$  e  $\bar{y}$  se encontram em uma mesma adeia em T , um dos dois (o que está no nível mais alto) é an
estral do outro e, portanto, é ancestral comum de  $x e y$ . Assim, pela maneira como definimos  $\bar{x} e \bar{y}$ , temos que se  $level(\bar{x}) > level(\bar{y})$  então  $z = \bar{x}$  e, caso contrário,  $z = \bar{y}$ .

#### A.3 Implementação em CWEB

A partir de agora, apresentaremos uma implementação do algoritmo que acabamos de descrever. A estrutura geral da implementação é dada abaixo.

- 192 (Header files of lca.c 193)
	- $\langle$  Global variables of lca.c 197 $\rangle$
	- $\langle$  Internal functions of lca.c 198  $\rangle$
	- $\langle$  External functions of lca.c 196 $\rangle$

Para representar vérti
es, arestas e a árvore de entrada, faremos uso das estruturas de dados definidas no SGB. Para isto, vamos incluir o arquivo cabeçalho gb\_graph.h que contém as definições dessas estruturas.

193 (Header files of lca.c 193)  $\equiv$ #in
lude "gb\_graph.h"

Veja também blo
os 195, <sup>202</sup> <sup>e</sup> 208.

Este ódigo <sup>é</sup> usado no blo
o 192.

O algoritmo para o cálculo do ancestral comum mais próximo será implementado através de duas funções: lca preprocessing, responsável pelo pré-processamento da árvore de entrada, e lca, a qual responde à consultas sobre o ancestral comum de quaisquer dois vértices da árvore pré-processada. Aqui, vamos gerar um arquivo 1ca.h que servirá de interface para programas que porventura queiram utilizar estas duas funções.

194  $\langle$  lca.h 194 $\rangle \equiv$ 

void lca preprocessing (Vertex  $\ast r$ ); Vertex  $*la$  (Vertex  $*u$ , Vertex  $*v$ );

```
195 (Header files of lca.c 193) + \equiv#include "lca.h"
```
A função lca preprocessing recebe um ponteiro r para a raiz de uma árvore e preprocessa esta árvore, asso
iando a ada vérti
e u três rótulos inteiros: u ~ level , <sup>u</sup> ~ inlabel <sup>e</sup> <sup>u</sup> ~ as
endant , os quais são armazenados nos *utility fields v*, x e y do vértice, respectivamente. Além disso, também é criada uma tabela auxiliar head. Os rótulos e a tabela são como aqueles descritos no algoritmo visto no bloco 4 e serão utilizados posteriormente pela função lca, sempre que esta for chamada.

A árvore deve estar representada através de uma estrutura Graph. Além disso, ada um de seus vértices, com exceção da raiz r, deve possuir um apontador para o arco leva ao seu pai na árvore e tal apontador deve estar armazenado no *utility field u* do vértice. No caso da raiz, o *utility*  $field$  u deve armazenar um ponteiro para um arco que conduz a própria raiz. Aqui, renomearemos este utility  $e$  , at respectively eldong . Assimily partner  $r$  the state  $r$  represented . Assimily tip  $r$  , see that  $r$  $\cdot$  6  $\cdot$  v  $\cdot$  parents tip series to positive para o para o para todo vértico vértico. Por monte todo vértico  $\mathbf{v}$  are  $\mathbf{v}$  are developed fazer parte da lista de adjacer parte da lista de adjacer parte da lista de la construction de la construction de la construction de la construction de la construction de la constructio

```
196 \#define parent_edge u.A
```

```
\#define level v.I
\# \textbf{define} \ \textit{inlabel} \ \ x.I\# \textbf{define } \textit{ascendant} \quad y.l\langle External functions of lca.c 196 \rangle \equivvoid lca\_preprocessing (Vertex *r)
  f
     \langle Compute the level and the inlabel number of each vertex 199\rangle\langle Compute the ascendant number of each vertex and construct the head table 201\rangle\}
```
Veja também blo
o 204.

Este ódigo <sup>é</sup> usado no blo
o 192.

```
197 (Global variables of lca.c 197) \equiv
```
Vertex  $**head$ ;

int  $max\_inlabel = 0;$ 

Este ódigo <sup>é</sup> usado no blo
o 192.

Nos próximos blocos, frequentemente precisaremos descobrir o índice do bit 1 mais significativo de um número. A função abaixo recebe um inteiro x e calcula o índice do bit 1 mais à esquerda (o bit mais significativo) na representação binária de  $x$ .

```
198 (Internal functions of lca.c 198) \equivint msb (unsigned long x)
        f
          register unsigned long b;
          register float f;
          if (x \equiv 0) return 0;
          f = (float) x;\mu_2 = a s m_ ("mov \mu_0%1, \mu_0%0\n\t"
               "sar_{\text{full}}$0x17, _{\text{ii}}%0\n\t"
               "sub $0x7F, %0\n\t"
               : "=r"(b):"\mathbf{r}"(f)) ;
          return ((\text{int}) b);\}
```
Veja também blo
os 200, <sup>203</sup> <sup>e</sup> 206.

Este ódigo <sup>é</sup> usado no blo
o 192.

Este bloco é responsável pelo preenchimento dos campos level e inlabel de cada vértice da árvore. Na verdade, todo este trabalho é feito pela função *label1*, a qual será descrita no próximo blo
o.

199 (Compute the level and the inlabel number of each vertex 199)  $\equiv$ 

```
f
      \sim 1; \sim 1; \sim 1; \sim 1; \sim 1; \sim 1;
     label1(r);\}
```
Este ódigo <sup>é</sup> usado no blo
o 196.

A função *label1* recebe como argumento um vértice v de uma árvore e calcula, para todo vértice w na sub-árvore com raiz em v, o valor de  $w$ -level e  $w$ -inlabel.

```
200 \#define preorder y.I
     #define size z.I\langle Internal functions of lca.c 198 \rangle + \equivvoid label1 (Vertex *v)
       f
```

```
Arc *a;Vertex *w;int i, x;static long p;
       \mathbf{r} = \mathbf{v} \mathbf{r}v
~ level = w~ level + 1;
      if (w \equiv v) p = 1;
       v \cdot p \cdot \cdots \cdot pv
~ size = 0;
       for (a) \sim 3 are an architecture of the state of the state \sim and \sim 4 are an architecture of the state of the state of the state of the state of the state of the state of the state of the state of the state of the s
              \mathbf{r} (a) \mathbf{r} (b)
              \cdots size \cdots and \cdots \cdots \cdots \cdots\}\sqrt{v} \sqrt{v} \sqrt{v} \sqrt{v}\cdots (* preserver + v \cdots) \sim (* preserver + v size + v \cdotsi = msb(x);\cdot in the size \{(\cdot, p) \mid p \in \mathbb{N} \mid p \in \mathbb{N} \mid p \in \mathbb{\sim in label \sim maximal \sim in label \sim in label \sim in label \sim in label \sim\}
```
Aqui é feito o cálculo do valor do rótulo *ascendant* de cada um dos vértices na árvore e, além disso, a tabela head  $[0..max\_inlabel + 1]$  é criada e preenchida. A maior parte desse serviço é feita pela função label2, a qual descreveremos logo adiante.

201  $\langle$  Compute the ascendant number of each vertex and construct the head table 201 $\rangle \equiv$ 

```
Arc *a;head = (Vertex **) \; \textit{malloc} ((\textit{max} \; \textit{inlabel} + 1) * sizeof (Vertex *));r
~ as
endant = r
~ inlabel ;
\mathbf{r} = \mathbf{r} \mathbf{r} = \mathbf{r} \mathbf{r} = \mathbf{r} \mathbf{r}f(x) = \frac{1}{2} \int_{0}^{2\pi} f(x) \, dx , and are around f(x) = \frac{1}{2} \int_{0}^{2\pi} f(x) \, dx
```
Este ódigo <sup>é</sup> usado no blo
o 196.

 $\{$ 

 $\}$ 

```
202 \langle Header files of lca.c 193 \rangle + \equiv#in
lude <stdlib.h>
```
A função label2 recebe um vértice v de uma árvore, da qual v não é raiz, e calcula o valor do rótulo ancendant de todo vértice que se encontra na sub-árvore com raiz em v. Além disso, esta função também preenche a tabela head como especificado no algoritmo descrito no bloco 4.

```
203 (Internal functions of lca.c 198) + \equivvoid label2 (Vertex *v)
                  f
                       Arc *a;\cdots = \cdots \cdots \cdots \cdots \cdots \cdots \cdots \cdots \cdots \cdots \cdots \cdots \cdots \cdots \cdots \cdots \cdots \cdots \cdots \cdots \cdots \cdots \cdots \cdots \cdots \cdots \cdots \cdots \cdots \cdots \cdots \cdots \cdots \cdots \cdots \cd-- (* inlabel = warely + mathematic = mathematic)
                       else f
                              intervals with \mathcal{N} in label \mathcal{N}\sqrt{2} as endant + (x \sqrt{2} as endant + (x \sqrt{2} ));
                             head[x] = v;g
                        for \mathcal{A} are are as \mathcal{A} and \mathcal{A} are as \mathcal{A} are as \mathcal{A} and \mathcal{A} are \mathcal{A} and \mathcal{A} are as \mathcal{A} and \mathcal{A} are as \mathcal{A} and \mathcal{A} are as \mathcal{A} and \mathcal{A} are \mathcal{A} and 
                  \}
```
A função lca recebe como argumentos dois vértices x e y de uma árvore e devolve o ancestral omo mais próximo de x e y. Para tanto, tal árvore deve ter sido pré-pro
essada anteriormente através de uma chamada à função lca preprocessing.

```
204 (External functions of lca.c 196) + \equivVertex *lca (Vertex *x, Vertex *y)
        f
           int lca\_inlabel, j;\alpha in the set of \alpha in the set of \alpha in the set of \alpha in the set of \alpha in the set of \alpha\langle Find lca_inlabel, the inlabel number of the lca of x and y 205 \rangle\langle Find and return the lca of x and y 207\rangle}
```
O trecho de código abaixo calcula o valor do rótulo *inlabel* do ancestral comum mais próximo de x e y. Para isto, ele conta com o auxílio da função cbt\_lca, a qual será apresentada no próximo bloco. Note que este trecho de código nada mais é do que uma implementação dos passos 1 e 2 do algoritmo visto no blo
o 5.

205 (Find *lca\_inlabel*, the inlabel number of the lca of x and y 205)  $\equiv$ 

$$
\{\begin{array}{c}\{\end{array}\}at\textbf{int }b=cbt\_lca\,(x\text{-}inlabel,\,y\text{-}inlabel);
$$

```
int i = msb(b - (b \& (b - 1))):
  int common = (x\rightarrow a \cdot \text{cendant}) \& (y\rightarrow a \cdot \text{cendant});int common i = (common \gg i) \ll i;j = msb (common \ i - (common \ i \ & (common \ i - 1)));lca\_inlabel = (((x+inlabel) \gg (j+1)) \ll (j+1)) + (1 \ll j);\}
```
Este código é usado no bloco 204.

A função cht lea recebe dois inteiros x e y tais que  $x \equiv in(u)$ ,  $y \equiv in(v)$  e u e v são vértices de uma árvore binária completa. A partir de x e y, esta função calcula e devolve  $in(z)$ , onde z é o ancestral comum mais próximo de u e v na árvore. Note que esta função é uma implementação do algoritmo  $ACMP\text{-}BC$  visto no bloco 2.

```
206 \langle Internal functions of lca.c 198 \rangle + \equivint cbt lca(int x, int y)
       \{int i, j, k;
          i = msb(x - (x \& (x - 1)));j = msb(y - (y \& (y - 1)));
          k = ((i > j) ? i : j) + 1;if ((x \gg k) \neq (y \gg k)) {
            k = msb(x \oplus y);return ((x \gg (k+1)) \ll (k+1)) + (1 \ll k);\mathcal{F}else return ((i > j) ? x : y);
       \}
```
Por fim, aqui é calculado o ancestral comum mais próximo de x e y na árvore. O trecho de código abaixo é uma implementação dos passos 3 e 4 do algoritmo descrito no bloco 5.

```
207 (Find and return the lca of x and y 207) \equiv
```

```
\{Vertex *x_, *y_, *w;int l = msb (INT_MAX);
                               /* index of the leftmost bit of an int variable */int i_{w}, w_{n} inlabel;
  if (x\rightarrow inlabel \equiv lea\_inlabel) x_{-} = x;else \{
```

```
\frac{1}{2} as end (((unsigned)(x, as end and in \mathcal{N}(x, t) = \frac{1}{2}))) or (i.e. \frac{1}{2})))
       w_inlabel = ((x
~ inlabel  (i_w + 1))  (i_w + 1)) + (1  i_w );
      w = head[w \text{ inlabel}];x_{-} = w\rightarrow parent\_edge\rightarrow tip;\}-- (y ……… …<u>_</u>………) y_ y;
  else f
       \equiv msb ((unsigned)(y) in the sendant \frac{1}{2} , \frac{1}{2} , \frac{1}{2}\alpha = \frac{1}{2} , where \alpha is the function \alpha , \alpha = \frac{1}{2} , \alpha , if \alpha = \frac{1}{2} , \alpha , \alpha = \frac{1}{2} , \alphaw = head[w\_inlabel];y_{-} = w\rightarrow parent\_edge \rightarrow tip;\mathcal{E}return ((x_\rightharpoonup level \leq y_\rightharpoonup level)? x_\rightharpoonup: y_\rightharpoonup);
g
```
Este ódigo <sup>é</sup> usado no blo
o 204.

```
208 (Header files of lca.c 193) +\equiv#in
lude <limits.h>
```
### Apêndi
e B

## Função main do programa

Vamos apresentar aqui a função main do programa que será responsável por executar, sobre a entrada, as funções correspondentes a cada implementação. Ao final de sua execução, o programa exibirá, para cada implementação, as arestas da floresta de Steiner construída, juntamente com um valor que limita superiormente a razão entre o custo desta floresta e o custo de uma solução ótima do problema.

```
209 \langle The main program 209 \rangle \equiv
```

```
int main (int argc, char *argv[])
f
   \langle Local variables of function main 212 \rangle\langle Process the comand line 210 \rangle\langle Initialize the field from of each edge 218 \rangle\langle Find a Steiner forest 221 \rangle\langle Show the results 224\ranglereturn 0;
\}
```
Este ódigo <sup>é</sup> usado no blo
o 1.

Basi
amente, há duas formas de exe
utar o programa. Uma delas é digitando o nome do programa ("sf") seguido pelo nome do arquivo que contém a especificação do grafo de entrada e dos onjuntos de terminais neste grafo (a qual deve seguir um formato que des
reveremos mais a diante). Eis um exemplo de como executar o programa desta forma:

A segunda forma é utilizando a opção "-sgb". Esta opção permite que o usuário especifique o grafo de entrada através de um arquivo contendo a descrição de um grafo do SGB [?], isto é, através de um arquivo gerado pela função save\_graph do módulo GB\_ SAVE do SGB. Neste aso, para exe
utar o programa o usuário deve digitar algo semelhante ao seguinte, na linha de omando:

#### sf -sgb nome\_do\_arquivo\_sgb nome\_do\_arquivo\_de\_entrada

onde nome\_do\_arquivo\_de\_entrada é o nome de um arquivo que contém a especificação dos onjuntos de terminais do grafo des
rito no arquivo nome\_do\_arquivo\_sgb.

E possível ainda especificar a implementação que o usuário deseja aplicar sobre a entrada. Para aplicar apenas a implementação sugerida por Goemans e Williamson, basta acrescentar "-gw" após o nome do arquivo ou dos arquivos que compõem a entrada. Da mesma forma, se o usuário deseja apli
ar apenas a implementação proposta por Cole et al., ele deve a
res
entar "-chlp" a linha de comando (exatamente como no caso anterior) e, em seguida, fornecer o valor do parâmetro k tomado por esta implementação (um inteiro maior ou igual a 1). Caso nenhuma dessas opções tenham sido especificadas, o programa irá aplicar cada uma das implementações sobre a entrada.

Como já mencionamos, ao final de sua execução, o programa irá exibir, para cada implementação aplicada sobre a entrada, uma lista das arestas que fazem parte da floresta de Steiner construída, juntamente com o custo desta floresta e um limitante superior para a razão entre este custo e o custo de uma floresta de Steiner ótima. Se o usuário já tiver conhecimento prévio do custo de uma floresta de Steiner ótima, é possível informa-lo ao programa através da opção "-opt". Para isto, deve-se digitar "-opt cost", onde "cost" é o custo de uma floresta de Steiner ótima, após o nome do arquivo ou dos arquivos que fazem parte da entrada do programa.

```
210 (Process the comand line 210) \equiv
```

```
f
    FILE \ast file;
    int next arg;
    if \left(\text{arg}c\right)<2 \equid \text{ Print a help message and exit 211 \text{ \text{ Print a help message and exit 211 \times \text{ Print a help message and exit 211 \times \text{ R \text{ Print a help message and exit 211 
    if (\neg \textit{stremp}(\textit{arg} v[1], \texttt{``-sgb''})) {
         if (\text{arg} c < 4) (Print a help message and exit 211)
         if (\neg (graph = restore\_graph (argv [2])) {
              \mathit{fprintf(\mathit{stderr},\text{"Cannot}_\sqcup\texttt{restore}_\sqcup\texttt{graph}_\sqcup\texttt{in}_\sqcup\texttt{file}_\sqcup\texttt{Ws}.\,\texttt{\char'{13}n}.\,\texttt{\char'{13}n}.\,q\texttt{r}v[2]);}exit(1);\}if (\neg (file = fopen (argv [3], "r"))) {
```

```
fprintf({stderr}, "Cannot<sub>u</sub>open<sub>u</sub>file<sub>u</sub>%s.\n", argv[3]);
       exit(1);\}\langle Read the terminal sets from the file; exit if unsuccessful 219 \ranglenext arg = 4;\}else f
   if (\neg(hle = \text{fopen}(\text{arg} v[1], "r")) {
      fprintf (stderr ; "Cannot open file %s.\n"; argv [1℄);
       exit(1);\}\langle Try to create a graph from the file; exit if unsuccessful 215 \ranglenext\_arg = 2;\}fclose (file);
opt = -1;show edges = 0;imp = ALL;while (\text{arg} c - 1 \geq \text{next\_arg}) {
   if (\neg \text{stremp}(\text{arg} v[\text{next}_\text{arg}], "-\text{gw}")) imp = GW;
   else f
      if (\neg \text{stremp}(\text{arg} \nu \lceil \text{next} \cdot \text{arg} \rceil, \text{"-chlp"} \land \text{arg} \, \text{arg} \, -1 \geq \text{next} \cdot \text{arg} + 1)imp = \text{CHLP};k = atoi (arg v [++next-arg ]);if (k < 1) \{fprintf(stderr, "\\n_{\text{in}}\tau_{\text{in}}\tau_{\text{in}}\tau_{\text{in}});
             exit(1);\}\}else f
         if (\neg \text{stremp}(\text{arg} \nu[\text{next} \text{arg}], "-\text{klein}")) imp = KLEIN;
          else f
             if (\neg \textit{strong}(\textit{argv}[\textit{next\_arg}], \texttt{``-opt''}) \land \textit{argc} - 1 \geq \textit{next\_arg} + 1)opt = atoi (argv [+next arg]);else f
                if (\neg \text{stremp}(\text{arg} v[\text{next}_\text{arg}], \text{"-e"})) show_edges = 1;
                else f
                   if (\neg \text{stremp}(\text{arg} v[\text{next}_\text{arg}], " -t")) test = 1;
```

```
else \langle Print a help message and exit 211 \rangle\}\}\}\}\}next arg ++;
  \}\overline{\ }
```
Este ódigo <sup>é</sup> usado no blo
o 209.

Se o usuário digitar algo errado na linha de comando, será exibida uma mensagem explicando brevemente a forma orreta de se exe
utar o programa.

```
211 \langle Print a help message and exit 211 \rangle \equivf
                   fprintf (stderr ;
                             "\backslash n_{\sqcup}sf_{\sqcup}[\texttt{-sgb}_{\sqcup}fi\texttt{lename}_{\sqcup}[\texttt{-gw}_{\sqcup}|_{\sqcup}\texttt{-chlp}_{\sqcup}k_{\sqcup}|_{\sqcup}\texttt{-opt}_{\sqcup}\texttt{cost}]\backslash n\backslash n");\nonumberexit(1);\}
```
Este ódigo <sup>é</sup> usado no blo
o 210.

Se não o
orrerem erros, após o pro
essamento da linha de omando do programa, o valor guardado na variável *imp* irá indicar qual ou quais das implementações deverão ser aplicadas sobre a entrada. Caso este valor seja igual a CHLP, então a variável k estará guardando o valor orrespondente ao parâmetro tomado pela implementação de Cole et al. Vale a pena men
ionar também que a variável *opt* será usada para guardar o custo de uma floresta de Steiner ótima, sempre que este usto for informado pelo usuário.

212 (Local variables of function main 212)  $\equiv$ enum <sup>f</sup>

```
ALL; GW; CHLP; KLEIN
\} imp;
int k = 1, show_edges;
int test = 0;
long opt;
```
Veja também blo
os 214, <sup>220</sup> <sup>e</sup> 223.

Este ódigo <sup>é</sup> usado no blo
o 209.

Para representar vértices, arestas e grafos faremos uso das estruturas de dados definidas no SGB. Desta forma, devemos incluir o arquivo cabeçalho gb\_graph.h, o qual contém as definições dessas estruturas e o protótipo das funções utilizadas para cria-las. Além disso, vamos incluir também o arquivo gb\_save.h, o qual contém o protótipo da função restore graph, usada para restaurar o grafo des
rito no arquivo de entrada quando a opção -sgb estiver presente na linha de omando.

213 (Header files of sf.c  $71$ )  $+ \equiv$ 

#in
lude <stdio.h>  $\# \textbf{include}$  <stdlib.h>  $\# \textbf{include}$  <string.h>  $\#\textbf{include}$  "gb\_save.h"

Vamos declarar aqui mais uma das variáveis locais da função main que foi usada acima:  $graph$ . Se não ocorrer nenhum erro durante o processamento da linha de comando ou leitura dos arquivos de entrada, esta variável guardará um apontador para a estrutura que representa o grafo da entrada.

214 (Local variables of function main 212)  $\pm \equiv$ Graph  $*graph$ ;

Para fornecer a especificação do grafo de entrada através de um arquivo, o usuário deve seguir as seguintes onvenções. Na primeira linha, deve-se informar, o número n de vérti
es do grafo e, nas n linhas seguintes, digitar o rótulo ou nome (com no máximo 30 caracteres) de cada um dos vérti
es, um vérti
e por linha. Na linha seguinte, vem o número m de arestas do grafo; nas próximas m linhas do arquivo, o usuário deve digitar, para ada aresta uv, as posições (entre 0 e  $n-1$ ) em que os vértices de rótulo  $u \in v$  aparecem na lista dos vértices no arquivo e, em seguida, o custo da aresta. Cada uma dessas  $m$  linhas deve corresponder a definição de uma, e somente uma, aresta.

Os conjuntos de terminais do grafo devem ser especificados no arquivo de entrada do seguinte modo. Ini
ialmente, é ne
essário forne
er o número t de onjuntos de terminais no grafo. As próximas t linhas do arquivo devem informar os vértices que fazem parte de cada um dos conjuntos de terminais, sendo que ada linha deve orresponder a um, e somente um, onjunto. Se a opção -sgb estiver presente na linha de comando, cada vértice deverá ser especificado através de seu índi
e no vetor de vérti
es do grafo des
rito no arquivo de entrada; aso ontrário, os vérti
es deverão ser informados através de números inteiros (a partir de 0) orrespondendo a ordem em que foram listados no arquivo de entrada.

Eis um exemplo de um arquivo de entrada satisfazendo as convenções acima:

O grafo especificado neste exemplo contém cinco vértices, sete arestas e dois conjuntos de terminais. Os vértices são A, B, C, D e E; as arestas são  $(A, B)$  (custo 15),  $(C, D)$  (custo 12),  $(D, E)$  (custo 18),  $(C, A)$  (custo 24),  $(A, E)$  (custo 30),  $(D, B)$  (custo 28) e  $(E, B)$  (custo 32); por fim, os conjuntos de terminais são  $\{A, D\}$  e  $\{B, E\}$ .

O tre
ho de ódigo abaixo é responsável pela riação do grafo espe
i
ado no arquivo de entrada.

```
215 \langle Try to create a graph from the file; exit if unsuccessful 215 \rangle \equiv
```

```
f
  long num\_vertices;if (\neg f scan f (file, "u'.Id", \& num\_vertices)) {
     fprintf(\textit{stderr}, "Cannot_Uread_Uthe_Unumber_Uof_Uvertices.\n\cdot\n\exit(1);\}if (\neg (graph = gb\_new\_graph(num\_vertices))) {
     fprint(f (stderr, " {\tt{Cannot}_\sqcup create_\sqcup graph_\sqcup with_\sqcup \% 1d_\sqcup vertices \ .\ \n\langle n", num\_vertices \rangle };exit(1);\}\langle Read the vertices from the file; exit if unsuccessful 216 \rangle\langle Read the edges from the file; exit if unsuccessful 217 \rangle\langle Read the terminal sets from the file; exit if unsuccessful 219 \rangle
```
### $\}$

Este ódigo <sup>é</sup> usado no blo
o 210.

```
216 (Read the vertices from the file; exit if unsuccessful 216) \equiv\{Vertex *v;
              char name [30];for (v = graph \rightarrow vertices; v < graph \rightarrow vertices + graph \rightarrow n; v++) {
                  if (\neg \text{fscanf}(\text{file}, "\mathcal{S}"', \text{name})) {
                      fprint(f (stderr, "There<sub>u</sub>are<sub>u</sub>les<sub>u</sub>than<sub>u</sub>)/l d<sub>u</sub> vertices<sub>u</sub>in<sub>u</sub>file<sub>u</sub>)/s.\n\cdot n, graph\n\rightarrow n,(\text{arg } c \equiv 4) ? \text{arg } v[3] : \text{arg } v[2]);
                      exit(1);\mathcal{F}v = 0 and v = 0 . The string of v\}\}
```

```
Este 
ódigo é usado no blo
o 215.
```

```
217 (Read the edges from the file; exit if unsuccessful 217) \equiv
```

```
\{long num edges, i;
   if (\neg \text{fscanf}(\text{file}, "u\text{Id",} \&num\text{ edges}))fprintf({stderr}, "Cannot_Uread_Uthe_Unumber_Uof_Uedges.\n, 'n');exit(1);\}for (i = 0; i < num\_edges; i++) {
     long p, q, l;if (\neg f scan f (file, "u".Idu".Idu".Id", \&p, \&q, \&l)) {
         fprintf(\textit{stderr}, \text{"Error} \text{in\_definition} \text{of } \text{neg} \text{and} \text{in}, i + 1);exit(1);\mathcal{F}gb\_new\_edge (graph \rightarrow vertices + p, graph \rightarrow vertices + q, l);\mathcal{E}\}
```
Este ódigo <sup>é</sup> usado no blo
o 215.

Nas implementações que iremos descrever, será necessário ter acesso, de maneira rápida, aos extremos de uma dada aresta. É importante ressaltar que, no SGB, cada aresta  $uv$  é representada através dos arcos uv e vu. Como a estrutura que representa um arco contém apenas um apontador para o vérti
e de destino (ou seja, o vérti
e para o qual o ar
o aponta), será pre
iso pré-pro
essar o grafo, inicializando, para cada arco, o campo *from* que contém um apontador para o vértice de origem do ar
o.

```
218 \#define from a.V
```

```
(Initialize the field from of each edge 218) \equiv\{Vertex *v;for (v = graph \rightarrow vertices; v < graph \rightarrow vertices + graph \rightarrow n; v++) {
           Arc *a;
           \mathcal{N} are vertex \mathcal{N} and \mathcal{N} are vertex \mathcal{N} and \mathcal{N} are vertex \mathcal{N}\}\}
```
Este ódigo <sup>é</sup> usado no blo
o 209.

A leitura da especificação dos conjuntos de terminais e a criação das estruturas que os representam são feitas no trecho de código abaixo. Tais estruturas serão guardadas no vetor term\_sets e o número de elementos deste vetor será armazenado no campo num\_ts da estrutura que representa o grafo da entrada. Faremos com que o campo id de cada conjunto de terminais corresponda ao seu índia vetor termsets . Além disso, para vetor . Além disso, para vetor . Além disso, para vetor . Além dis o identi
ador do onjunto de terminais do qual o vérti
e faz parte (o valor deste ampo será igual a  $-1$  para os vértices que não pertencem aos conjuntos de terminais do grafo).

```
219 (Read the terminal sets from the file; exit if unsuccessful 219) \equiv
```

```
f
  int i;
  Vertex *v;if (\neg \text{fscanf}(\text{file}, "\sqcup"\text{Id", \&(\text{graph}\rightarrow\text{num\_ts}))) {
      fprintf(\textit{stderr}, "Cannot_tread_tthe_tnumber_tof_tterminal_tsets.\n^n);exit(1);\}qetc (file);
   \mathbf{r} is the vertices, v \times g apply vertices \mathbf{r} graph \mathbf{r}, v, v , \mathbf{r} , \mathbf{r} , \mathbf{r}term\_sets = (TermSet *) \ <i>malloc</i>((graph \rightarrow num\_ts) * size of (TermSet));for (i = 0; i < graph \rightarrow num_{ts}; i++) {
```

```
TermSet *ts = term \; sets + i;Vertex x, *t;
   char c;
   int n = 0;
   ts \rightarrow id = i;
   t = ts \rightarrow vertices = \&x;do c = getc (file); while (c \equiv \prime \Box \prime);
   while (c \neq \text{E0F} \land c \neq \text{'\`n'} ) {
      int v;
       \textit{ungetc}(c, \textit{file});if (fscan f(file, "Xd", \& v) \wedge v \geq 0 \wedge v < graph \rightarrow n) {
          (graph\rightarrow vertices + v)\rightarrow termset \text{ id } = ts \rightarrow id;t\rightarrow next terminal = graph-vertices + v;
          t = t next terminal;
          n+;
       \}else \{fprintf({\text{stderr}}, "Invalid_U value_U for_U the_U element_U\%d_U of_U terminal_U set_U\%d."n+1, i+1);exit(1);\mathcal{F}do c = getc (file); while (c \equiv \{ \cdot \} );
   \mathcal{E}if (n \equiv 0) {
       fprint(f (stderr, "There <sub>u</sub>are<sub>u</sub>less<sub>u</sub>thanu''<sub>u</sub>)<sub>u</sub>terminal<sub>u</sub>sets<sub>u</sub>in<sub>u</sub>file<sub>u</sub>'<sub>n</sub>'s.\ngraph \rightarrow num ts, (\text{arg } c \equiv 4) ? \text{arg } v[3] : \text{arg } v[1]);
       exit(1);\mathcal{F}t-next terminal = \Lambda;
   ts\rightarrow vertices = ts\rightarrow vertices \rightarrow next \quad terminal;ts \rightarrow num \quad vertices = n;ts\rightarrow connected = ((n \equiv 1) ? 1 : 0);\}
```
Este código é usado nos blocos 210 e 215.

 $\}$ 

```
TermSet *term\_sets;
221 \langle Find a Steiner forest 221 \rangle \equiv\{int i;
                long nk = graph \rightarrow n;Vertex *v;
                TermSet *ts;
                if (graph \rightarrow id) for intf (stdout, "\\nName: \mathcal{S}", graph-id);
                fprint(f (stdout, "\\number \textit{if} \texttt{if} \texttt{if}fprintf (stdout, "\\nnumber<sub>u</sub> of <sub>u</sub> edges: <sub>u</sub>%1d", (graph~m)/2);fprint(fstdout, "\\nnumber<sub>L</sub>of<sub>L</sub>terminal<sub>L</sub>sets: <sub>L</sub>%ld\n<math display="block">\langle n, graph\neg\; num-ts);</math>switch \left( {imp} \right) {
                case GW: fprintf(stdout, "****_{\Box}Goemans_{\Box}and_{\Box}Willianson_{\Box}****n");start = clock( );
                     sf = sf\_gw (graph, term\_sets);end = clock( );
                     break;
                case CHLP:
                     fprint(f(sdout, "*****Cole, _H\text{Aarian}, _H\text{Eevenstein}_d\text{and}_P\text{Orat}_H****)n');for (i = 1; i < k; i++) {
                        if (LONG_MAX/nk < graph \rightarrow n) {
                             fprintf({stderr}, "\\nToo<sub>u</sub>high<sub>u</sub>value<sub>u</sub> for<sub>u</sub>parameter. <math>_{u}</math>");break:
                             break;
                         \}nk = nk * graph \rightarrow n;\left\{ \right\}for (v = graph\rightarrow vertices; v < graph\rightarrow vertices + graph\rightarrow n; v++) {
                         Arc *a;for (a = v
~ ar
s ; a; a = a
~ next )
                             if \lambda if \lambda is a set of \lambda is a set of \lambda if \lambdaif (LONG_MAX/nk \ge graph \rightarrow n)fprintf({stderr}, "\\nToo<sub>u</sub>high<sub>u</sub>value<sub>u</sub> for<sub>u</sub>parameter.\n\n\langle n^n \rangle;else fprint(f (stderr, "\\n\\n");exit(1);\mathcal{E}\}if (i < k) fprintf (stderr, "Using k_{\text{u}} = \lambda d \cdot \langle n'', i \rangle;
```

```
k = istart = clock ();sf = sf \ chlp(graph, term \ sets, k);end = clock ();break;
  case KLEIN: fprint(fstdout, "****_{L}Klein_{L}****^*_{n});
     start = clock ();sf = sf_{klein}(graph, term\_sets);end = clock ( ;
     break;
  case ALL: fprintf(stdout, "****\text{``Goemansu}and \text{``Willians}on \text{``}***\text{``n''});start = clock ();sf = sf\_gw(graph, term\_sets);end = clock ( ;
     \langle Show the results 224 \ranglefor (ts = term\_sets; ts < term\_sets + graph \rightarrow num\_ts; ts++) ts \rightarrow connected = 0;fprintf (stdout,"*****<sub>"</sub>""Cole, UHariharan, ULewenstein
und
uPorat
u
[ku=
u'ad]
"
"
u*****
\n", k);
     start = clock ();sf = sf\_chlp(graph, term\_sets, k);end = clock ( ;
     \langle Show the results 224\ranglefor (ts = term \; sets; \; ts < term \; sets + graph \text{-} num \; ts; \; ts++) \; ts \text{-} connected = 0;fprintf({\text{stdout}}, \text{''***} \text{``Hlein} \text{''**} \text{``h''});start = clock ( :
     sf = sf klein(graph, term sets);
     end = clock( ;
     break;
  \}\}
```

```
Este código é usado no bloco 209.
```
- 222 (Header files of sf.c 71)  $+\equiv$ #include <time.h>
- 223 (Local variables of function *main* 212)  $+=$ SteinerForest  $*sf$  $clock_t start, end;$

O trecho de código abaixo é responsável por imprimir as arestas da floresta de Steiner  $sf$ ontruída por uma das implementações, informando, além disso, a razão de aproximação desta floresta com relação a solução ótima.

```
224 \langle Show the results 224 \rangle \equiv
```

```
Arc *a;double r;
  if (show edges) {
      fprintf({stdout, "\\nEdges:\n");for f(x) = \frac{1}{2} \int_{0}^{x} f(x) \, dx , and f(x) = \frac{1}{2} \int_{0}^{x} f(x) \, dxfprintf({\text{stdout}}, "\mathcal{C}, \mathsf{L}\s) \n", a-from-name, a-tip-name);
  \}if (\textit{opt} \equiv -1) r = ((\text{double}) \textit{sf}-\textit{cost})/(sf-\textit{dual} \textit{cost});else r = ((\textbf{double}) \text{ sf} \rightarrow cost)/opt;fprint(f (stdout, "\\nCost: <sub>u</sub>\\l d<sub>u</sub>[&lt;= <sub>u</sub>], 4f<sub>u</sub>opt]\\n", sf~cost, r);fprintf(stdout, "\nTime: "K.3fs\n\n<^n", ((double)(end - start))/CLOCKS_PER\_SEC);if (test) {
     if (\neg isSteinerForest(sf, graph, term\_sets))printf ("# Something bad has o
urred...\n\n");
     else f
        if (\neg isMinimal (sf, graph, term sets))printf ("# Something bad has o
urred...\n\n");
        else print(f("#<sub>\sqcup</sub>It's\sqcupeverithing\sqcupall\sqcupright!\n\n");
      \}\}\mathcal{E}
```
Este ódigo <sup>é</sup> usado nos blo
os <sup>209</sup> <sup>e</sup> 221.

```
225 \#define TESTE
    #define mark a.I
    #define next\_elem w.V\mu = \mu = \sqrt{2} \sqrt{2} \sqrt{2} \sqrt{2}\langle Auxiliary functions 76 \rangle +=
      int isSteinerForest (SteinerForest *sf, Graph *g, TermSet *term_sets)
      f
         Arc *a;Vertex *v;
```
 $\{$ 

```
TermSet *ts;
      int i;
      for (a = sf \rightarrow edges, i = 0; a; a = a \rightarrow next\_edge, i++) from (i) = a \rightarrow from;for (v = g-vertices; v < g-vertices + g-n; v++) {
         v\rightarrow visit = 0for (a = v \text{·} arcs; a; a = a \text{·} next) a \text{·} mark = 0;\}for (a = sf \rightarrow edges, i = 0; a; a = a \rightarrow next \cdot edge, i++) {
         Arc *a_ = (\_ from \ (i) < \alpha + ip ) ? a + 1 : a - 1;
         a\rightarrow mark = a \rightarrow mark = 1;\mathcal{F}/* os terminais estão todos conectados? */
      for (ts = term \; sets; \; ts < term \; sets + g\text{-}num \; ts; \; ts++)Vertex *head, *tail;
         v = ts \rightarrow vertices;
         v\rightarrow visit = 1;
         v\rightarrow next_{\_}elem=\Lambda;head = tail = v;while (head) \{Vertex *u = head;for (a = u \text{·} arcs; a; a = a \text{·} next) {
               Vertex *w = a \rightarrow tip;
               if (\neg a \neg mark \lor w \neg visit) continue;
               w\rightarrow visit = 1;w\rightarrow next elem = \Lambda;
               tail \rightarrow next elem = w;
               tail = w;\}head = head \rightarrow next\_elem;\mathcal{F}for (v = ts\rightarrow vertices; v; v = v\rightarrow next \quad terminal)if (\neg v \rightarrow visit) {
\#ifdef VERBOSE
               printf("-----\cup \text{There} \cup \text{are}_{\sqcup} \text{disconnected}_{\sqcup} \text{terminal} \cup \text{sets} \backslash n");
\#endif
                 /* reestabelecendo o valor do campo from dos arcos */for (v = g\text{-vertices}; v < g\text{-vertices} + g\text{-}n; v++)Arc *afor (a = v \rightarrow arcs; a; a = a \rightarrow next) a \rightarrow from = v;
```

```
\}return 0;
           \}for (v = g\text{-}vertices; v < g\text{-}vertices + g\text{-}n; v+) v\text{-}visit = 0;\}/* as arestas em sí são arestas de uma floresta? */
#ifdef DEFEIT02
     markAllEdges(g);#endif
     for (v = q-vertices; v < q-vertices + q-n; v++) v-visit = 0;
     for (v = g\text{-}vertices; v < g\text{-}vertices + g\text{-}n; v++) {
        Vertex *head, *tail;if (v\rightarrow visit) continue;
        v\rightarrow visit = 1;v-next elem = \Lambda;
        head = tail = v;while (head) \{Vertex *u = head;int n=0;
           for (a = u \text{·} arcs; a; a = a \text{·} next) {
              Vertex *w = a \cdot tip:
              if (\neg a \neg mark) continue;
              if (w\rightarrow visit) {
                 n+;
                 continue;
              \mathcal{F}w\rightarrow visti = 1;
              w\rightarrow next elem = \Lambda;
              tail\text{-}next elem = w;
              tail = w;\}if (n \geq 2) {
#ifdef VERBOSE
              printf("---\sum_{\text{I}} \text{There}_{\text{I}} \text{sq}_{\text{I}} \text{cycle}_{\text{I}} \text{ingf}! \backslash \text{n}");
               /* reestabelecendo o valor do campo from dos arcos */#endif
              for (v = g-vertices; v < g-vertices + g-n; v++) {
                 Arc *a;
                 for (a = v \text{·} arcs; a; a = a \text{·} next) a \text{·} from = v;\mathcal{F}
```

```
return 0;
                   \}head = head \rightarrow next \text{ elem};\mathcal{E}\} /* reestabelecendo o valor do campo from dos arcos */
             for (v \frac{1}{2} vertices), \frac{1}{2} vertices + g \frac{1}{2}, \frac{1}{2}, \frac{1}{2}Arc *a;, and a from the state of the state of the state of the state of the state of the state of the state of the st
            \}return 1;
         \}226 \langle Auxiliary functions 76 \rangle + \equiv \langle * teste de minimalidade */int is \textit{Minimal}(\textbf{SteinerForest} \ * \textit{sf}, \textbf{Graph} \ * \textit{graph}, \textbf{TermSet} \ * \textit{term\_sets})f
            int i, j, num\_edges;Arc *a, **edges;printf("_{\sqcup}(Teste_{\sqcup}de_{\sqcup}Minimalidade)\n\n");
            num edges = 0;\frac{1}{2} (a \frac{1}{2} buyer; a; a \frac{1}{2} and \frac{1}{2} edges \frac{1}{2};
      \#ifdef VERBOSE
            printf("\\num_eedges_u=\mathcal{A}\n^n", num-edge;#endif
            edges = malloc(num\_edges * sizeof(Arc*));\mathbf{r} is a set of edges, \alpha, \alpha, \alpha and \alpha edge \alpha is \alpha,
            j = -1;do f
               j + ;sf\rightarrow edges = \Lambda;for (i = 0; i < j; i++) {
                   - edge = sf= sf= sf= ;
                   sf\rightarrow edges = edges[i];\mathcal{F}for (i = j + 1; i < num edges; i++) {
                   \begin{array}{cccc} \circ & \circ & \circ & \circ & \circ \end{array}sf\rightarrow edges = edges[i];\}\#ifdef VERBOSE
```
```
print(f("Xd: " " " " "#endif
      if (is Steiner Forest(sf, graph, term\_sets)) {
         free (edges );
         return 0;
      \}} while (j < num\_edges - 1);free (edges );
    return 1;
  \}
```
## Referências Bibliográficas

- [1] A. Agrawal, P. Klein, and R. Ravi. When trees collide: an approximation algorithm for the generalizad Steiner problem on networks. SIAM Journal on Computing, 24(2):440–456, 1995.
- [2] R. Bar-Yehuda and S. Even. A linear time approximation algorithm for the weighted vertex cover problem. Journal of Algorithms, 2:198-203, 1981.
- [3] M.H. Carvalho, M.R. Cerioli, R. Dahab, P. Feofiloff, C.G. Fernandes, C.E. Ferreira, F.K. Miyazawa, J.C. de Pina, J. Soares, and Y. Wakabayashi. Uma Introdução Sucinta a Algo*ritmos de Aproximação.* Publicações Matemàticas do IMPA, 2001.
- [4] F. Chudak, T. Roughgarden, and D.P. Williamson. Approximate k-msts and k-Steiner trees via the primal-dual method and Lagrangean relaxation. In Proc. 8th Conference on Integer Programming and Combinatorial Optimization Conference (IPCO), volume 2081 of Lecture Notes in Computer Science, page 60 ff. Springer, 2001.
- [5] R. Cole, R. Hariharan, M. Lewenstein, and E. Porat. A faster implementation of the Goemans-Williamson clustering algorithm. In Symposium on Discrete Algorithms, pages  $17-25$ , 2001.
- [6] H.N. Gabow, M.X. Goemans, and D.P. Williamson. An efficient approximation algorithm for the survivable network design problem. *Mathematical Programming*,  $82(1-2, Ser. B)$ :13-40, 1998.
- [7] N. Garg, V.V. Vazirani, and M. Yannakakis. Primal-dual approximation algorithms for integral flow and multicut in trees. *Algorithmica*, 18:3–20, 1997.
- [8] M.X. Goemans and D.P. Williamson. A general approximation technique for constrained forest problems. In G. Frederickson, R.L. Graham, D.S. Hochbaum, E. Johnson, S.R. Kosaraju, M. Luby, N. Megiddo, B. Schieber, P. Vaidya, and F. Yao, editors, *Proceedings of* the Third ACM-SIAM Symposium on Discrete Algorithms (SODA), pages 307–316. SIAM, 1992.
- [9] M.X. Goemans and D.P. Williamson. Primal-dual approximation algorithms for feedback problems in planar graphs. Manus
ript, 1995.
- [10] D.S. Hochbaum, editor. Approximation Algorithms for NP-Hard Problems. PWS Publishing, 1997.
- [11] K. Jain, I. Măndoiu, V.V. Vazirani, and D.P. Williamson. A primal-dual schema based approximation algorithm for the element connectivity problem. In *Proceedings of the Tenth* Annual ACM-SIAM Symposium on Discrete Algorithms (SODA), pages 484–489, 1999.
- [12] K. Jain and V.V. Vazirani. Primal-dual approximation algorithms for metric facility location and k-median problems. 17th International Symposium on Mathematical Programming  $(ISMP)$ , 2000. URL: http://www.cc.gatech.edu/people/home/kjain/.
- [13] P. Klein. A data structure for bicategories, with application to speeding up an approximation algorithm. Information Processing Letters, 52(6):303-307, 1994.
- [14] D.E. Knuth. The Stanford GraphBase: A Platform for Combinatorial Computing. ACM Press, 1993.
- [15] S. Rajagopalan and V.V. Vazirani. Primal-dual RNC approximation algorithms for set cover and covering integer programs.  $SIAM$  Journal on Computing,  $28(2):526-541$ , 1999.
- [16] B. Schieber. Synthesis of Parallel Algorithms, chapter 6, pages 259–273. Morgan Kaufmann Publishers, Inc., 1993.
- [17] B. Schieber and U. Vishkin. On finding lowest common ancestors: simplification and parallelization.  $SIAM$  Journal on Computing,  $17(6)$ :1253-1262, 1988.
- [18] V.V. Vazirani. Approximation Algorithms. Springer, 2001.

## Lista de Refinamentos

- $\langle$  Allocate space for c bicategories 156  $\rangle$  Usado no bloco 154.
- (Alter the place of the edges incident to C1 if the state of C1 has changed 91) Usado no bloco 89.
- (Assign a direction to each edge of G and initialize the arcs an vertices fields 157) Usado no blo
o 154.
- $\langle$  Assign each arc to one of its two endpoints 159  $\rangle$  Usado no bloco 154.
- $\langle$  Assign one category to each vertex of  $g$  185  $\rangle$  Usado no bloco 184.
- $\langle \text{Auxiliary functions } 76, 92, 93, 95, 98, 108, 111, 115, 132, 134, 189, 225, 226 \rangle$  Usado no bloco 1.
- $\langle$  Case 1 30  $\rangle$  Usado no bloco 29.
- $\langle$  Case 2 31  $\rangle$  Usado no bloco 29.
- (Change the assignment of the arcs incident to u or v if necessary 178) Usado no bloco 168.
- (Change the bicategory of each arc in the *extra* in list of v 166) Usado no bloco 163.
- (Change the bicategory of each arc in the extra out list of v 167) Usado no bloco 163.
- (Change the bicategory of the arcs assigned to  $v$  164) Usado no bloco 163.
- (Compute the ascendant number of each vertex and construct the head table 201) Usado no blo
o 196.
- $\langle$  Compute the level and the inlabel number of each vertex 199  $\rangle$  Usado no bloco 196.
- $\langle$  Construct a pair of edge heaps for each component 80  $\rangle$  Usado no bloco 77.
- $\langle$  Create a spanning forest with no edges 78  $\rangle$  Usado no bloco 77.
- $\langle$  Create an edge heap for each component 124  $\rangle$  Usado no bloco 122.
- $\langle$  Create the initial spanning forest 122  $\rangle$  Usado no bloco 116.
- $\langle$  Data structures of bbst.c 21  $\rangle$  Usado no bloco 19.
- $\langle$  Data structures of bicat.c 143, 144, 145, 149  $\rangle$  Usado no bloco 141.
- $\langle$  Data structures of fibheap.c 37  $\rangle$  Usado no bloco 35.
- $\langle$  Data structures of item.c 5 $\rangle$  Usado no bloco 3.
- $\langle$  Data structures of sf.c 68, 70, 73, 106, 110, 112, 114 $\rangle$  Usado no bloco 1.
- $\langle$  Data structures of uf.c 61  $\rangle$  Usado no bloco 59.
- (Determine the necessary edges with the aid of the lcas  $103$ ) Usado no bloco 98.
- (Discard all arcs with both endpoints in u and v 172) Usado no bloco 168.
- (Discard all arcs uv from the graph 173) Usado no bloco 172.

 $\langle$  Discard all arcs vu from the graph 175  $\rangle$  Usado no bloco 172.  $\langle$  Discard parallel arcs in the *extra* in list of v 165  $\rangle$  Usado no bloco 163. (Discard parallel arcs in the *extra* in list of x 170) Usado no bloco 168. (Discard unnecessary edges and return the resulting Steiner forest 138) Usado no bloco 116.  $\langle$  Disjoint sets manipulation functions 63, 64, 65, 66  $\rangle$  Usado no bloco 59. (Drop out unnecessary edges and return the resulting Steiner forest  $96$ ) Usado no bloco 77.  $\langle$  External functions of bicat.c 150, 151, 152, 153, 154, 161, 162, 163, 168, 181  $\rangle$  Usado no bloco 141.  $\langle$  External functions of lca.c 196, 204  $\rangle$  Usado no bloco 192.  $\langle$  Find a Steiner forest 221  $\rangle$  Usado no bloco 209. (Find and return the lca of x and y 207) Usado no bloco 204.  $\langle$  Find the lca of each terminal set 100  $\rangle$  Usado no bloco 98. (Find lca inlabel, the inlabel number of the lca of x and y 205) Usado no bloco 204. (For each bicategory b, join the heaps of u and v in b 176) Usado no bloco 168.  $\langle$  For each edge a in g split a in two pieces 120  $\rangle$  Usado no bloco 116. (Free all the auxiliary memory allocated 97) Usado no bloco 96. (Free the auxiliary memory allocated  $139$ ) Usado no bloco 138. (Free the extra memory allocated 190) Usado no bloco 184.  $\langle$  Global variables of bbst.c 23  $\rangle$  Usado no bloco 19.  $\langle$  Global variables of bicat.c 155, 158, 160  $\rangle$  Usado no bloco 141.  $\langle$  Global variables of fibheap.c 39  $\rangle$  Usado no bloco 35.  $\langle$  Global variables of item.c 7, 16  $\rangle$  Usado no bloco 3.  $\langle$  Global variables of lca.c 197  $\rangle$  Usado no bloco 192.  $\langle$  Global variables of uf.c 62  $\rangle$  Usado no bloco 59. (Header files of bbst.c 20) Usado no bloco 19.  $\langle$  Header files of bicat.c 142  $\rangle$  Usado no bloco 141.  $\langle$  Header files of fibheap.c 36  $\rangle$  Usado no bloco 35. (Header files of item.c  $4$ ) Usado no bloco 3.  $\langle$  Header files of lca.c 193, 195, 202, 208  $\rangle$  Usado no bloco 192.  $\langle$  Header files of sf.c 71, 74, 75, 102, 109, 113, 183, 213, 222  $\rangle$  Usado no bloco 1.  $\langle$  Header files of uf.c 60  $\rangle$  Usado no bloco 59.  $\langle$  Heaps manipulation functions 38, 40, 46, 47, 48, 49, 50, 51, 53, 54, 56, 57  $\rangle$  Usado no bloco 35. (Include an edge piece in the forest while there is some active component  $126$ ) Usado no blo
o 116. (Include each vertex of V in U and set *active* to the new state of U 131) Usado no bloco 130.  $\langle$  Include *a* in the forest *sf* 87  $\rangle$  Usado no bloco 84.  $\langle$  Include uv in the spanning forest sf 128  $\rangle$  Usado no bloco 126.  $\langle$  Include uv in sf 187  $\rangle$  Usado no bloco 184.

(Increment  $d(v)$  for each vertex v in some active component 88) Usado no bloco 84.

(Initialize the field *from* of each edge 218) Usado no bloco 209.

(Initialize  $d(v)$  for each vertex v of the graph 82) Usado no bloco 77.

(Insert each vertex of C2 in C1 and set *active* to the new state of C1 90) Usado no bloco 89.

 $\langle$  Internal functions of bbst.c 25, 26, 27  $\rangle$  Usado no bloco 19.

 $\langle$  Internal functions of bicat.c 146, 147, 148, 177  $\rangle$  Usado no bloco 141.

 $\langle$  Internal functions of fibheap.c 41, 42, 43, 44, 45, 52, 55, 58  $\rangle$  Usado no bloco 35.

 $\{$  Internal functions of item.c 9  $\}$  Usado no bloco 3.

 $\langle$  Internal functions of lca.c 198, 200, 203, 206  $\rangle$  Usado no bloco 192.

 $\langle$  Itens manipulation functions 6, 8, 10, 11, 12, 13, 14, 15  $\rangle$  Usado no bloco 3.

(Let a be an edge with the smallest slackness inc 86) Usado no bloco 84.

(Local variables of function  $\text{main}$  212, 214, 220, 223) Usado no bloco 209.

(Local variables of *contractEdge* 169, 171, 174, 179) Usado no bloco 168.

 $\langle$  Local variables of sf chlp 119, 121, 123, 125, 127  $\rangle$  Usado no bloco 116.

(Local variables of sf gw 79, 81, 83, 85) Usado no bloco 77.

(Merge the components C1 and C2 89) Usado no bloco 84.

(Merge the edge heaps of C1 and C2 94) Usado no bloco 89.

 $\langle$  More auxiliary functions 99, 104  $\rangle$  Usado no bloco 98.

 $\langle$  Multiply by  $n^{\alpha}$  the cost of each edge in  $q$  117  $\rangle$  - Usado no bloco 110.

 $\langle$  Print a help message and exit 211  $\rangle$  Usado no bloco 210.

 $\langle$  Process the comand line 210  $\rangle$  Usado no bloco 209.

 $\langle$  Read the edges from the file; exit if unsuccessful 217  $\rangle$  Usado no bloco 215.

(Read the terminal sets from the file; exit if unsuccessful 219) Usado nos blocos 210 e 215.

(Read the vertices from the file; exit if unsuccessful 216) Usado no bloco 215.

(Restore the original costs of the edges of  $g$  118) Usado no bloco 116.

 $\text{Set} cat$  to the state of the component in sf that contains uv 188) Usado no bloco 184.

(Set sf to the initial spanning forest 186) Usado no bloco 184.

(Set uv and wv to represent the same terminal edge 136) Usado no bloco 135.

(Set uv and wv to represent two external edges 137) Usado no bloco 135.

(Set uv to point to an edge with the smallest slackness 129) Citado no bloco 135. Usado no blo
o 126.

(Set u to represent the vertex resulting from the contraction of a 180) Usado no bloco 168.

 $\langle$  Show the results 224  $\rangle$  Usado nos blocos 209 e 221.

 $\langle$  Split the edge wv 135  $\rangle$  Usado no bloco 126.

 $\langle$  Steiner forest construction functions 77, 116, 184  $\rangle$  Usado no bloco 1.

(The main program 209) Usado no bloco 1.

 $\langle$  Trees manipulation functions 22, 24, 28, 29, 32, 33  $\rangle$  Usado no bloco 19.

(Try to create a graph from the file; exit if unsuccessful 215) Usado no bloco 210.

(Unite the components U and V 130) Usado no bloco 126.

 $\langle$  Unite the edge heaps of U and V 133  $\rangle$  Usado no bloco 130.  $\langle$  While there is some active component include an edge in the forest 84) Usado no bloco 77.  $\langle$  bbst.h 18)  $\langle$  bicat.h 182 $\rangle$  $\langle$  fibheap.h 34)  $\langle \text{ find the lca of each terminal set in the list } ts\_list \text{ 101} \rangle \quad \text{Usado no bloco 100.}$  $\langle$  item.h 17)  $\langle$  lca.h 194 $\rangle$  $\langle$  select the edges in the path from z to w in  $sf\_graph$  105 $\rangle$  Usado no bloco 103.  $\langle$  uf .h 67  $\rangle$